# **t a b u**

# **tabu and longtabu Flexible LATEX tabulars**

#### FC

#### $2010/12/18$  – version 1.7

#### **Abstract**

<span id="page-0-1"></span>This package defines a single environment tabu to make all kinds of tabulars in text or in math mode provided that they do not split across pages.

Starting from version 1.5, the environment longtabu is provided to make tabulars that can stretch out on several pages. longtabu works like tabu and is defined only if the package [longtable](http://www.ctan.org/tex-archive/help/Catalogue/entries/longtable.html) is loaded.

tabu is more flexible that tabular, tabular\*, tabularx and array and extends the possibilities. All tabulars in this document were made with the tabu environment. Widths computations for tabu X columns is [optimised](#page-4-0) compared to [tabularx](http://www.ctan.org/tex-archive/help/Catalogue/entries/tabularx.html) implementation. Last (but not least) tabu is fully compatible with any package that provides commands to format tabulars. Indeed, tabu does not modify any of the macros of array.sty.

tabu requires  $\varepsilon$ -T<sub>E</sub>X and the standard package **array.sty**. Natural widths of columns are computed by (but not printed by) the code of [varwidth](http://www.ctan.org/tex-archive/help/Catalogue/entries/varwidth.html) by D. Arseneau (for the cases of [X](#page-5-0) columns in [tabu spread](#page-5-0) and [negativ width coefficients](#page-4-1)<sup>[1](#page-0-0)</sup>). Finally longtabu is based on longtable.

# **Contents**

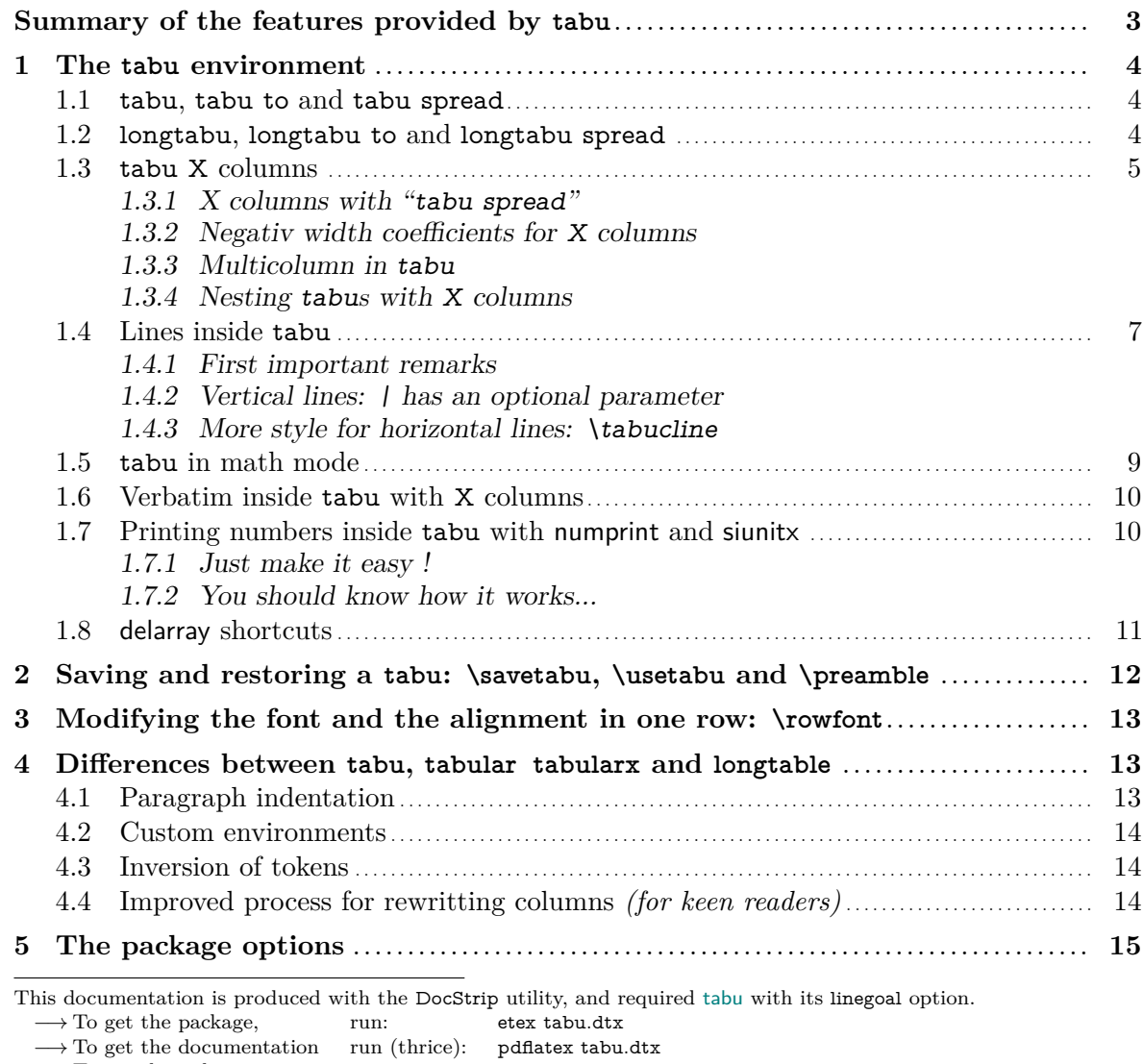

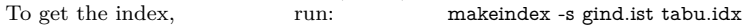

The .dtx file is embedded into this pdf file thank to [embedfile](http://www.ctan.org/tex-archive/help/Catalogue/entries/embedfile.html) by H. Oberdiek.

<span id="page-0-0"></span>1. The documentation is compiled with [enumitem-zref](#page-52-0)

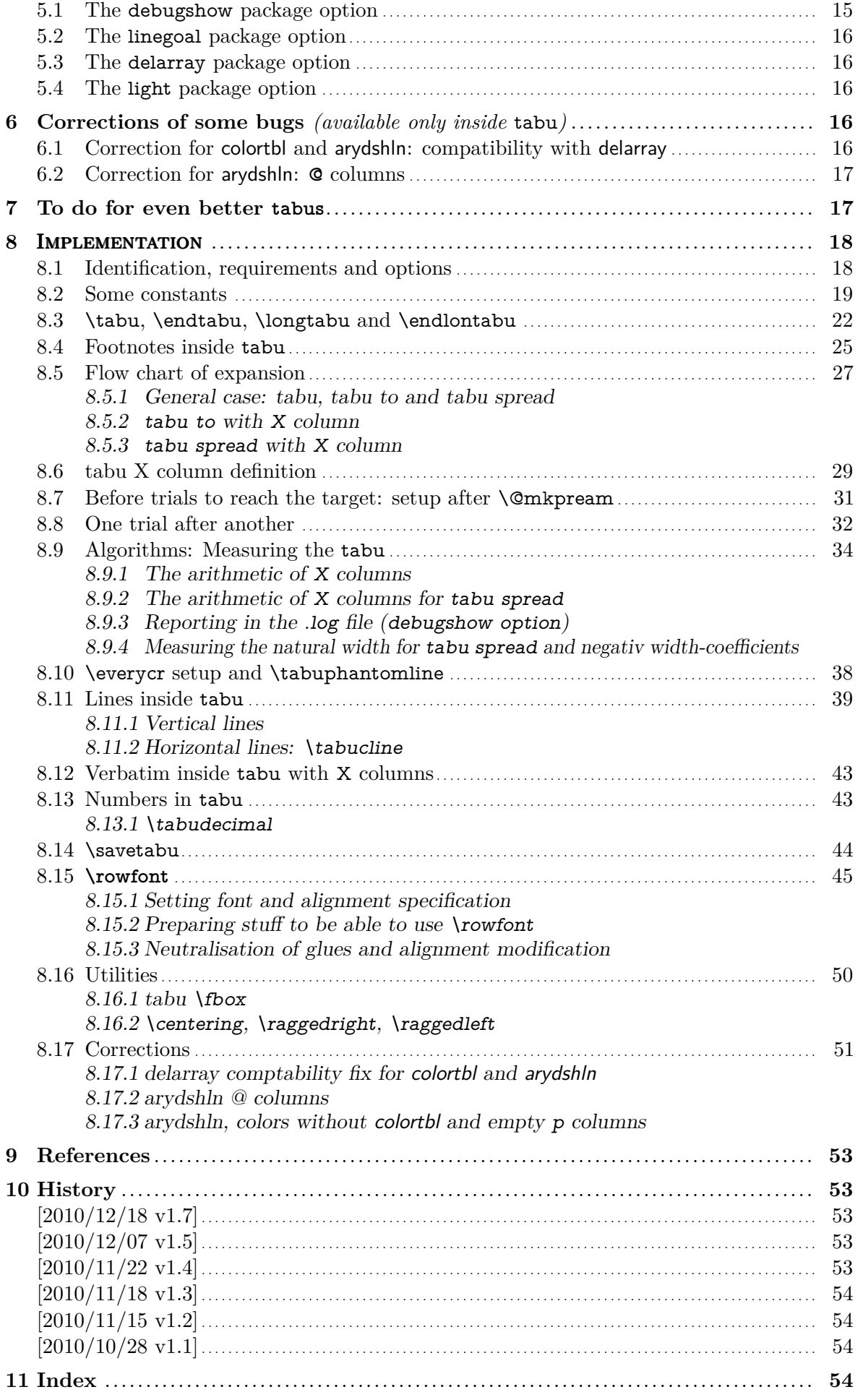

<span id="page-2-0"></span>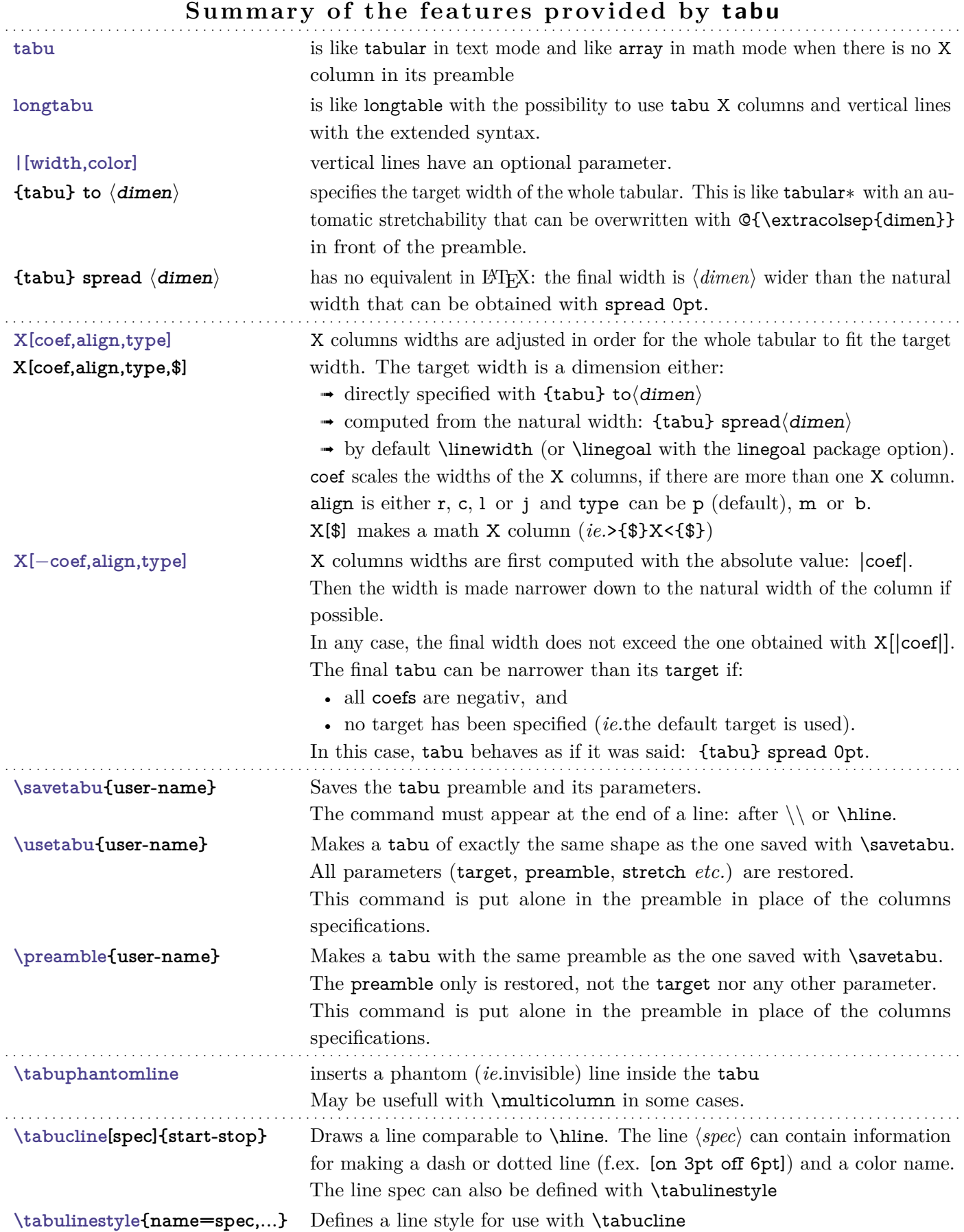

**|** X \usetabu and \preamble are defined as new column types loaded only inside the \@mkpream group inside the tabu environment.

### **1 The tabu environment**

# <span id="page-3-1"></span><span id="page-3-0"></span>**1.1 tabu, tabu to and tabu spread**

```
\begin{tabu} [pos] {tabular preamble}
\begin{bmatrix} \begin{array}{c} \text{begin} \text{time} \\ \text{time} \end{array} \end{bmatrix} {tabular preamble}
\begin{bmatrix} \begin{array}{c} \text{begin} \text{time}} \end{array} \end{bmatrix} [pos] {tabular preamble}
```
The tabu environment behaves exactly like tabular: the preamble is parsed by the macros in array.sty with no modification. tabu improves tabular and array:

- **footnotes** and index words are allowed inside tabu, unlike tabularx, footnote links are not broken when compiled with hyperref. The syntax  $\footnotesize{\text{bottomber}}({\text{number}})$ allowed in tabu and longtabu (this is not implemented for longtable yet...)
- X columns are implemented with an *optional* parameter for the **width-coefficient** (which can be [negativ:](#page-4-1) see next section), the **alignment** (r, c, l, or j, and R, C, L or J for ragged2e settings) and the **column type** (p, m, or b). tabu has a [default target width](#page-5-1) when used with X columns, making nesting even easier.
- You are used to the tabular environment in text mode, and array in math mode, but tabu works in both modes and its name does not change... X columns are also possible in math mode; delarray shortcuts for delimiters are available in both math and text modes.
- A tabu environment can contain another tabular of any kind: tabular, tabular∗ , tabularx or tabu itself can be placed in any cell of a tabu. Conversely, tabu can be placed in a tabular, tabularx *etc.*.
- tabu provides facilities for [vertical and horizontal lines,](#page-6-3) and for the insertion of [verbatim](#page-9-0) [text](#page-9-0) inside X columns.
- tabu is more than compatible with arydshln (for dashed and dotted lines) and colortbl: actually some corrections of those packages are loaded as soon as you enter a tabu environment. Compatibility with delarray, hhline, makecell, booktabs, siunitx, dcolumn, warpcol, *etc.* is fine too. When you are inside a tabu environment, you can use **\raggedleft**, \raggedright and \centering without special care about \arraybackslash and conversely  $\setminus$  has its "normal" meaning inside a list of items that may appear in a X column...
- \begin{tabu} to\*dimen*} is like tabular∗ but the inter-columns space is given a stretchability of 1fil, in other words @{\extracolsep{0pt plus 1fil}} is inserted by default at the beginning of the tabular preamble, unless another value for \extracolsep is specified. Therefore "tabu to" fills in width the specified  $\langle dimen \rangle$ .

 $\begin{bmatrix} \begin{array}{c} \begin{array}{c} \text{begin} \text{fixed}} \end{array} \end{bmatrix}$  spread $\begin{array}{c} \text{dimen} \end{array}$  does a tabular whose width is  $\begin{array}{c} \text{dimen} \end{array}$  wider than its natural width.  $\mathbb{Q}\{\text{extracosop}\{\text{opt plus 1fil}\}\}$  is inserted by default if  $\langle dimen \rangle > 0$ .

# <span id="page-3-2"></span>**1.2 longtabu, longtabu to and longtabu spread**

<span id="page-3-4"></span>\begin{longtabu} [l **|** c **|** r] {tabular preamble} \begin{longtabu} to  $\langle$ *dimen*)[l | c | r] {tabular preamble} \begin{longtabu} spread  $\langle$  dimen $\rangle$  [l | c | r] {tabular preamble}

> longtabu is just like tabu but page breaks are allowed between rows of the table. longtabu is based on the [longtable](http://www.ctan.org/tex-archive/help/Catalogue/entries/longtable.html) package which must be loaded, and all features of the longtable environment works inside longtabu: \endhead, \endfirsthead, \endfoot, \endlastfoot and \caption.

> longtabu enhances the possibilities of longtable with the possibility to use X columns and line specification for [vertical rules.](#page-7-0) Longtabu is thus much easier than [ltxtable](http://www.ctan.org/tex-archive/help/Catalogue/entries/ltxtable.html).

The following commands provided for tabu does not work with longtabu:

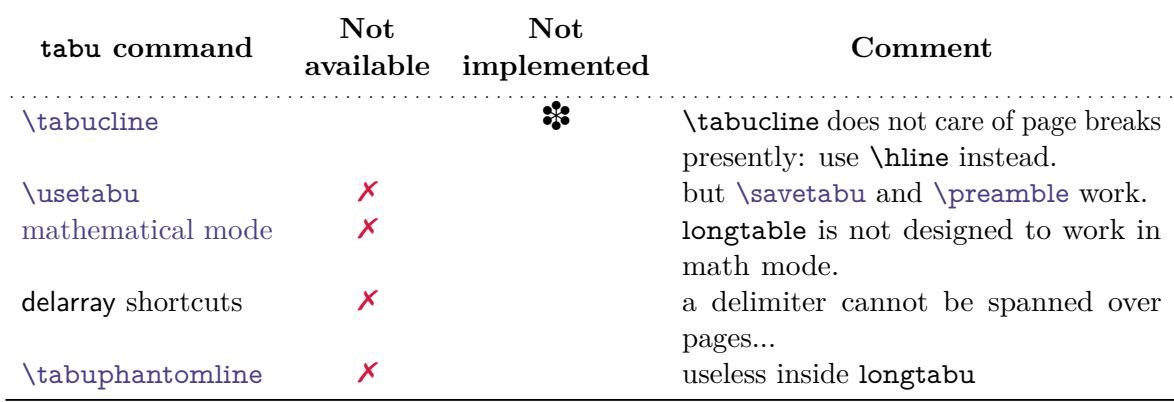

<span id="page-4-2"></span>However, tabu X columns, [\rowfont](#page-12-4), [\verbatim](#page-9-3) and [\tabudecimal](#page-10-2) work inside longtabu.

### **1.3 tabu X columns**

tabu X columns can be viewed as an enhancement of tabularx X columns, but do not interact with them, for they are defined only for a short time during the parsing of the preamble:

• **width coefficients** can optionally be given to X columns

ex. **X[2.5]X[1]** is the same as **X[2.5]X** and the same as **X[5]X[2]**

This means that the first X column will be two and a half wider than the second one or that the first  $X$  column width will be  $\frac{5}{7}$  of the whole tabular width.

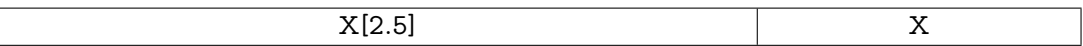

<span id="page-4-1"></span>• **negativ width coefficients** can be given to X columns:

```
ex. X[-2.5]X[1] or X[-2.5]X or X[-5]X[2]
```
In this case, the first X column will be *at most* two and a half wider than the second one, and if the *natural width* of the first X column is finally less than  $2.5 \times$ (the width of the second column) then it will be narrowed down to this natural width. **The following tabus have the same preamble:**

\begin{tabu} to\linewidth{|X[−2.5c]|X[c]|}:

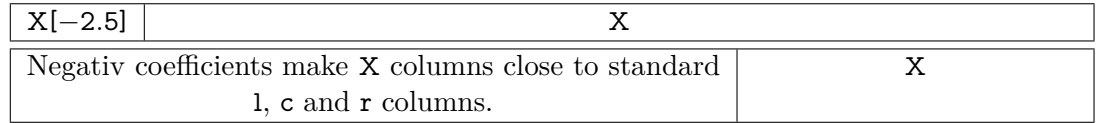

• horizontal alignment specification is made easier with **X[5,r]X[2,c]** for example. Vertical alignment can be specified as well with  $X[5,r,m]X[2,p,c]$  (commas are not required, but  $X[2cm]$  or  $X[4pc]$  could be misunderstood – not by T<sub>E</sub>X: by you...).

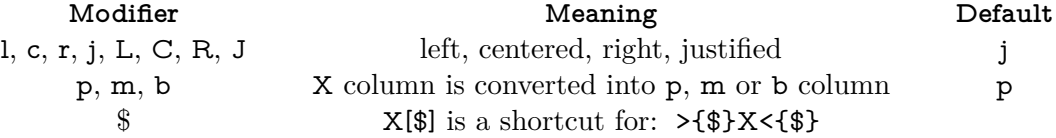

- tabu X columns can be spanned with \multicolum.
- tabu X columns can be used with "tabu spread" for small tabulars.
- tabu X columns can contain any type of tabular, tabular\*, tabularx or tabu without special care about the syntax. tabu can also be put inside tabular, tabular\* and tabularx. As long as tabu with X columns has a *default target*, nesting tabu with X columns is easy. Furthermore, the default global alignment of a nested tabu is t (for top) while the default global alignment of a tabu in a paragraph is c (for centered).
- The "algorithm" (or the arithmetic) to get the target width for tabu X columns is the same as the one used by tabularx. \hfuzz is the "tolerance" for the whole tabular width. We use  $\varepsilon$ -T<sub>E</sub>X \dimexpr instead of T<sub>E</sub>X primitives (with round/truncate bias correction).
- <span id="page-4-0"></span>• Convergence to the target width is optimised: the \halign preamble is not re-built at each trial, but only expanded again, until the target is reached. Though optimized, the process is the same as the one implemented for tabularx and in particular the content of

the tabu environment is collected as soon as a tabu X column is found in the preamble. This implies restrictions on catcode modifications and verbatim text inside a tabu with X columns.

<span id="page-5-1"></span>• If the width of the whole tabular is not specified with "tabu to" it is considered to be \linewidth. The linegoal [package option](#page-15-0) makes the default width equal to \linegoal. Compilation must then be done with pdfT<sub>E</sub>X either in pdf or dvi mode, and package linegoal is loaded. \linegoal requires pdfTEX for its \pdfsavepos primitive and the zref-savepos: if the tabu is not alone in its paragraph *ie.*if the target is not \linewidth, then two compilations (or more) are required to get the correct target.

Default target for nested tabu environments is always \linewidth, which equals to the column width inside p, m, b and X columns.

• As long as the \halign content is expanded more than once, protections against counters incrementation, whatsits (*write*) index entries, footnotes *etc.*. are set up: the mechanism of tabularx is reimplemented and enhanced for tabu X columns. \tabuDisableCommands can be used to neutralize the expansion of additional macros during the trials.

#### <span id="page-5-0"></span>**X columns with "tabu spread"**

tabu X columns can be used with "tabu spread" to adjust the column widths of tabulars that contain only small pieces of text. The question is: how to make a tabular the width of the line, with 6 columns; the columns 1, 2, 5 and 6 are of equal widths and the widths of columns 3 and 4 are only one half. As possible solution:

```
\begin{equation} \begin{bmatrix} 1 & 2 \\ 2 & 1 \end{bmatrix} \times \begin{bmatrix} 2 & 1 \\ 2 & 1 \end{bmatrix} \end{equation}1 & 2 & 3 & 4 & 5 & 6 \\\hline
\end{tabu}
```
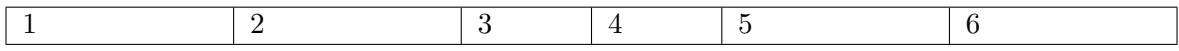

But the text in each cell is very short: one single character, and you prefer the table to be tight, but don't know the exact width of the whole:

```
\begin{tabu} spread 0pt{|X[2]|X[2]|X|X|X[2]|X[2]|} \hline
1 & 2 & 3 & 4 & 5 & 6 \\\hline
\end{tabu}
```
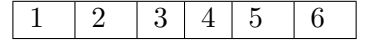

But now it's definitely too narrow, then give it some more space:

\begin{tabu} spread 2in{|X[2]|X[2]|X|X|X[2]|X[2]|} \hline 1 & 2 & 3 & 4 & 5 & 6 \\\hline \end{tabu}

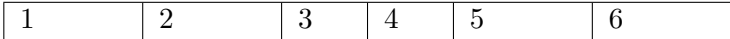

tabu spread is useless with long columns: the following tabular was made with this preamble:

#### \begin{tabu} spread 3cm{@{}X[9]X[4]|X|}

"Like the air we breathe, Sherlock Holmes is everywhere. His pipe-smoking, deer stalkered image peers at us from ads in Yellow Pages, to signs for neighbourhood crime-watch; from billboards to the classroom; from film and television to the public library, and now over the Internet. He long ago transcended the boundaries of 19th Century London<sup>[2](#page-5-2)</sup> to become an international best-seller and has been accepted as part of British folklore. Holmes is alive to millions."

There the text was too long, and tabu spread behaves as if you didn't give it a target.

The result of this example is the same as if one had written \begin{tabu}to\linewidth.

The "official" web site: <http://www.sherlockholmes.com/>

<span id="page-5-2"></span>In the preamble, @{} means that the margin is removed.

**Sherlock Holmes**

**Sherlock Holmes** 

<span id="page-6-0"></span>**Negativ width coefficients for X columns**

```
\begin{tabu}{|[3pt ForestGreen]X[-1m]|X[c m]|[3pt ForestGreen]}
                       \tabucline[3pt ForestGreen]-
 $\begin{tabu}({X[-1$]X[-1$c]}) % equivalent to spread 0pt
   \alpha & \beta \\
   \gamma & \delta + \epsilon + \zeta\end{tabu}$
 &
 This is a tabu with negativ width coefficients for \textt X columns
 \\ \tabucline[3pt ForestGreen]-
\end{tabu}
```
 $\sqrt{2}$ *α β*  $\delta + \epsilon + \zeta + \eta + \theta$  $\setminus$ This is a tabu with negativ width coefficients for X columns

<span id="page-6-1"></span>**Multicolumn in tabu**

#### <span id="page-6-6"></span><span id="page-6-5"></span>\tabuphantomline

The process of **\multicolumn** implies the T<sub>E</sub>X primitive **\omit** which discard the tabular preamble for the spanned columns. Discarding the preamble means discarding the information about the widths of the columns. This explains why the following example does not work properly:

```
\begin{tabu}{|X|X|X[2]|} \tabucline-
\multicolumn2{|c|}{Hello} & World \\ \tabucline-
\end{tabu}
```
Hello World

The correct result can be obtained by the mean of a phantom line, that will remain invisible unless your preamble contains special **@** or **!** columns that prints some text:

```
\begin{tabu}{|X|X|X[2]|} \tabucline-
\multicolumn2{|c|}{Hello} & World \\ \tabucline-
\tabuphantomline
\end{tabu}
```
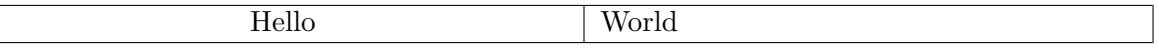

Remember you may need \tabuphantomline in conjunction with \savetabu and \usetabu with **\multicolumn**. Even if it is possible to add a **\tabuphantomline** in any line of the tabu, it is a good practice to append it *at the end* of the tabu, for it may introduce indesirable side effects on vertical alignment otherwise, when tabu is nested inside another tabular.

<span id="page-6-2"></span>**Nesting tabus with X columns**

This section should contain some examples but I've no time presently...

<span id="page-6-3"></span>However, this document has plenty of nested tabus!

# **1.4 Lines inside tabu**

#### <span id="page-6-4"></span>**First important remarks**

The features provided in this section are quite experimental: they are not generally taken for good typography. You can use tabu with package booktabs for example, which provides properly designed commands for horizontal rules in tabulars. arydshln is pretty good too, but it modifies a huge amount of macros of **array.sty**, something that tabu does not.

Lines in tabu printed in this document are mostly made with booktabs.

#### <span id="page-7-0"></span>**Vertical lines: | has an optional parameter**

Inside tabu environment, the vertical line marker | has an *optional* argument which is the width of the vertical rule. The default width remains **\arrayrulewidth** of course. The optional argument for | can also contain the name of a color. color *names* are only possible, not a color specification by the mean of a color model. The width of the line if specified, must come before the color name and... as for X columns parameters, commas are optional.

#### Example:

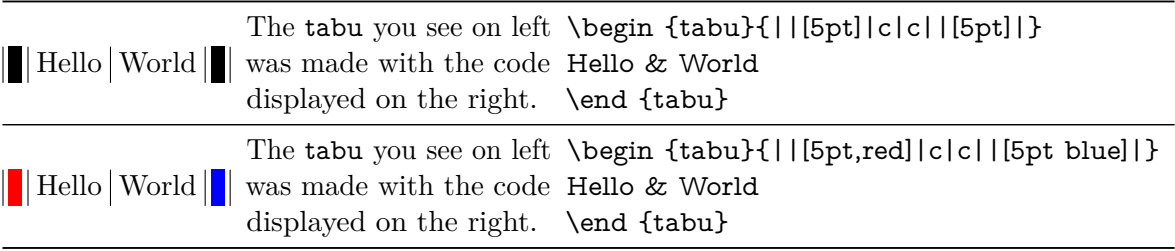

This example was printed inside a tabu whose preamble is: X[−1m]X[m]X[2m].

Note that it is always a good idea to protect the optional argument with braces: [{...}]. But it's not necessary because tabu takes care the | token to be rewritten before any other column type (just after ∗ however, for obvious reasons). But if you use the optional argument for the vertical line into a user-defined column type (declared with \newcolumntype for example), you can get an error. In this case, it is compulsory to protect the optional argument by braces. Finally, it's not very often that a user-column type contains a vertical bar...

<span id="page-7-1"></span>**More style for horizontal lines: \tabucline**

### <span id="page-7-3"></span><span id="page-7-2"></span> $\{\tau\}_{\tau}$  \tabucline[ $\langle$ *style or spec.*)] $\{\tau\}_{\tau}$

\tabucline is an attempt to give a versatile command to make horizontal lines:

- \tabucline is pretty good with vertical lines even if the thickness of the line grows up,
- \tabucline takes care of \extrarowheight,
- \tabucline can make horizontal dashed lines, with a pgf/TikZ syntax: \tabucline[ $\langle width \rangle$  on $\langle dash \rangle$  off $\langle gap \rangle$ ]{ $\langle first\ column \rangle$ - $\langle last\ column \rangle$ }
- alternatively, you can give \tabucline a \hbox to make a leader with it: The  $\langle spec.\rangle$ must then begin with \hbox, \box or \copy,
- finally you can give \tabucline a color *name*, after the line specification.

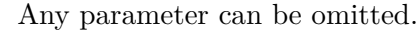

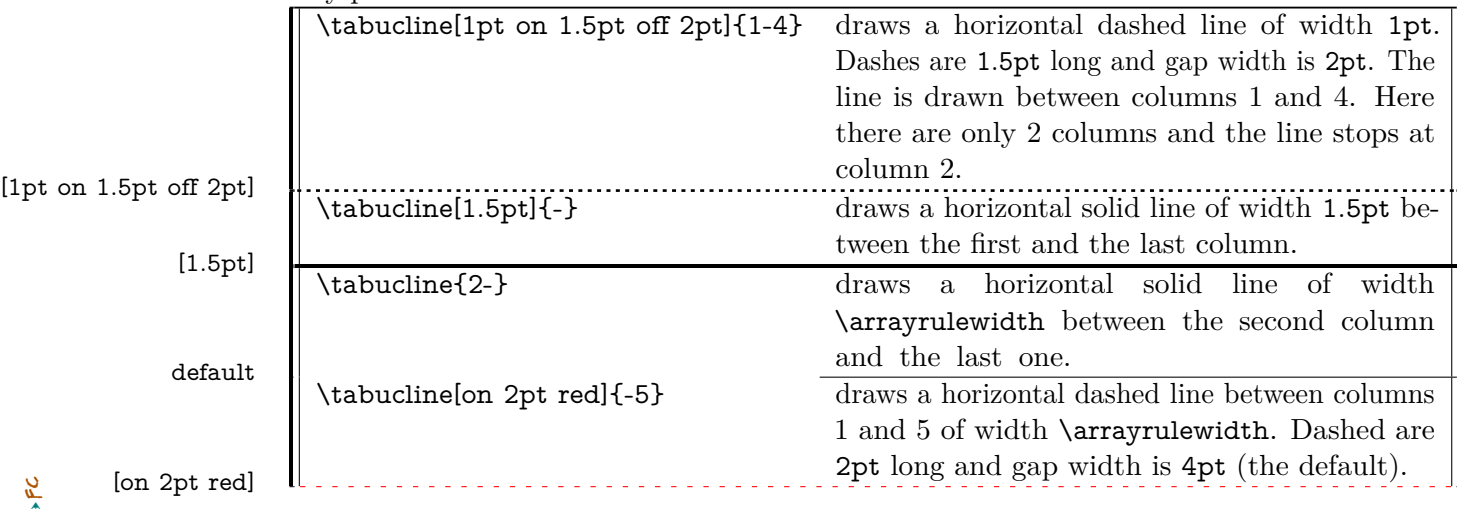

# <span id="page-8-2"></span>\tabucline∗[*(style or spec.*)]{start-end}

For fine tuning, the star form \tabucline∗ can be used to keep the vertical lines that might cross the horizontal line. As a consequence, the content of special  $\Phi$  of ! columns will interrupt the horizontal line either. This might be usefull when \extrarowheight is high. Example:

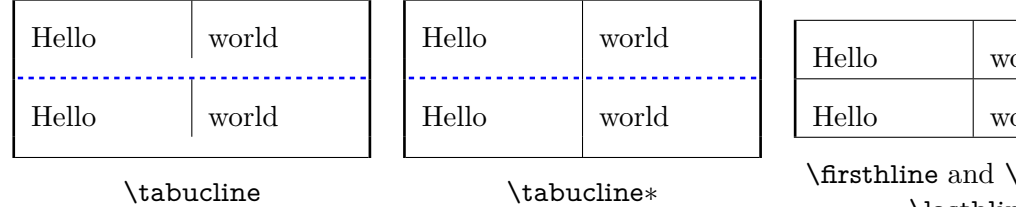

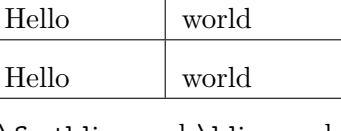

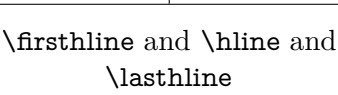

In each table, \extrarowheight is equal to 8 pt.

\tabuclines tries to put the line in the middle, so that the text is centered in its cell. \tabuclines∗ tries to take care of vertical lines. Well this is not perfect: it works pretty well with simple vertical lines, but not really with double lines, triple lines with colours etc... But it can help in simple cases...

# <span id="page-8-3"></span><span id="page-8-1"></span> $\verb|\tabulinestyle|\langle style=spec., style=spec., style=spec. ... \rangle| \$

This command defines a line style to be used in the first optional argument of \tabucline:

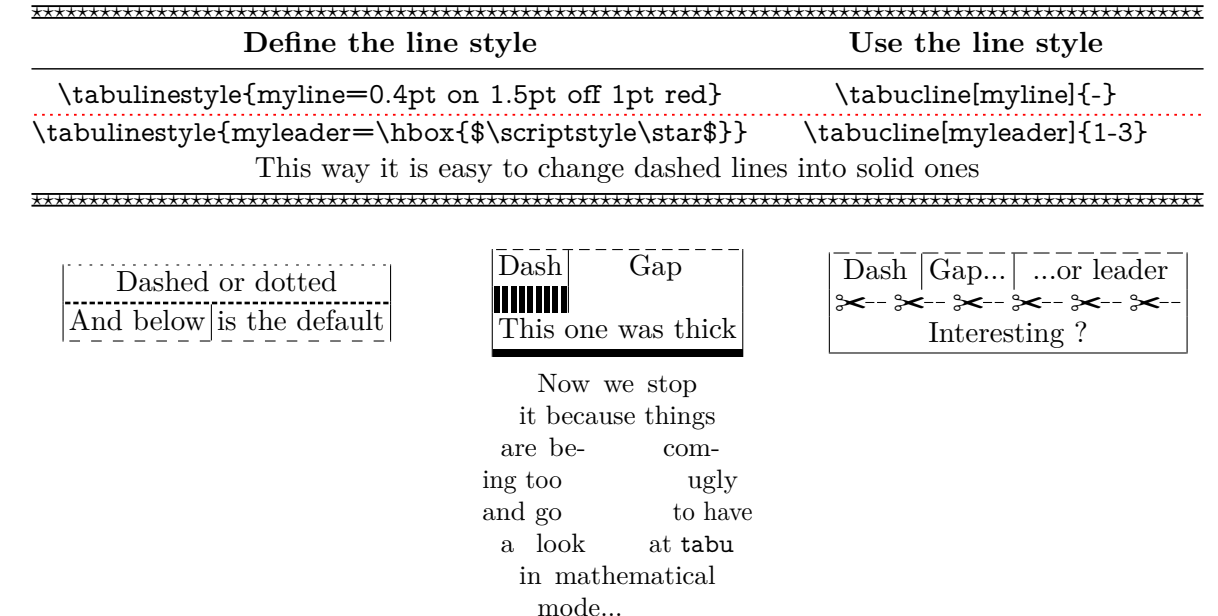

# **1.5 tabu in math mode**

cated in 1873.

On the left, you can see

<span id="page-8-0"></span>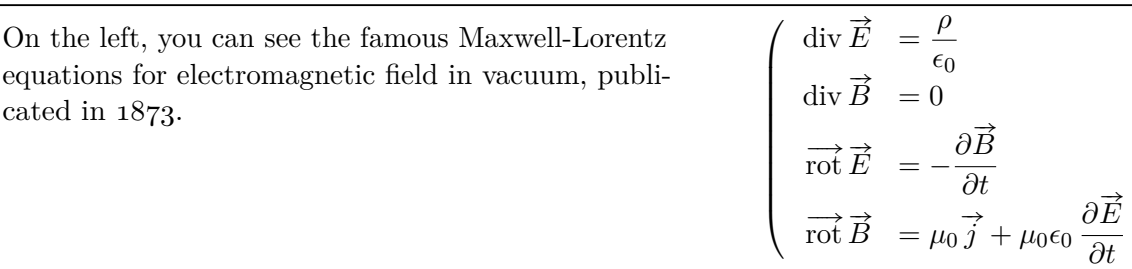

In this example, the big tabu is:  $\begin{equation} \{X[1.5]X[r$]\}. \end{equation}$ 

The nested tabu (in math mode) uses delarray shortcut: its preamble is:

\begin{tabu}({>{\Gape[8pt]\displaystyle}r>{\displaystyle}l}.

You immediately see the interest for tabu to have a default target.

\Gape is a makecell macro to adjust the height and depth of the rows.

Horizontal rules are booktabs \toprule, \midrule and \bottomrule.

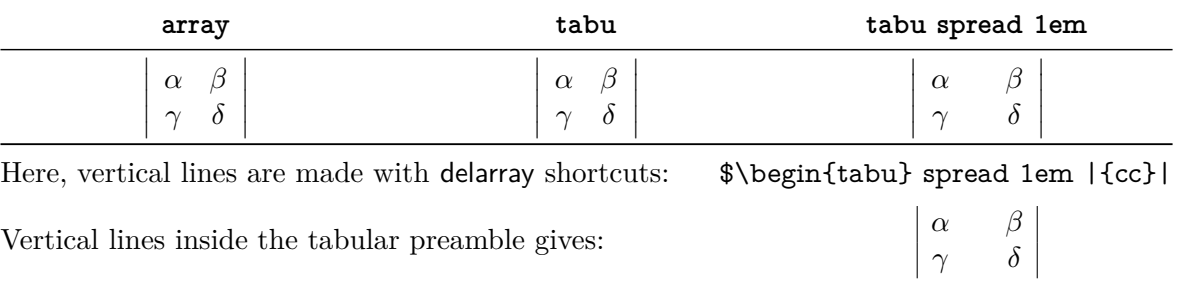

This was an example of \savetabu...\usetabu to keep the alignment.

# <span id="page-9-0"></span>**1.6 Verbatim inside tabu with X columns**

The process of computing X columns widths implies to make "trials": this means that the tabular is first printed in internal mode, inside a box which is measured until the target width is reached. Such trials require to collect the content of the tabu environment. Therefore, the category codes of the characters read in the environment are fixed, and \verb commands are not allowed.

### <span id="page-9-4"></span><span id="page-9-3"></span> $\text{verbatim}\{\langle general \text{ text}\rangle\}$

To get round this limitation, tabu provides the command \verbatim which allows to put some pieces of verbatim text inside a tabu: it is based on  $\varepsilon$ -T<sub>EX</sub> \scantokens primitive and is defined only inside the tabu environment. \verbatim has some other limitations you must know:

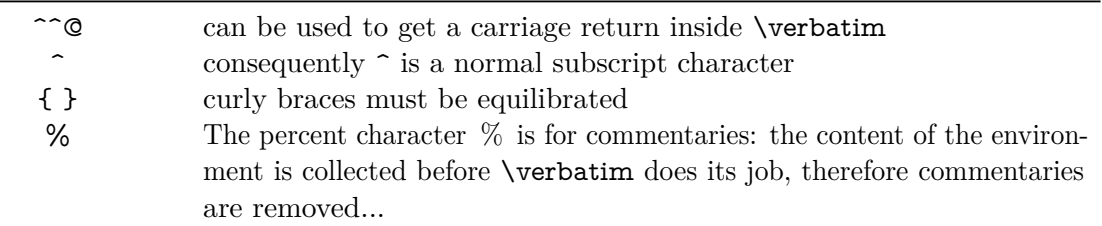

If you need more verbatim inside a tabu environment:

- you should avoid the use of X columns
- or if you really want to use X columns, you must save your verbatim text before the tabu, for example with the SaveVerbatim environment provided by the package fancyvrb.

# <span id="page-9-1"></span>**1.7 Printing numbers inside tabu with numprint and siunitx**

<span id="page-9-2"></span>**Just make it easy !**

tabu provides a *facility* to print numbers inside columns. This facility is not implemented to replace siunitx S and s columns or numprint n and N columns or other packages that provide alignment such as warpcol, dcolumn or rccol. It just make easy to apply a macro you get already on each number in a column of a tabu.

\tabudecimal has been developped mainly because it makes possible to align numbers inside tabu X columns.

#### <span id="page-10-3"></span><span id="page-10-2"></span> $\verb|\tabudecimal{<|} \verb|\user-maccro|\}$

\tabudecimal can be used in the preamble of a tabu before a column specification. The  $\langle$ *user-macro* $\rangle$  is a macro with one parameter that have to be defined before.

Example with **\numprint**:

\def\usermacro#1{\numprint[\officialeuro]{\zap@space #1 \@empty}} \nprounddigits{2} \npprintnull \npthousandsep{\,} \npunitseparator{~}

\begin {tabu}{|[GreenYellow]\*2{>{\tabudecimal \usermacro }X[r]|[GreenYellow]}} \rowfont [c]{\bf } January & February \\

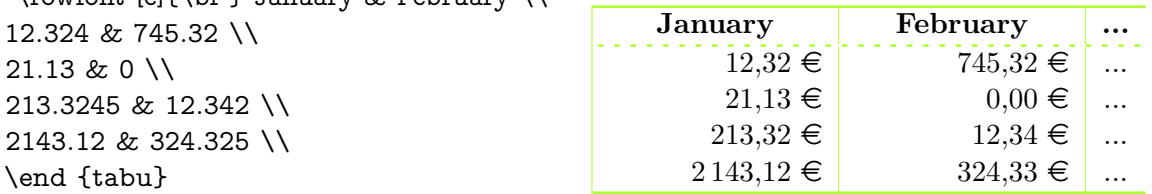

Example with **\SI**:

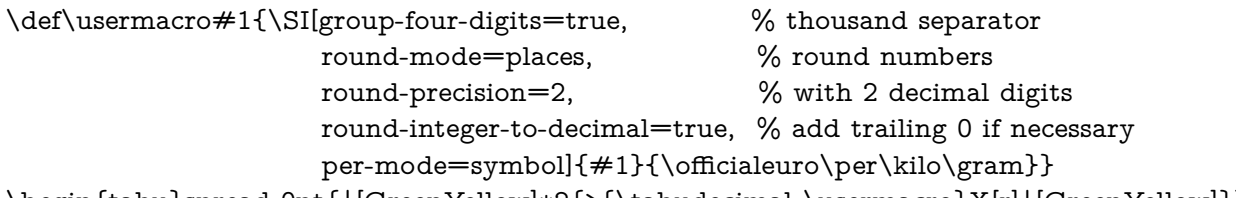

\begin{tabu}spread 0pt{|[GreenYellow]\*2{>{\tabudecimal \usermacro}X[r]|[GreenYellow]}} ....

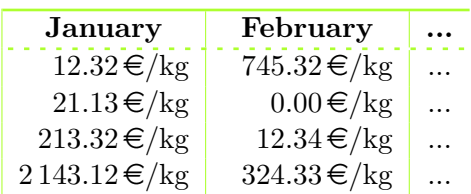

As you can see, the columns widths are exactly the same, whatever their content.

<span id="page-10-0"></span>**You should know how it works...**

Yes you should know how it works to avoid problems. tabu has a small scanner based on \futurelet to grab all numbers, blank spaces, commas and dots + and − sign and also the letter e and E for exponants. The scanner stops as soon as something else than a number, blank space, comma, dot,  $+$ ,  $-$ ,  $\mathbf{e}$ ,  $\mathbf{E}$  is found, and even if it is a macro that contains a number.

This explains why there is \zap@space in the definition of \usermacro: because the scanner scans blank spaces and because \numprint does not allow blank spaces in its mandatory argument, quite strangely...

### **1.8 delarray shortcuts**

<span id="page-10-1"></span>When you enclose your tabular with math delimiters using delarray shortcuts, tabu tries to reach its target for the whole: the tabular and the delimiter(s). You can see the difference:

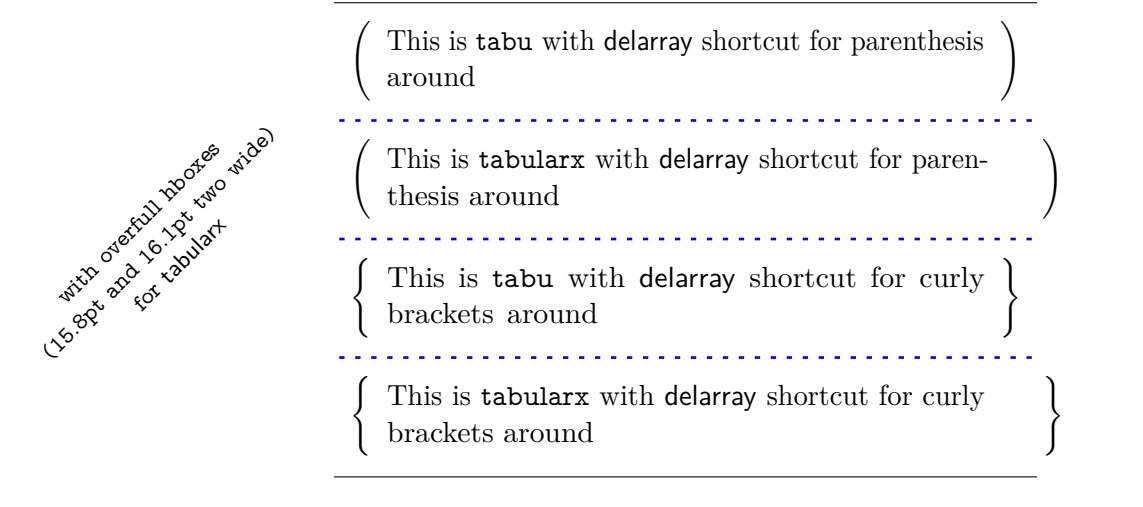

tabu  $[\text{rev.1.7}]$   $\odot$  2010  $\mathsf{Tabu}$  [rev.1.7]  $\otimes$  2010  $\otimes$  FC

#### <span id="page-11-4"></span><span id="page-11-1"></span> $\verb|\sawetabu {$

<span id="page-11-0"></span>The command \savetabu can be used at the end of any line of a tabu environment to save the target width (or the spread), the columns specifications (tabular preamble) and the widths of tabu X columns (if there is any). This possibility allows to easily make tabulars which share exactly the same shape throughout your document. This can also be used as a kind of tabbing environment which is able to remember the tabs positions.

If the *(user-name)* has been used before, an info is displayed in the .log file and the previous settings are overwritten.

With the debugshow [package option](#page-14-1) (or [\tracingtabu](#page-14-2)) the informations saved by **\savetabu** are reported in the .log file.

#### <span id="page-11-5"></span><span id="page-11-2"></span> $\texttt{\textbackslash}$ usetabu $\{\texttt{\textbackslash} \}$

\usetabu is the complement of \savetabu: it can be put alone in the tabu preamble instead of the usual columns specifications to restore any previous settings saved with \savetabu. The  $\langle$ *user-name* $\rangle$  must exist otherwise, you get an error.

\usetabu does not work with [longtabu](#page-3-2).

\usetabu locally restores:

- the preamble<sup>[3](#page-11-3)</sup>.
- the vertical position [c], [b] or [t], unless another position is specified.
- the target width of the tabu in points: the saved target width does not contain any control sequence: it is fixed and stored in points.
- the width of tabu X columns: those widths are not calculated any more, even in the case of negativ coefficients and X columns are directly transformed into p, m or b columns of the same widths as the ones that where calculated at the time of \savetabu
- \tabcolsep (or \arraycolsep in math mode) and \arraystretch
- \arrayrulewidth, \doublerulesep, \extrarowheight and \extratabsurround
- \minrowclearance, \arrayrulecolor and \doublerulesepcolor (package colortbl)

Example:

\extrarowheight=5pt\tabcolsep=12pt\arrayrulecolor{ForestGreen}

\begin{tabu}to .7\linewidth{|XXX|X[c]|} \savetabu{mytabu} \tabucline\*[on1pt]- This & is & tabu & package  $\setminus$  \tabucline\*[on1pt]-\end{tabu}

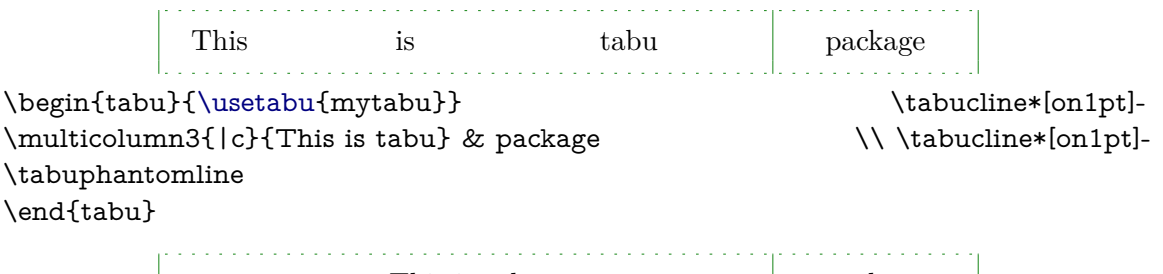

This is tabu package

If one day you use tabu, you will have the idea to restore a tabu while modifying its target, or adding new columns... \savetabu and \usetabu have not been thought for this purpose, and you may have unexpected results. \usetabu is a help to get several tabulars of exactly the same shape, same target, same preamble. The only parameter that can be changed is the optional vertical position parameter for the whole tabular.

<span id="page-11-3"></span>3. The complete \halign-preamble is restored.

### <span id="page-12-5"></span><span id="page-12-3"></span> $\overline{\text{vpreamble}}\{\langle user\text{-name}\rangle\}$

\preamble can also be used after [\savetabu](#page-11-1). This is a variant of \usetabu that locally restores:

- the tabu (or longtabu) preamble.
- the vertical position  $[c]$ ,  $[b]$  or  $[t]$  (or  $[c]$ ,  $[l]$  or  $[r]$  for longtabu), unless another position is specified.
- the tabu / longtabu target width, unless another target is specified.

Any other tabular parameters are not restored.

Put  $\preceq_{user-name}$  alone inside the tabu (or longtabu) preamble in place of the usual columns specifications.

\preamble works exactly as if you defined a [custom environment](#page-13-0) for tabu.

<span id="page-12-0"></span>\preamble works with [longtabu](#page-3-2).

# **3 Modifying the font and the alignment in one row: \rowfont**

### <span id="page-12-6"></span><span id="page-12-4"></span> $\verb|\rowfont[{\langle alignment\rangle}]{font}$  specification $\}$

Inside a tabu environment, you can modify the font for each cell in a row. \rowfont has priority over column font specification, exactly like \rowcolor (package colortbl) has priority over \columncolor.

The alignment of each cell in one row can also be changed to:

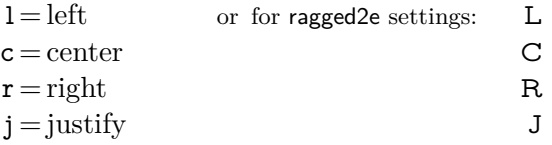

Any other value for the optional  $\langle alignment \rangle$  parameter is silently ignored. If ragged 2e is not loaded, L R C and J are synonymous with the lowercase equivalent.

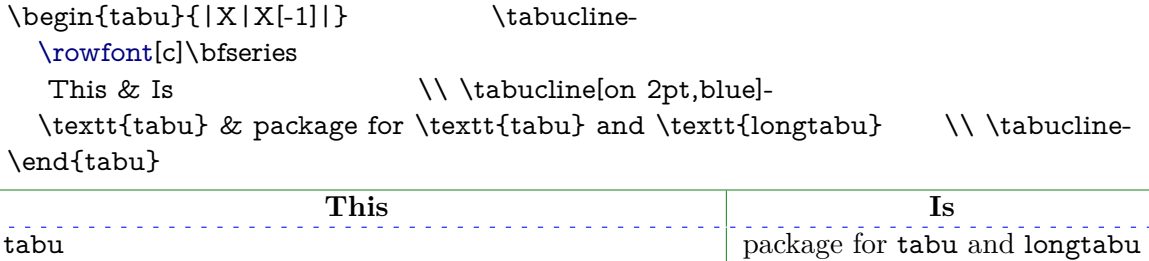

# **4 Differences between tabu, tabular tabularx and longtable**

### <span id="page-12-1"></span>**4.1 Paragraph indentation**

<span id="page-12-2"></span>tabu takes care of paragraph indentation when it is used with X columns and its default target, no matter if it has been loaded or not with the linegoal option. Example with L<sup>AT</sup>EX default:  $\partial = 20pt.$ 

This is tabu with its default target in an indented paragraph.

This is tabu with its default target, preceded by **\noindent** 

This is tabularx with target: \linewidth in an indented paragraph.

This is tabularx with target: \linewidth, preceded by \noindent

### **4.2 Custom environments**

<span id="page-13-0"></span>Unlike tabularx, it is possible to define your own environment using tabu:

```
\newenvironment{foo}
    {\begin{bmatrix} \{\text{tabu}\}\{X[1.2]\}[\text{1pt gray}]X\} \end{bmatrix}{\end{tabu}}
```
tabu environment, even when X columns are used, may appear in the definition of your custom tabular environment.

You can also use the commands \savetabu and \usetabu for this purpose.

### **4.3 Inversion of tokens**

<span id="page-13-1"></span>When you typeset the following tabular:

```
\begin{tabular}{|>{\bfseries}>{ before }l<{ one }<{ two }|}
   cell content
\end{tabular}
```
You get the following result: before **cell content two one** 

−→ The word *before* is not bold, and *two* comes before *one*.

The reason is explained in the documentation of array.sty, and is related to the array environment in math mode when using \newcolumntype.

This rather strange inversion of tokens may be justified in math mode (otherwise, errors may occur) but not in text mode in our opinion. Inside a tabu environment, when not in math mode, the tokens are not reversed and you get the intuitively expected result:

#### **before cell content one two**

<span id="page-13-2"></span>In math mode however, tokens are in the reverse order in the tabu environment like they are in the array environment.

## **4.4 Improved process for rewritting columns** *(for keen readers)*

Any tabulars that do not split accross pages are made with the following process:

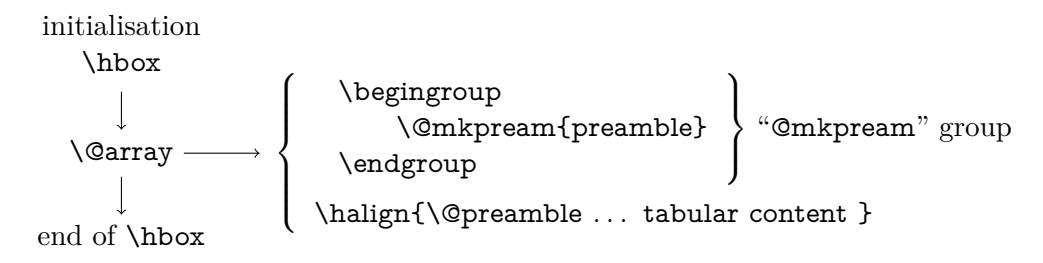

For more details, see the [Flow chart of expansion.](#page-26-0)

\@mkpream works in two times inside a (semi-simple) group:

First the rewriting process:

Each special column in the tabular preamble is transformed into one the columns defined by array.sty.

Second the building of the \halign preamble:

The "rewritten preamble" is parsed and transformed in a preamble for the T<sub>E</sub>X primitive \halign. The result is stored into the \@preamble macro.

Any special columns of tabu are defined only inside the "@mkpream" group.

In the following example, you get an error with tabular and no error with tabu. With tabular, and siunitx S column, the rewritting process is as follow:

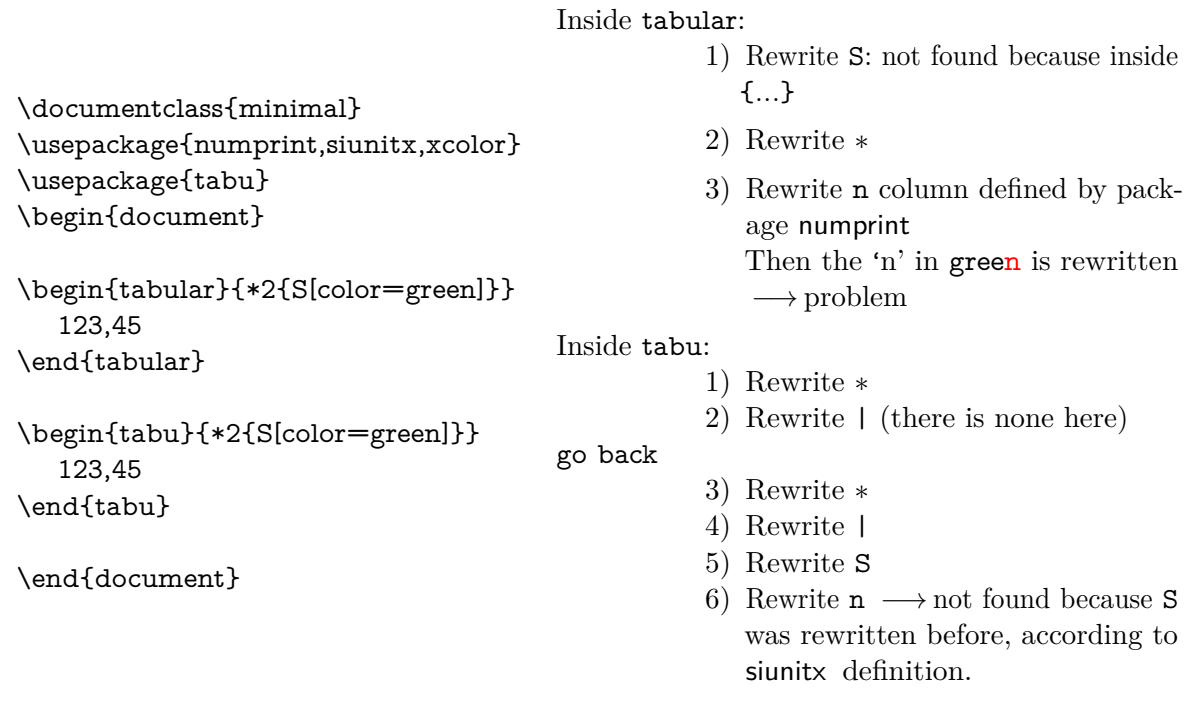

The process of rewritting columns is usually longer inside tabu than inside tabular, but conversely tabu with X columns is optimised compared to tabularx, because the preamble is built only once, and not rebuilt before each trial as tabularx does. Thus tabu is much quicker than tabularx.

The process of rewritting is very sensitiv to the order in which columns are actually rewritten. This becomes critical when columns are defined with an optional argument like tabu X and **|** columns or siunitx S column.

If it possible to define a new column types using the X token for use with tabu:

\newcolumntype{C}{X[c]}

it is not recommanded no nest such constructions like:

```
\newcolumntype{Q}{>{\color{green}}C}
```
<span id="page-14-0"></span>In fact, a problem may arise in nested tabus if such a Q column is defined before the C column... Well, just avoid to nest new column type definitions !

# **5 The package options**

# <span id="page-14-1"></span>**5.1 The debugshow package option**

<span id="page-14-3"></span><span id="page-14-2"></span>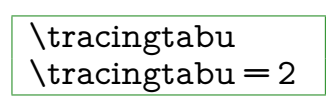

The control sequence \tracingtabu has the same effect as the debugshow option:

- tabu will report the widths it computes at each attempt to read the target, when X columns are used.
- Saved informations on the tabu are reported in the .log file when \savetabu is used.

Typical information in the .log file:

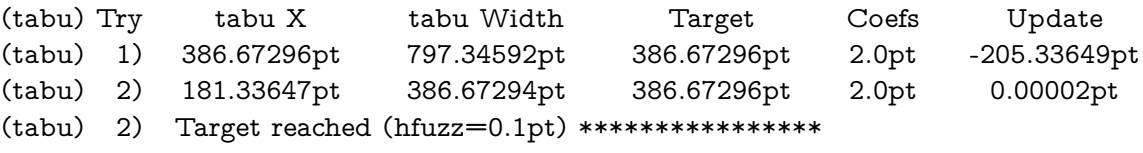

What does it mean?

1) The first attempt was performed with X=386*.*67296pt The tabu width (797*.*34592pt) exceeded the target by 410*.*67296pt. Thus X has been updated:  $410.67296$ pt  $/2 = 205.33649$ pt and then: X = 386*.*67296pt − 205*.*33649pt = 181*.*33647pt

2) The second attempt lead to a tabu width of 386*.*67294pt: the target is reached. The final width of each X column is the product of tabu X by its width coefficient.

<span id="page-15-0"></span>\tracingtabu=2 gives even more information about the measuring of natural widths of columns.

### **5.2 The linegoal package option**

With the linegoal option, the default target for tabu with X columns is \linegoal instead of \linewidth. The linegoal package must be loaded and compilation must be done with pdfTEX, otherwise, a warning is displayed and the linegoal option has no effect: the default target remains \linewidth. \linegoal works with pdfTEX in pdf mode **and in** dvi mode.

If for some reason, you wish to turn down the linegoal option in your document, you can say (in a group for example): \let\tabudefaulttarget=\linewidth

<span id="page-15-1"></span>In any case, specifying the target overwrites the default: \begin{tabu} to\linewidth

### **5.3 The delarray package option**

<span id="page-15-2"></span>delarray option has the single effect to load delarray.sty for delimiters shortcuts around tabu. Delimiters shortcuts work both in math and text mode.

### **5.4 The light package option**

When you enter a tabu environment, two macros amongst the smallest possible of array.sty are modified: these are \prepnext@tok, which is expanded while \@mkpream builds the \halign preamble and \save@decl to avoid inversion of tokens in text mode (see [Inversion of tokens\)](#page-13-1).

Modification of \prepnext@tok is loaded only inside the tabu environment, while the modification of \save@decl is loaded only inside the group in which \@mkpream works: this is very very local to tabu and cannot interfere with any other tabular !

\prepnext@tok could have been loaded inside the \@mkpream group as well, but then \rowfont would not have worked inside array or tabular nested into a tabu. Thus the choice.

As you see, these modifications do no modify tabular, tabular\*, tabularx, longtable *etc.etc.etc.* 

If for some reason you prefer the original macros of array.sty, then you can load tabu with the "light" option. As a consequence: \rowfont and \tabucline will not be available, and vertical lines | will not have an optional argument for their widths and color. However, tabu X columns will work normally.

### **6 Corrections of some bugs** *(available only inside* tabu*)*

### <span id="page-15-3"></span>**6.1 Correction for colortbl and arydshln: compatibility with delarray**

<span id="page-15-4"></span>Both colortbl and arydshin forget the control sequence **\@arrayright** in their implementation, quite strangely because both of them take care of **\@arrayleft**. As a result, delarray shortcuts for delimiters around a tabular does not work if colortbl and/or arydshln are loaded.

Those control sequences are used by the delarray package to put variable size delimiters around the array:

> \begin {tabu}\{{X}. ... \end {tabu} is like: \left \{ \begin {tabu}{X} ... \end {tabu} \right .

# **6.2 Correction for arydshln: @ columns**

<span id="page-16-0"></span>A bug in \adl@xarraydashrule: !-arg columns (class 1) and @-arg columns (class 5) should be treated the same as far as rules are concerned.

<span id="page-16-1"></span>With this correction, the "known problem number 1" in arydshln documentation is solved.

### **7 To do for even better tabus**

- ➟ Make double \tabucline with compatibility with colortbl \doublerulesepcolor
- **→** Multiple \tabucline between different columns: extended specs: \tabucline[line spec]{start-stop,start-stop}[line spec]{start-stop} ...
- ➟ Presently, longtabu with X columns works only if \LTchunksize is greater than the number of rows. I compiled a longtabu of 56 pages on my PC with  $\L$ Tchunksize = 2000 without problem. Presently \LTchunksize is set to 10 000 during trials when longtabu contains X columns.
- **→** Make **\tabucline** work with page breaks (one line on the top of the page, one line on the bottom of the previous).
- **→** An environment "[cals](http://www.ctan.org/tex-archive/help/Catalogue/entries/cals.html)tabu" based on the cals package but with the syntax of tabular if possible...

# **Implementation**

# <span id="page-17-0"></span>**8.1 Identification, requirements and options**

<span id="page-17-1"></span>The package namespace is **tabu@**.

```
1 \langle*package\rangle2 \NeedsTeXFormat{LaTeX2e}[2005/12/01]
3 \ProvidesPackage{tabu}[2010/12/18 v1.7 - flexible LaTeX tabulars (FC)]
4 \RequirePackage{array}[2008/09/09]
5 \RequirePackage{varwidth}[2009/03/30]
```
<span id="page-17-11"></span>\let\DEBUG\@gobble%\message

Then minimal catcode acertaining for loading tabu in good conditions:

```
7 \AtEndOfPackage{\tabu@AtEnd\let\tabu@AtEnd\@undefined}
8 \let\tabu@AtEnd\@empty
9 \def\TMP@EnsureCode#1#2{%
10 \edef\tabu@AtEnd{%
11 \tabu@AtEnd
12 \catcode#1 \the\catcode#1\relax
13 }%
14 \catcode#1 #2\relax
15 }% \TMP@EnsureCode
16 \TMP@EnsureCode{33}{12} % !
17 \TMP@EnsureCode{124}{12}% |
18 \TMP@EnsureCode{0}{12}% ^^@
19 \TMP@EnsureCode{36}{3}% \ = math shift
```
<span id="page-17-26"></span>\tracingtabu (debugshow option) \tracingtabu is the same as option debugshow.

<span id="page-17-24"></span><span id="page-17-23"></span><span id="page-17-22"></span><span id="page-17-21"></span><span id="page-17-18"></span><span id="page-17-2"></span>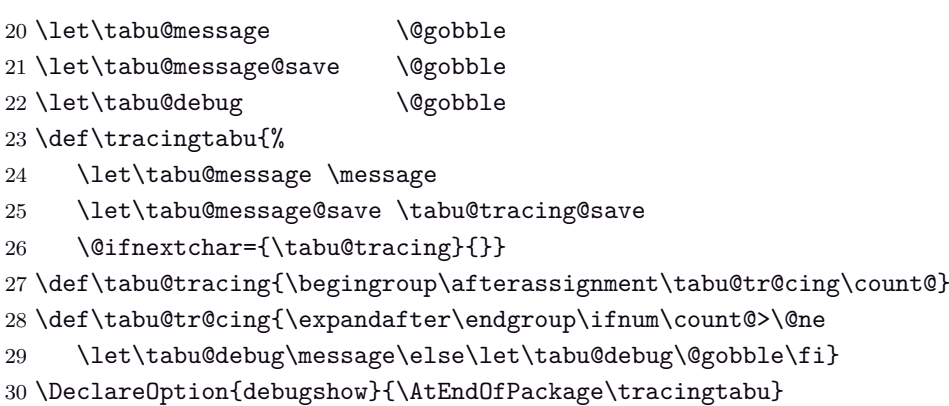

#### <span id="page-17-16"></span>linegoal (package option)

<span id="page-17-19"></span><span id="page-17-17"></span><span id="page-17-13"></span><span id="page-17-5"></span><span id="page-17-4"></span>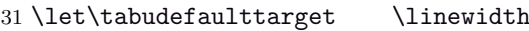

- \DeclareOption{linegoal}{%
- <span id="page-17-6"></span>\AtEndOfPackage{%
- \RequirePackage{linegoal}[2010/12/07]%
- <span id="page-17-15"></span>\let\tabudefaulttarget \linegoal% \linegoal is \linewidth if not pdfTeX
- }}

<span id="page-17-12"></span>delarray (package option)

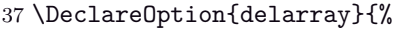

- <span id="page-17-7"></span>\AtEndOfPackage{\RequirePackage{delarray}}%
- }

<span id="page-17-14"></span>**Li**ght (package option)

tabu  $\left[$ rev. $1.7\right]$  © 2010

- \DeclareOption{light}{%
- <span id="page-17-8"></span>\AtEndOfPackage{%
- <span id="page-17-20"></span>\let\tabu@prepnext@tok \prepnext@tok \let\tabu@save@decl \save@decl
- <span id="page-17-25"></span>\let\tabu@rowfont \tabu@norowfont \let\tabucline \tabu@nocline

```
44 \let\tabu@firstcline \relax \let\tabu@lines \relax
45 \let\tabu@setup@everycr\relax
46 }
47 }
48 \def\tabu@norowfont{\PackageError{tabu}
49 {\string\rowfont\space is not available with option 'light'}\@ehd}
50 \def\tabu@nocline{\PackageError{tabu}
51 {\string\tabucline\space is not available with option 'light'}\@ehd}
```

```
52 \ProcessOptions
```
At Begin Document, we check if a X column has already been defined (tabularx) and if not, we define a new column type X.

Then a fix for arydshln and colortbl comptability with delarray shortcuts available inside tabu: requirement for this fix is checked by \tabu@fix@arrayright.

Finally the switch \iftabu@colortbl is set.

```
53 \AtBeginDocument{%
```

```
54 \@ifundefined{NC@rewrite@X}{\newcolumntype{X}{}}{}% new column X if not exists
55 \expandafter\in@ \expandafter\@arrayright\expandafter{\endarray}%
56 \ifin@ \let\tabu@endarray \endarray
57 \else \tabu@fix@arrayright \fi % <fix for colortbl & arydshln (delarray)>
58 \@ifpackageloaded{colortbl} \tabu@colortbltrue \tabu@colortblfalse
59 \@ifpackageloaded{arydshln}{}
60 {\let\tabu@adl@fix \relax \let\tabu@adl@endTRIAL \@empty}%
61 \@ifpackageloaded{longtable}{}{\let\longtabu \tabu@nolongtabu}%
62 }
```
### <span id="page-18-22"></span><span id="page-18-21"></span><span id="page-18-12"></span><span id="page-18-11"></span><span id="page-18-10"></span><span id="page-18-9"></span><span id="page-18-8"></span><span id="page-18-7"></span><span id="page-18-6"></span><span id="page-18-5"></span><span id="page-18-3"></span><span id="page-18-0"></span>**8.2 Some constants**

<span id="page-18-35"></span><span id="page-18-34"></span><span id="page-18-32"></span><span id="page-18-31"></span><span id="page-18-30"></span><span id="page-18-29"></span><span id="page-18-27"></span><span id="page-18-26"></span><span id="page-18-16"></span><span id="page-18-15"></span><span id="page-18-14"></span><span id="page-18-13"></span>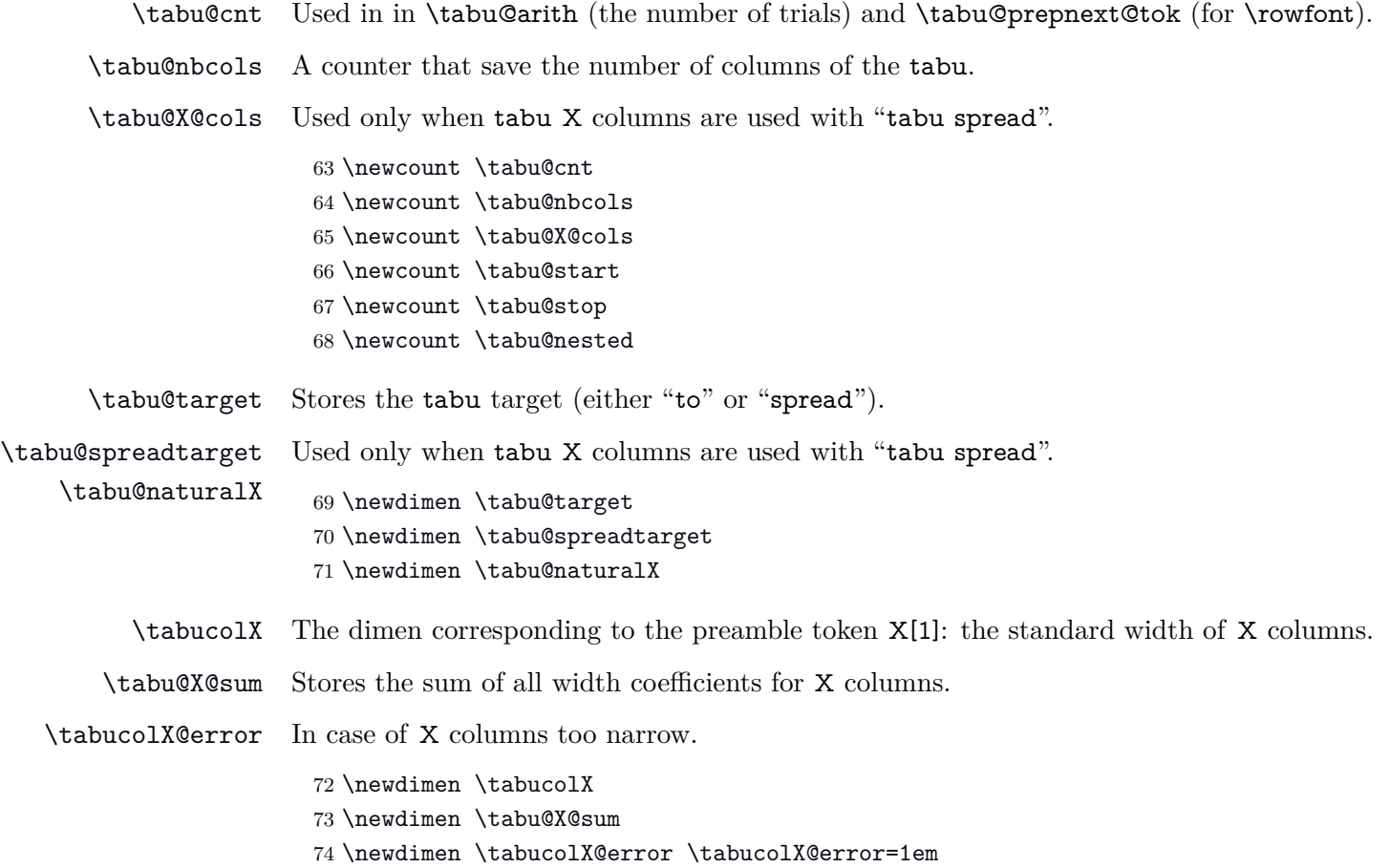

<span id="page-19-4"></span>

<span id="page-19-21"></span><span id="page-19-12"></span><span id="page-19-11"></span><span id="page-19-10"></span><span id="page-19-9"></span><span id="page-19-8"></span><span id="page-19-6"></span><span id="page-19-5"></span><span id="page-19-3"></span><span id="page-19-2"></span><span id="page-19-0"></span>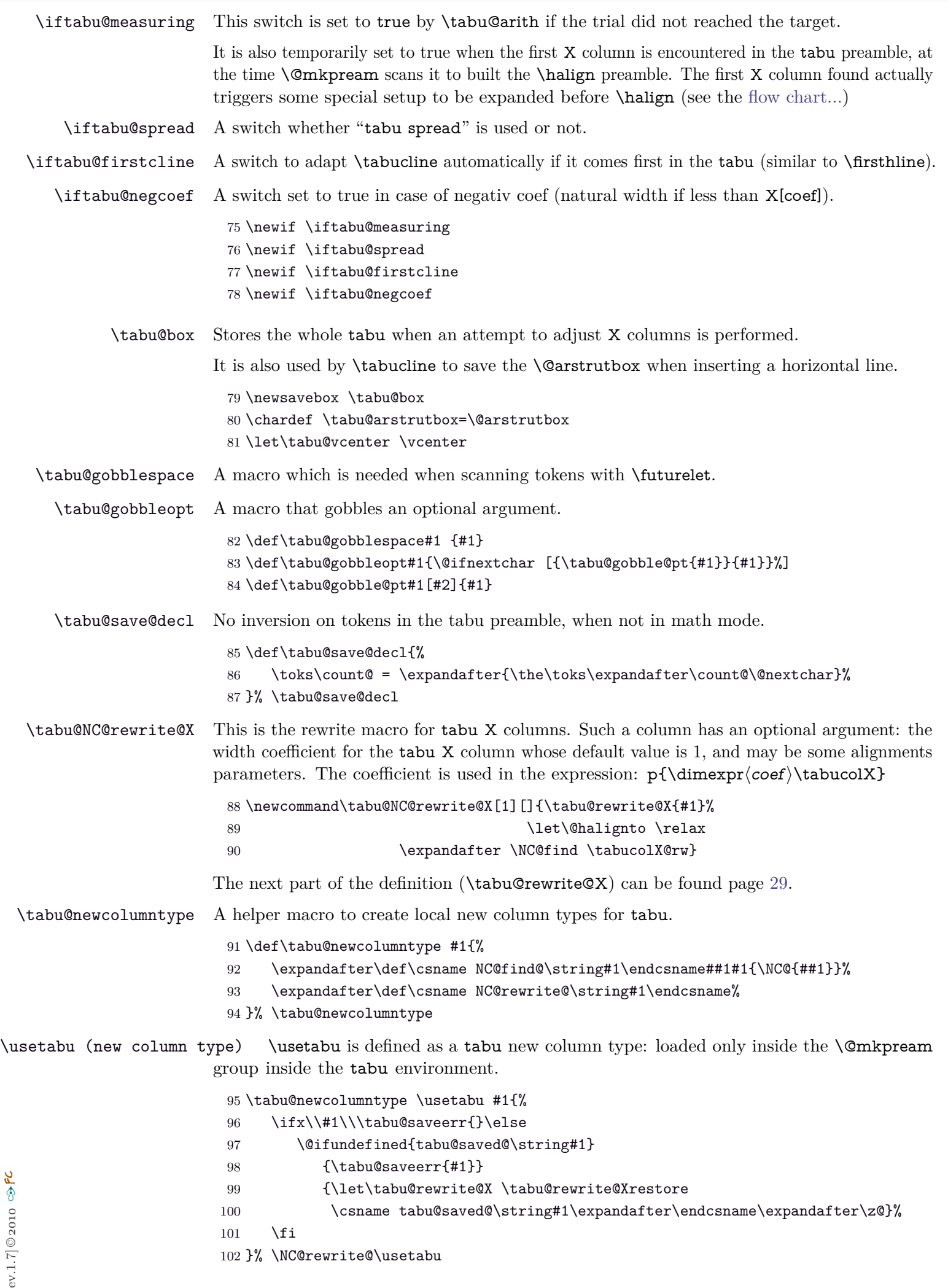

<span id="page-19-24"></span><span id="page-19-23"></span><span id="page-19-22"></span><span id="page-19-20"></span><span id="page-19-19"></span><span id="page-19-18"></span><span id="page-19-17"></span><span id="page-19-16"></span><span id="page-19-15"></span><span id="page-19-14"></span><span id="page-19-13"></span><span id="page-19-7"></span><span id="page-19-1"></span>tabu  $[\text{rev.1.7}]$   $@$  2010 tabu  $\left[ \text{rev.I.7} \right]$ © 2010  $\text{CP}$ FC <span id="page-20-12"></span>\preamble (new column type) \preamble is defined as a tabu new column type: loaded only inside the \@mkpream group inside the tabu environment.

```
103 \tabu@newcolumntype \preamble #1{%
104 \ifx\\#1\\\tabu@saveerr{}\else
105 \@ifundefined{tabu@saved@\string#1}
106 {\tabu@saveerr{#1}}
107 {\csname tabu@saved@\string#1\expandafter\endcsname\expandafter\@ne}%
108 \fi
109 }% \NC@rewrite@\preamble
```
<span id="page-20-23"></span>\tabu@rewritefirst (new column type) This new column type is not really a column type! It is always added to a tabu preamble in order to do some setup before any other column is rewritten by  $\Omega$ mkpream.

> <span id="page-20-10"></span>Thus, \NC@do\tabu@rewritefirst is added **at the beginning of** \NC@list at the entry of a (not nested) tabu environment.

> This "column type" sets up the new column type \tabu@rewritelast which is added to **at the end of** \NC@list, and defines the token X to be rewritten by \tabu@NC@rewrite@X (in case tabularx is used with tabu, this modification of the X column occurs only inside the group where \@mkpream does its job).

<span id="page-20-20"></span>110 \tabu@newcolumntype \tabu@rewritefirst{%

- <span id="page-20-8"></span>111 \tabu@X@cols \z@ \let\NC@rewrite@X \tabu@NC@rewrite@X
- <span id="page-20-1"></span>112 \let\tabu@dimexpr \relax \aftergroup \tabu@global@temp
- <span id="page-20-2"></span>113 \aftergroup \tabu@restore@NC@list
- <span id="page-20-11"></span>114 \NC@list{\NC@do\usetabu \NC@do\preamble \NC@do \*}%
- <span id="page-20-16"></span>115 \tabu@lines % defines NC@rewrite@| for tabu only (inside @mkpream group)
- <span id="page-20-24"></span>116 %\NC@list\expandafter{\the\NC@list \NC@do X\NC@do\tabu@rewritelast}%
- <span id="page-20-5"></span>117 %% \message{NC@list est: \the\NC@list^^J}%
- 118 \NC@list\expandafter{\the\expandafter\NC@list \expandafter\NC@do \expandafter X% 119 \tabu@NC@list \NC@do\tabu@rewritelast}%
- <span id="page-20-17"></span>
- <span id="page-20-6"></span>120 %% \message{NC@list est: \the\NC@list^^J}%
- <span id="page-20-4"></span>121 \ifcat\$\d@llarend\else
- <span id="page-20-13"></span>122 \let\save@decl \tabu@save@decl \fi % no inversion of tokens in text mode
- 123 \NC@find \tabu@rewritelast
- <span id="page-20-22"></span>124 }% NC@rewrite@\tabu@rewritefirst
- <span id="page-20-18"></span>125 \def\tabu@restore@NC@list{\NC@list\expandafter{\tabu@NC@list}}

<span id="page-20-25"></span>\tabu@rewritelast (new column type) This new column type is rewritten after X columns, because it is declared by when the column \tabu@rewritefirst is actually rewritten. In the case where \tabu@target is *>* 0 (either because of "tabu to" or "tabu spread" has been called) and if there is no X column, then @{\extracolsep\@flushglue} is added at the beginning of the preamble.

> To avoid duplicate margin in the tabu we have to test the next token in the preamble. If the next token is | or ! then no margin must be added and @{\extracolsep\@flushglue} can be inserted at the beginning of the preamble.

Otherwise, we must insert !{\extracolsep\@flushglue} in order to keep the margin.

\tabu@rewritelast column type is loaded by \tabu@rewritefirst column type, only inside the \@mkpream group inside the tabu environment.

```
126 \tabu@newcolumntype \tabu@rewritelast{%
127 \NC@list\expandafter{\tabu@NC@list}%
128 \let\tabu@next \NC@find
129 \ifx \@halignto\relax % found a X column
130 \ifx \tabu@halignto\relax % X column measure
131 \tabu@global@Xnested
132 \iftabu@negcoef \aftergroup\tabu@negcoeftrue \fi
133 \aftergroup \tabu@prep@TRIAL
134 \else \aftergroup \tabu@setup@everycr
135 \fi
```

```
136 \else
                    137 \aftergroup \tabu@setup@everycr
                   138 \ifdim \tabu@target=\z@ \else
                   139 \let\tabu@next \tabu@rewritelast \fi % <need \extracolsep ?>
                   140 \quad \text{If}141 \let\@halignto \tabu@halignto
                   142 \tabu@next
                   143 }% \NC@rewrite@\tabu@rewritelast
                   144 \def\tabu@rewritelast{\futurelet\tabu@temp \tabu@rewrite@last}
                   145 \def\tabu@rewrite@last{%
                   146 \ifx \tabu@temp\@sptoken
                   147 \expandafter\tabu@gobblespace \expandafter\tabu@rewritelast
                   148 \else
                    149 {\endlinechar\m@ne\scantokens{\let\x |}%
                   150 \expandafter}\ifx \x\tabu@temp
                   151 \def\tabu@next {\NC@find @{\extracolsep\@flushglue}}\else
                   152 {\endlinechar\m@ne\scantokens{\let\x !}%
                   153 \expandafter}\ifx \x\tabu@temp
                    154 \def\tabu@next {\NC@find @{\extracolsep\@flushglue}}\else
                   155 \def\tabu@next {\NC@find !{\extracolsep\@flushglue}}\fi\fi
                   156 \expandafter\tabu@next
                   157 \fi
                   158 }% \tabu@rewritelast
                   159 \def\tabu@global@Xnested{\global\expandafter\let
                   160 \csname tabu@global@X\the\tabu@nested\endcsname\tabu@global@X
                   161 \aftergroup\let \aftergroup\tabu@global@X
                   162 \expandafter\aftergroup \csname tabu@global@X\the\tabu@nested\endcsname
                   163 }% \tabu@global@Xnested
\iftabu@colortbl The switch \iftabu@colortbl is used by \rowfont when modifying the alignment, because
                   colortbl changes the glue put inside the \halign preamble to make standard alignments. This
                   switch is set At Begin Document.
                   164 \newif\iftabu@colortbl
   \tabu@nowrite A trick (from the TEX-book to forbidd \write when a trial is done on the \halign.
                   165 \def\tabu@nowrite#1#{{\afterassignment}\toks@}
                   166 \let\tabu@write\write
                   167 \let\tabu@immediate\immediate
                   168 \protected\def\tabu@GenericError{\begingroup
                   169 \def\immediate\write{\aftergroup\endgroup
                   170 \tabu@immediate\tabu@write}\tabu@GenericErrorORI}%
                   171 \let\tabu@GenericErrorORI \GenericError
                   172 \protected\def\tabu@warn{\begingroup
                   173 \def\immediate\write{\aftergroup\endgroup
                   174 \tabu@immediate\tabu@write}\PackageWarning{tabu}}
```
# <span id="page-21-34"></span><span id="page-21-28"></span><span id="page-21-24"></span><span id="page-21-23"></span><span id="page-21-22"></span><span id="page-21-21"></span><span id="page-21-18"></span><span id="page-21-17"></span><span id="page-21-15"></span><span id="page-21-8"></span><span id="page-21-7"></span><span id="page-21-6"></span><span id="page-21-5"></span><span id="page-21-0"></span>**8.3 \tabu, \endtabu, \longtabu and \endlontabu**

\tabu \tabu is the command of the environment.

<span id="page-21-11"></span>\endtabu \endtabu is \endtabular or \endarray in math mode.

```
175 \def\tabu{%
176 \ifmmode \def\tabu@{\array}\def\endtabu{\endarray}%
177 \else \def\tabu@{\tabular}\def\endtabu{\endtabular}\fi
178 \tabu@setup \tabu@settarget
179 }% \tabu
180 \def\longtabu{%
181 \ifmmode\PackageError{tabu}{longtabu not allowed in math mode}\fi
```
<span id="page-22-6"></span>182 \def\tabu@{\longtable}\def\endlongtabu{\endlongtable}%

- <span id="page-22-15"></span>\let\tabu@arrayleft@measure \tabu@long@arrayleft@measure
- <span id="page-22-16"></span>\let\tabu@endTRIAL \tabu@long@endTRIAL
- \tabu@setup \tabu@settarget

```
186 }% \longtabu
```
- <span id="page-22-11"></span>\def\tabu@nolongtabu{\PackageError{tabu}
- {longtabu requires the longtable package}\@ehd}

```
\tabu@setup This macro sets the tabu X column definition at the beginning of the tabu environment.
```
Incidentally, \tabu@X (number of tabu X columns) and \tabu@X@sum (sum of the width-coefs) are reset to 0.

The current value of \hfuzz is stored in \tabu@hfuzz, with a minimum of 0*.*1*pt*.

```
189 \def\tabu@setup{%
190 \tabu@adl@fix \let\endarray \tabu@endarray % <fix> colortbl & arydshln (delarray)
191 \let\tabu@global@temp \@empty \let\tabu@global@X \@empty
192 \ifx \verbatim\tabu@sanitizetext % <nested tabu>
193 \tabu@setup@saveglobal
194 \advance\tabu@nested \@ne
195 \def\tabu@aligndefault{t}\let\tabudefaulttarget \linewidth
196 \else
197 \def\tabu@aligndefault{c}\edef\tabu@hfuzz {\the\hfuzz}%
198 \global\tabu@footnotes{}\aftergroup\the\aftergroup\tabu@footnotes
199 \ifdim\parindent>\z@ \ifx\linewidth\tabudefaulttarget
200 \everypar\expandafter{% % correction for indentation
201 \the\everypar\everypar\expandafter{\the\everypar}%
202 \setbox\z@=\lastbox
203 \ifdim\wd\z@>\z@ \advance\linewidth -\wd\z@\fi
204 \qquad \text{box} \, \text{z} \, \text{0}205 }%
206 \fi\fi
207 \fi
208 \let\@footnotetext \tabu@footnotetext \let\@xfootnotetext \tabu@xfootnotetext
209 \let\@xfootnote \tabu@xfootnote \let\centering \tabu@centering
210 \let\raggedright \tabu@raggedright \let\raggedleft \tabu@raggedleft
211 \tabu@trivlist %<restore \\=\@centercr inside lists>
212 \def\tabudecimal {\tabu@tabudecimal}\let\verbatim \tabu@sanitizetext
213 \let\fbox \tabu@fbox \let\rowfont \tabu@rowfont
214 \let\prepnext@tok \tabu@prepnext@tok %<for \rowfont and \tabucline>
215 \everycr{}\let\tabu@everycr \everycr
216 \tabu@spreadfalse \tabu@measuringfalse \tabu@negcoeffalse
217 \edef\tabu@NC@list{\the\NC@list}\NC@list{\NC@do\tabu@rewritefirst \NC@do *}%
218 }% \tabu@setup
219 \def\tabu@setup@saveglobal{%
220 \expandafter\xdef\csname tabu@global@\the\tabu@nested\endcsname{%
221 \global\tabu@X@cols \the\tabu@X@cols\relax
222 \global\tabu@naturalX \the\tabu@naturalX\relax
223 \gdef\noexpand\tabu@naturalX@min {\tabu@naturalX@min}%
224 \gdef\noexpand\tabu@naturalX@max {\tabu@naturalX@max}}%
225 \expandafter\aftergroup\csname tabu@global@\the\tabu@nested\endcsname
226 }% \tabu@setup@saveglobal
```

```
\tabu@settarget
      \tabu@begin
                   The macro sets \tabu@target (a dimen) to the value specified for "tabu to" or "tabu spread".
                    227 \def\tabu@settarget{\futurelet\@let@token \tabu@sett@rget}
                    228 \def\tabu@sett@rget{\tabu@target\z@
                    229 \ifcase \ifx \bgroup\@let@token 0\else
                    230 \ifx [\@let@token 0\else
                    231 \ifx \@sptoken\@let@token 1\else
                    232 \if t\@let@token 2\else
                    233 \if s\@let@token 3\else
                    234 \m@ne\fi\fi\fi\fi\relax
                    235 \expandafter\tabu@begin
                    236 \or \expandafter\tabu@gobblespace\expandafter\tabu@settarget
                    237 \or \expandafter\tabu@to
                    238 \or \expandafter\tabu@spread
                    239 \else \expandafter\tabu@begin
                    240 \fi
                    241 }% \tabu@sett@rget
                    242 \def\tabu@to to{\def\@halignto{to}\tabu@gettarget}
                    243 \def\tabu@spread spread{\tabu@spreadtrue\def\@halignto{spread}\tabu@gettarget}
                    244 \def\tabu@gettarget {\afterassignment\tabu@linegoaltarget \tabu@target}
                    245 \def\tabu@linegoaltarget {\futurelet\tabu@temp \tabu@linegoal@target}
                    246 \def\tabu@linegoal@target {%
                    247 \ifx \tabu@temp\LNGL@setlinegoal
                    248 \LNGL@setlinegoal \expandafter \@firstoftwo \fi % @gobbles \LNGL@setlinegoal
                    249 \tabu@begin
                    250 }% \tabu@linegoal@target
                    251 \def\tabu@begin #1#{%
                    252 \edef\@halignto {\ifdim\tabu@target>\z@ \@halignto\the\tabu@target\fi}%
                    253 \let\tabu@halignto \@halignto
                    254 \@testopt \tabu@@begin \tabu@aligndefault #1\@nil
                    255 }% \tabu@begin
                    256 \def\tabu@@begin [#1]#2\@nil#3{%
                    257 \tabu@preparesave{#3}% <for \savetabu>
                    258 \def\tabu@align {#1}%
                    259 \tabu@ [{\tabu@align}]#2{\tabu@rewritefirst #3}%
                    260 }% \tabu@@begin
\tabu@preparesave This macro temporarily save the tabu preamble and the settings for \arrayrulewidth,
                   \extrarowheight etc..
                   Those values are retrieved by \savetabu, if invoked inside the tabu.
                    261 \def\tabu@preparesave #1{%
                    262 \edef\tabu@savedparam{%
                    263 \ifmmode \col@sep \the\arraycolsep
                    264 \else \col@sep \the\tabcolsep \fi\relax
                    265 \arrayrulewidth \the\arrayrulewidth\relax
                    266 \doublerulesep \the\doublerulesep\relax
                    267 \extrarowheight \the\extrarowheight\relax
                    268 \extratabsurround \the\extratabsurround\relax
                    269 \def\noexpand\arraystretch {\arraystretch}%
                    270 \iftabu@colortbl \minrowclearance\the\minrowclearance\relax \fi}%
                    271 \def\tabu@savedpream {\edef\tabu@halignto{to\the\tabu@target}\NC@find #1}%
                    272 }% \tabu@preparesave
```
# <span id="page-24-23"></span><span id="page-24-19"></span><span id="page-24-17"></span><span id="page-24-16"></span><span id="page-24-13"></span><span id="page-24-6"></span><span id="page-24-5"></span><span id="page-24-2"></span><span id="page-24-1"></span><span id="page-24-0"></span>**8.4 Footnotes inside tabu**

<span id="page-24-22"></span><span id="page-24-21"></span><span id="page-24-20"></span><span id="page-24-18"></span><span id="page-24-15"></span><span id="page-24-14"></span><span id="page-24-12"></span><span id="page-24-11"></span><span id="page-24-10"></span><span id="page-24-9"></span><span id="page-24-8"></span><span id="page-24-7"></span><span id="page-24-4"></span><span id="page-24-3"></span>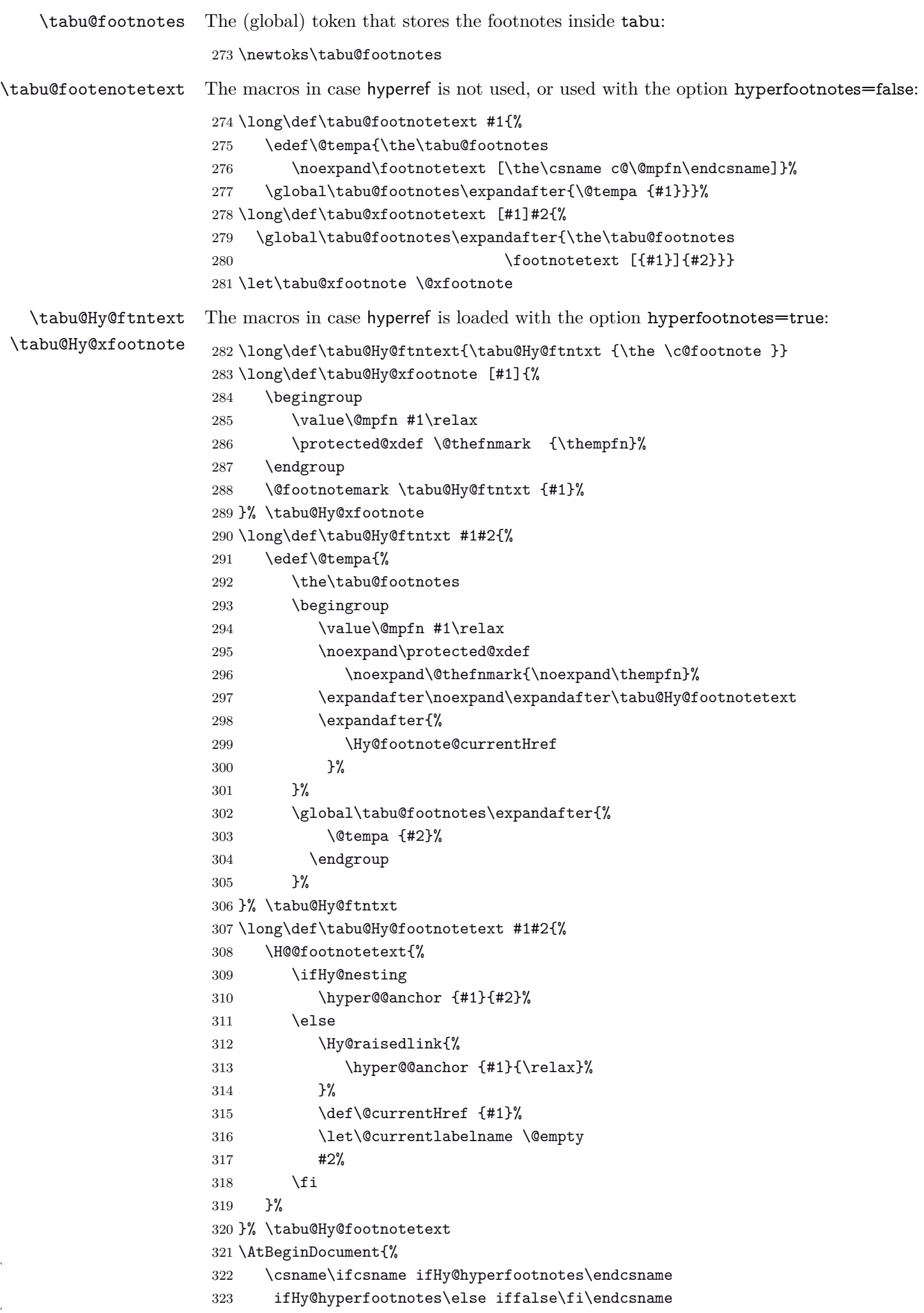

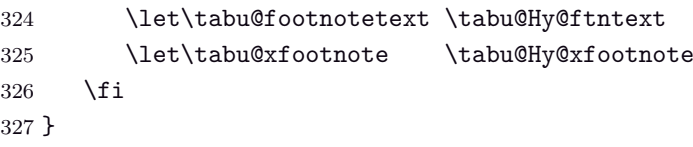

# **8.5 Flow chart of expansion**

<span id="page-26-1"></span><span id="page-26-0"></span>**General case: tabu, tabu to and tabu spread**

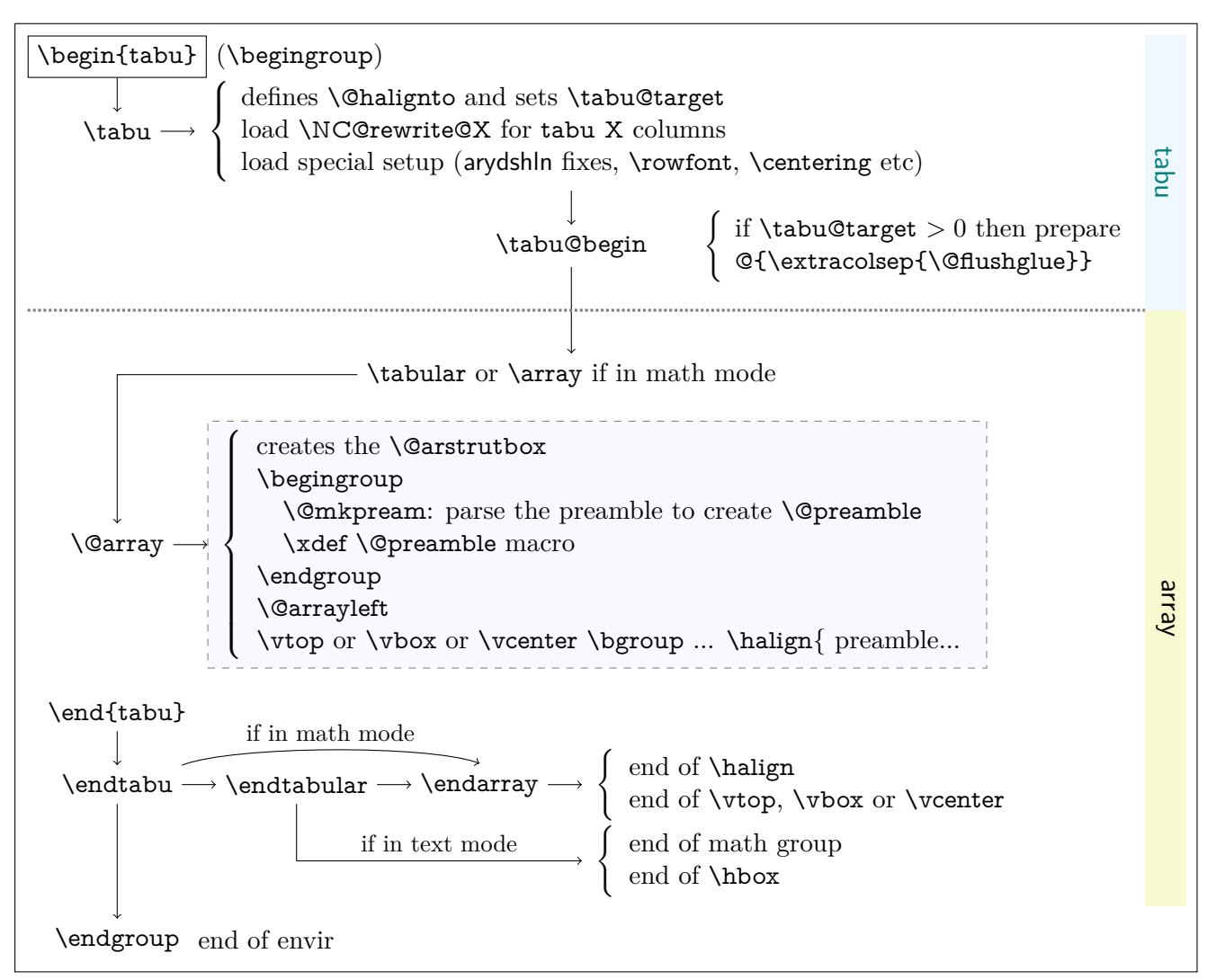

#### <span id="page-26-2"></span>**tabu to with X column**

The important part of the job is made inside the dashed box above:  $\Diamond$ mkpream expands the columns definitions, which can be user defined. Hopefully, it does its job inside a group, therefore a user-column can set a macro to be expanded \aftergroup. This implementation allows much modifications in the tabular preparation, without any change in the macros of array.sty.

When a tabu X column is found in the preamble by  $\mathcal{Q}_m$  to  $\mathcal{Q}_m$ , tabu changes his strategy: the macro \tabu@prep@TRIAL is set to be expanded \aftergroup that is, just after the preamble (\@preamble) has been built. This macro does some setup for tabu trials to reach the target with variable X column widths and gobbles everything until the next \bgroup which corresponds to the  $\varepsilon$ ,  $\varepsilon$  or  $\varepsilon$  or  $\varepsilon$  for the whole tabular. This part of  $\vartheta$  is stored into \tabu@Xfinish to be expanded after the last trial gave satisfaction to reach the tabu target. Then \tabu@collect is expanded to find the end of the tabu environment, temporarily storing the environment content into a token register.

The last part of  $\@error$  until  $\hbar$  is expanded inside a  $\forall$ box which is stored into the box register \tabu@box for measuring purpose. \halign ends by \endarray which stops the \tabu@box as well, and then \tabu@arith is expanded to compute the gap between the width of \tabu@box and the target, and \tabucolX (the dimension that correspond to X[1]) is updated accordingly.

The trials are "protected" by  ${\sim0='}\$ . they occur in a group that will be closed at the very begining of \tabu@Xfinish, when the final tabular will be printed actually. This protection is absolutely necessary to be able to collect the environment body in the case of nested tabu with X columns. This is related to  $T_{E}X$  mechanism of expansion inside  $\hbar$  align ( $T_{E}X$  stops reading when it encounters a & alignment tab character and goes backward expanding anything that were not expanded before).

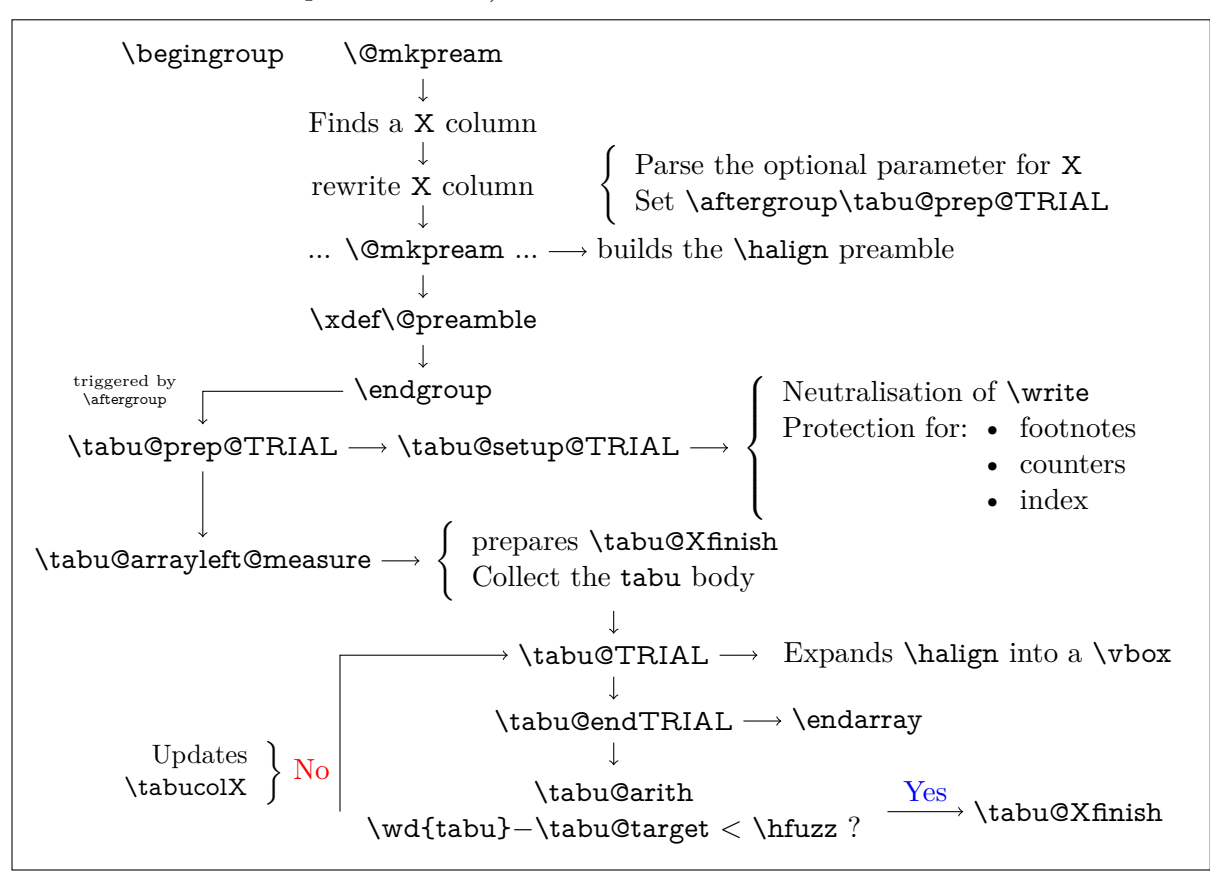

#### <span id="page-27-0"></span>**tabu spread with X column**

In the case of "tabu spread" with X columns, the process is the same as the one described for "tabu to" with X columns. However, the first trial is different because we have first to measure the *natural width* of the tabular. The process is the following:

- \tabu@target is first set to \linewidth (or \linegoal with the linegoal package option).
- The X column corresponds to a \vbox with \hsize fixed to \tabu@target.
- Inside this \vbox the cell content is written into a \hbox whose width is limited to \tabu@target. This \hbox is captured into the box register \tabu@box.
- At the end of the cell, the **\badness** of the **\hbox** is checked:
	- if the \badness is *>* 1000 then the text is too long and "tabu spread" is useless: tabu to \tabu@target give the same result.
	- Otherwise, we get the natural width of the cell content by: \setbox \tabu@box \hbox {\unhbox \tabu@box}
- At the end of the first trial, \tabu@spreadarith checks if:

width(tabular) + spread *<* \linewidth (or \linegoal)

- if not, then tabu to\tabu@target give the same result
- Otherwise, the target for tabu to will be:

$$
\text{width}(\text{tabular}) + \text{spread} - \sum_{i} \text{natural widths } X_i + \text{Max}_i \left( \frac{\text{natural width } X_i}{\text{coeff}_i} \right) \times \sum_{i} \text{coeff}_i
$$

 $\overline{\hspace{1cm}}$  minimal natural width that can be obtained with the given coefs

And the next trial will be done as if the user called "tabu to" with this target.

# <span id="page-28-0"></span>**8.6 tabu X column definition**

<span id="page-28-17"></span>\tabu@rewrite@X This macro is expanded by \@mkpream in case a X column is found.

<span id="page-28-26"></span><span id="page-28-25"></span><span id="page-28-24"></span><span id="page-28-23"></span><span id="page-28-22"></span><span id="page-28-21"></span><span id="page-28-20"></span><span id="page-28-16"></span><span id="page-28-15"></span><span id="page-28-14"></span><span id="page-28-13"></span><span id="page-28-12"></span><span id="page-28-11"></span><span id="page-28-10"></span><span id="page-28-9"></span><span id="page-28-8"></span><span id="page-28-7"></span><span id="page-28-6"></span><span id="page-28-5"></span><span id="page-28-4"></span><span id="page-28-3"></span><span id="page-28-2"></span><span id="page-28-1"></span>\def\tabu@rewrite@X #1{\tabu@Xarg {#1}%

\tabu@X@sum (a dimen) store the sum of the width coefficients. For the first X column found in the preamble, a special setup occurs:

- the default target (either \linewidth or \linegoal if available) is set if it has not been specified by the user.
- \@halignto is \let to \relax to avoid its expansion in \xdef\@preamble just after \@mkpream. Indeed as long as we have to measure the natural width of the tabular, \@halign must be empty for trial steps.
- The rest of the setup is made **\aftergroup** (*ie.after* **\xdef\@preamble** which occurs inside a group) by \tabu@prep@TRIAL.

```
329 \expandafter\let\csname tabu@X\the\tabu@X@cols\endcsname \relax
                       330 \iftabu@measuring % not the first X column found in preamble
                       331 \edef\tabu@global@X {\tabu@global@X
                       332 \advance\tabu@X@cols \@ne
                       333 \def\csname tabu@X\the\tabu@X@cols\endcsname {\strip@pt\tabu@X@sum}%
                       334 \advance\tabu@X@sum \the\tabu@X@sum\relax}%
                       335 \else % first X column found in preamble
                       336 \tabu@measuringtrue
                       337 \iftabu@spread \tabu@spreadtarget\tabu@target \tabu@target\z@
                       338 \else \tabu@spreadtarget \z@ \fi
                       339 \ifdim\tabu@target=\z@
                       340 \setlength\tabu@target \tabudefaulttarget
                       341 \tabu@message{(tabu) Default target:
                       342 \ifx\tabudefaulttarget\linewidth\string\linewidth
                       343 \else\ifx\tabudefaulttarget\linegoal\string\linegoal
                       344 \fi\fi=\the\tabu@target \on@line, page \the\c@page}\fi
                       345 \tabu@message{\tabu@titles}%
                       346 \edef\tabu@global@X {\tabu@global@X
                       347 \tabu@X@cols \@ne
                       348 \def\csname tabu@X1\endcsname{\strip@pt\tabu@X@sum}%
                       349 \tabu@X@sum \the\tabu@X@sum\relax
                       350 \tabu@target \the\tabu@target\relax
                       351 \tabu@spreadtarget \the\tabu@spreadtarget\relax}%
                       352 \let\tabu@halignto \relax
                       353 \fi
                       354 }% \tabu@rewrite@X
                       355 \let\tabu@@rewrite@X \tabu@rewrite@X
\tabu@rewrite@Xnested This macro replaces \tabu@rewrite@X when tabu makes a trial for X columns.
\tabu@rewrite@Xrestore This macro replaces \tabu@rewrite@X in the case of \usetabu.
                       356 \def\tabu@rewrite@Xnested #1{\in@ ${#1}\ifin@
                       357 \def\tabucolX@rw {>{$}p{\tabucolX}<{$}}\else
                       358 \def\tabucolX@rw {p{\tabucolX}}\fi}
                       359 \def\tabu@rewrite@Xrestore #1{\tabu@gobbleopt{\def\tabucolX@rw{l}}}
```
<span id="page-29-35"></span>\tabu@Xarg \tabu@Xparse \tabucolX@do

A tedious (and fastidious) macro to parse the optional argument of X columns. The aim is to built \tabucolX@rw which expands to the column specification:

>{alignment} p or m or b {\dimexpr coef \tabucolX\relax}

After that array.sty make it easy: \expandafter\NC@find\tabucolX@rw

```
360 \def\tabu@Xarg#1{%
361 \advance\tabu@X@cols \@ne
362 \tabu@wdlet\tabu@X@cols \z@
363 \ifx\\#1\\% <shortcut when no option>
364 \tabu@X@sum \p@
365 \edef\tabucolX@rw {p{\tabu@dimexpr{\the\tabu@X@cols}{\tabucolX}}}%
366 \edef\tabu@temp {p{\the\tabucolX}}% <required for \usetabu>
367 \else
368 \tabu@X@sum \z@
369 \let\tabucolX@align \@empty \let\tabucolX@rw \@empty
370 \let\tabu@Xmath \@empty \let\tabu@temp \@empty
371 \tabu@Xparse {}#1\relax\@nnil
372 \fi
373 }% \tabu@Xarg
374 \def\tabu@Xparse #1{\futurelet\@let@token \tabu@Xtest}
375 \expandafter\def\expandafter\tabu@Xparsespace\space{\tabu@Xparse{}}
376 \def\tabu@Xtest{%
377 \ifcase \ifx \@nnil\@let@token \z@ \else
378 \ifx \relax\@let@token \m@ne\else
379 \if ,\@let@token \m@ne\else
380 \if p\@let@token 1\else
381 \if m\@let@token 2\else
382 \if b\@let@token 3\else
383 \if l\@let@token 4\else
384 \if c\@let@token 5\else
385 \if r\@let@token 6\else
386 \if L\@let@token 7\else
387 \if C\@let@token 8\else
388 \if R\@let@token 9\else
389 \ifx \@sptoken\@let@token 10\else
390 \if .\@let@token 11\else
391 \if -\@let@token 11\else
392 \ifcat $\@let@token 12\else
393 13\fi\fi\fi\fi\fi\fi\fi\fi\fi\fi\fi\fi\fi\fi\fi\fi\relax
394 \tabucolX@do \expandafter \remove@to@nnil
395 \or \tabu@Xtype {p}%
396 \or \tabu@Xtype {m}%
397 \or \tabu@Xtype {b}%
398 \or \tabu@Xalign \raggedright
399 \or \tabu@Xalign \centering
400 \or \tabu@Xalign \raggedleft
401 \or \tabu@Xalign \RaggedRight
402 \or \tabu@Xalign \Centering
403 \or \tabu@Xalign \RaggedLeft
404 \or \expandafter \tabu@Xparsespace
405 \or \expandafter \tabu@Xcoef
406 \or \let\tabu@Xmath=$\expandafter \tabu@Xparse
407 \or \tabu@Xcoef{}%
408 \else\expandafter \tabu@Xparse
409 \fi
410 }% \tabu@Xtest
411 \def\tabu@Xalign#1{%
```

```
412 \ifx \tabucolX@align\@empty \else \PackageWarning{tabu}
413 {Duplicate horizontal alignment specification}\fi
414 \def\tabucolX@align{#1}\expandafter\tabu@Xparse
415 }% \tabu@Xalign
416 \def\tabu@Xtype#1{%
417 \ifx \tabucolX@rw\@empty \else \PackageWarning{tabu}
418 {Duplicate vertical alignment specification}\fi
419 \def\tabucolX@rw{#1}\expandafter\tabu@Xparse
420 }% \tabu@Xtype
421 \def\tabu@Xcoef#1{\edef\tabu@temp{\tabu@temp#1}%
422 \afterassignment\tabu@Xc@ef \tabu@cnt\number\if-#10\fi
423 }% \tabu@Xcoef
424 \def\tabu@Xc@ef{%
425 \advance\tabu@X@sum \tabu@temp\the\tabu@cnt\p@
426 \tabu@Xparse{}%
427 }% \tabu@Xc@ef
428 \def\tabucolX@do{%
429 \ifx\tabucolX@rw\@empty \def\tabucolX@rw{p}\fi
430 \ifdim\tabu@X@sum<\z@ \tabu@negcoeftrue
431 \tabu@X@sum \m@ne\tabu@X@sum
432 \tabu@wdlet \tabu@X@cols \p@
433 \else \ifdim \tabu@X@sum=\z@ \tabu@X@sum \p@ \fi
434 \fi
435 \begingroup
436 \toks@\expandafter {\tabucolX@align}%
437 \edef\tabu@temp {\strip@pt\tabu@X@sum \tabucolX}%
438 \edef\tabucolX@rw##1{%
439 \ifx$\tabu@Xmath>{\noexpand\the\toks@ $}\else
440 \ifx \tabucolXalign\@empty \else
441 >{\noexpand\the\toks@}\fi\fi
442 \tabucolX@rw{##1}%
443 \ifx$\tabu@Xmath<{$}\fi}%
444 \edef\x{\endgroup
445 \def\noexpand\tabu@temp {\tabucolX@rw{\the\dimexpr\tabu@temp}}%
446 \def\noexpand\tabucolX@rw{%
447 \tabucolX@rw{\tabu@dimexpr{\the\tabu@X@cols}{\tabu@temp}}}%
448    }\x
449 }% \tabucolX@do
450 \def\tabu@dimexpr#1#2{%
451 \ifdim \tabu@wd{#1}>\p@
452 \ifdim \tabu@wd{#1}<#2 \tabu@wd{#1}\else#2\fi\else #2\fi
453 }% \tabu@dimexpr
```
# <span id="page-30-29"></span><span id="page-30-28"></span><span id="page-30-25"></span><span id="page-30-21"></span><span id="page-30-20"></span><span id="page-30-12"></span><span id="page-30-11"></span><span id="page-30-10"></span><span id="page-30-6"></span><span id="page-30-0"></span>**8.7 Before trials to reach the target: setup after \@mkpream**

<span id="page-30-13"></span>

\tabu@prep@TRIAL \@mkpream does its job inside a semi-simple group. At the end, \@preamble is expanded with \xdef, and the group is left: this triggers the expansion of \tabu@prep@TRIAL set \aftergroup by the first X column encountered in the preamble.

> We **\let \@halignto** to **\@empty**: it's a measurement, and put some protections. A group is opened with the famous {\ifnum0='}\fi and control is given to \tabu@arrayleft@measure.

<span id="page-30-17"></span><span id="page-30-15"></span><span id="page-30-14"></span><span id="page-30-7"></span><span id="page-30-3"></span><span id="page-30-1"></span> \def\tabu@prep@TRIAL{% \let\tabu@savedpreamble \@preamble \begingroup \iffalse{\fi \ifnum0='}\fi \tabu@setup@TRIAL \tabucolX \tabu@target \ifcase 0\iftabu@negcoef \else\iftabu@spread \else 1\fi\fi 460 \advance\tabu@X@cols \@ne

<span id="page-31-28"></span>\tabu@setup@TRIAL

<span id="page-31-34"></span><span id="page-31-29"></span><span id="page-31-23"></span><span id="page-31-22"></span><span id="page-31-6"></span>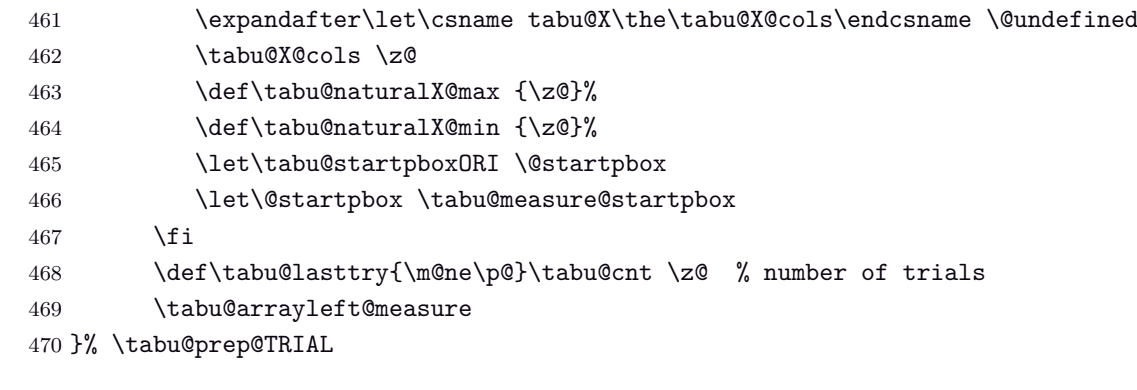

<span id="page-31-25"></span><span id="page-31-24"></span><span id="page-31-19"></span><span id="page-31-16"></span><span id="page-31-11"></span><span id="page-31-8"></span><span id="page-31-7"></span><span id="page-31-5"></span><span id="page-31-3"></span>471\def\tabu@setup@TRIAL{\tabu@global@X\let\tabu@global@X\@empty \let\@halignto \@empty \tabu@naturalX \z@ \tabu@savecounters \let\tabu@savecounters \relax \hbadness \@M \let\hbadness \@tempcnta \hfuzz \maxdimen \let\hfuzz \@tempdima \let\tabu@rewrite@X \tabu@rewrite@Xnested 477 \let\savetabu \@gobble \let\tabudefaulttarget \linewidth \let\write \tabu@nowrite \let\GenericError \tabu@GenericError \long\def\@xfootnote[##1]##2{}\let\@footnotetext \@gobble \ifx\@arrayright\relax \let\@arrayright \@empty\fi \tabu@TRIAL@hook }% \tabu@setup@TRIAL \def\tabu@savecounters{% \def\@elt##1{\global\value{##1}\the\value{##1}\relax}% \edef\tabu@global@X {\cl@@ckpt}\let\@elt \relax }% \tabu@savecounters

\tabuDisableCommands

```
487 \let\tabu@TRIAL@hook \@empty
488 \newcommand\tabuDisableCommands[1]{\g@addto@macro\tabu@TRIAL@hook {#1}}
```
# <span id="page-31-36"></span><span id="page-31-35"></span><span id="page-31-31"></span><span id="page-31-20"></span><span id="page-31-18"></span><span id="page-31-17"></span><span id="page-31-15"></span><span id="page-31-14"></span><span id="page-31-13"></span><span id="page-31-12"></span><span id="page-31-10"></span><span id="page-31-9"></span><span id="page-31-4"></span>**8.8 One trial after another**

<span id="page-31-30"></span><span id="page-31-21"></span>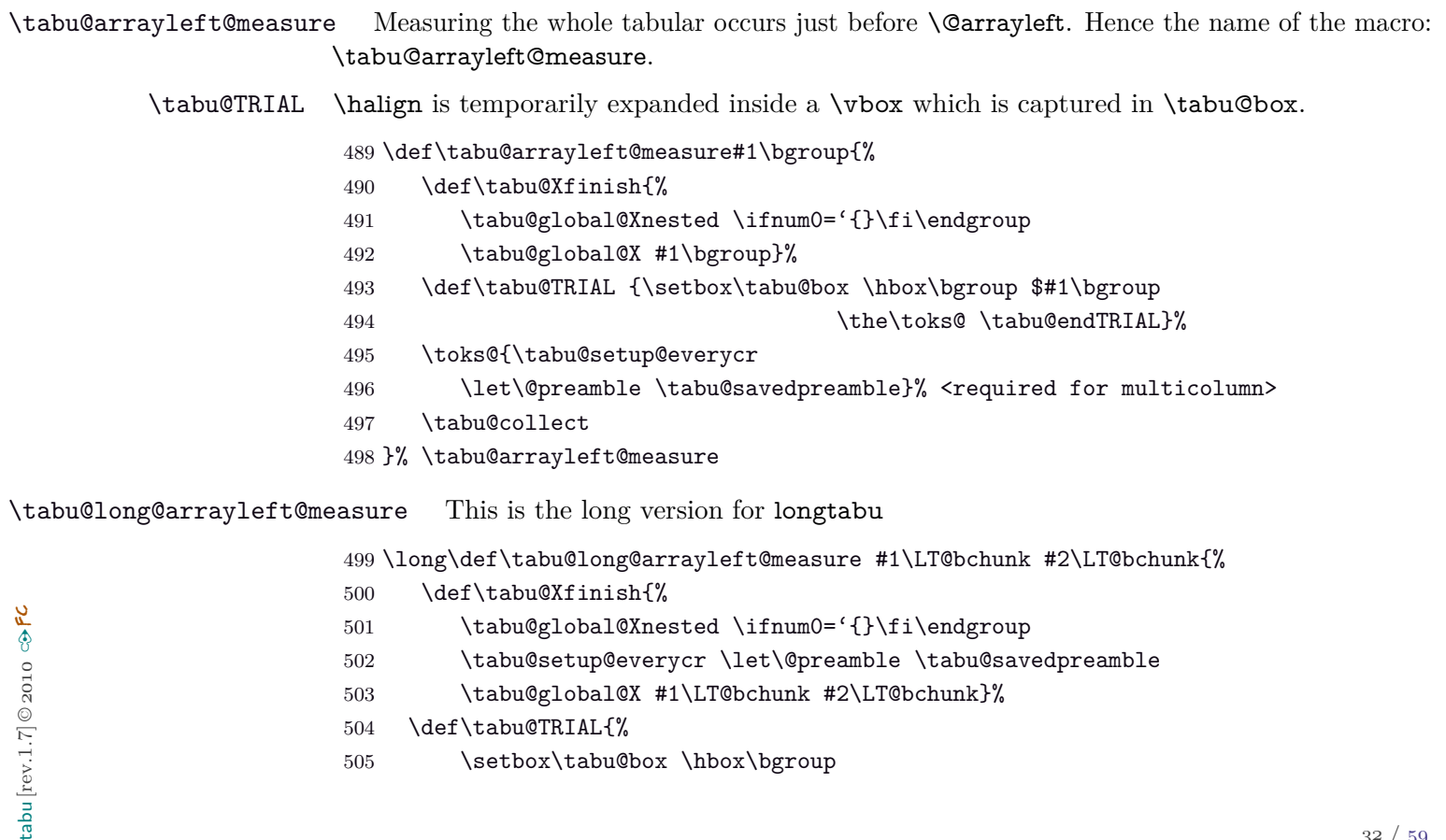

```
506 \tabu@setup@everycr \let\@preamble \tabu@savedpreamble
                 507 \tabu@global@X \LTchunksize\@M
                 508 #1\LT@bchunk #2\LT@bchunk \the\toks@ \tabu@endTRIAL}%
                 509 \toks@{}%\let\LT@output\relax
                 510 \tabu@collect
                 511 }% \tabu@long@arrayleft@measure
                 512 \def\tabu@long@endTRIAL{%
                 513 \LT@echunk
                 514 \global\setbox\@ne \hbox{\unhbox\@ne}\kern\wd\@ne
                 515 \LT@get@widths
                 516 \egroup % got \tabu@box
                 517 \iftabu@spread \tabu@spreadarith % <only once>
                 518 \else \tabu@arith
                 519 \fi
                 520 \iftabu@measuring \tabu@measuringfalse
                 521 \expandafter \tabu@TRIAL % <continue trials>
                 522 \else
                 523 \expandafter \tabu@Xfinish
                 524 \the \expandafter\toks@ \tabu@endenvir % <we are then!>
                 525 \fi
                 526 }% \tabu@long@endTRIAL
 \tabu@collect The mechanism is the same as A\mathcal{M}S-\collect@body (also defined in environ.sty). The content
                of the tabular is captured inside \toks@, expanded by \tabu@TRIAL.
                 527\def\tabu@collect{\catcode'\^^@=13\def\tabu@stack{b}\tabu@collectbody}
                 528 \long\def\tabu@collectbody#1\end#2{%
                 529 \edef\tabu@stack{\tabu@pushbegins #1\begin\end\expandafter\@gobble\tabu@stack}%
                 530 \ifx\tabu@stack\@empty
                 531 \toks@\expandafter{\the\toks@#1}\def\tabu@endenvir{\end{#2}}%
                 532 \expandafter \tabu@TRIAL
                 533 \else
                 534 \toks@\expandafter{\the\toks@#1\end{#2}}%
                 535 \expandafter \tabu@collectbody
                 536 \fi
                 537 }% \tabu@collectbody
                 538 \long\def\tabu@pushbegins#1\begin#2{%
                 539 \ifx\end#2\else b\expandafter\tabu@pushbegins\fi}
\tabu@endTRIAL At the end of the trial, we call \tabu@arith to compute the widths. \tabu@arith exits leaving
                \iftabu@measuring equal to \iftrue: a further trial is necessary, or equal to \iffalse: the target
                is reached, \tabu@Xfinish can print the tabu in a last expansion of \halign.
                 540 \def\tabu@endTRIAL{%
                 541 \tabu@adl@endTRIAL % <arydshln in nested trials>
                 542 \endarray$\egroup
                 543 \iftabu@spread \tabu@spreadarith % <only once>
                 544 \else \tabu@arith
                 545 \fi
                 546 \iftabu@measuring \tabu@measuringfalse
                 547 \expandafter \tabu@TRIAL % <continue trials>
                 548 \else
                 549 \expandafter \tabu@Xfinish
                 550 \the \expandafter\toks@ \tabu@endenvir % <we are then!>
                 551 \quad \text{If}552 }% \tabu@endTRIAL
                 553 \def\tabu@adl@endTRIAL{\crcr \noalign{\global\adl@ncol \tabu@nbcols}}
```
# **8.9 Algorithms: Measuring the tabu**

<span id="page-33-1"></span><span id="page-33-0"></span>**The arithmetic of X columns**

<span id="page-33-17"></span>\tabu@arith General algorithms for tabu to with X columns.

```
554 \def\tabu@arith{%
555 \advance\tabu@cnt \@ne \tabu@message{\tabu@message@arith}%
556 \ifx \@startpbox\tabu@measure@startpbox
557 \let\@startpbox \tabu@startpboxORI \fi
558 \dimen@ \tabu@X@sum
559 \iftabu@negcoef \tabu@arith@negcoef \fi
560 \ifcase 0\ifdim \dimexpr\wd\tabu@box-\tabu@hfuzz-1sp<\tabu@target
561 \else \ifdim \tabu@lasttry=\wd\tabu@box 1\else
562 2\fi\fi\relax
563 \ifdim \tabu@X@sum=\dimen@ \tabu@message{\tabu@message@reached}%
564 \else\ifdim\tabu@X@sum=\z@ \tabu@message{\tabu@message@reached}%
565 \else\ifnum \tabu@cnt>\@ne \tabu@message{\tabu@message@reached}%
566 \else \tabu@measuringtrue
567 \tabucolX = \dimexpr\tabucolX*\p@/\tabu@X@sum\relax
568 \if{if}{fi}\fi569 \or \tabu@message{\tabu@header Reached minimum width. Backing up}%
570 \tabu@warn{tabu width = \the\wd\tabu@box\space>
571 \the\tabu@target\space+ \tabu@hfuzz}%
572 \cdot \sqrt{or}573 \ifdim \tabu@X@sum=\z@ \tabu@measuringtrue \tabucolX=\@tempdima
574 \else \tabu@message{\tabu@message@arith}%
575 \advance\tabucolX-\dimexpr(\wd\tabu@box-\tabu@target-\tabu@X@sum/\p@)
576 *\p@/\tabu@X@sum\relax
577 \ifdim \tabucolX<\z@
578 \tabu@warn{X Columns too narrow (table too wide)}%
579 \tabucolX=\tabucolX@error
580 \else \tabu@measuringtrue
581 \ifdim \tabu@X@sum=\dimen@
582 \edef\tabu@lasttry{\the\wd\tabu@box}%
583 \text{e} \text{se}584 \ifnum \tabu@cnt>\@ne \edef\tabu@lasttry{\the\wd\tabu@box}\fi
585 \ifdim \tabucolX<\@tempdima \tabucolX \@tempdima\fi
586 \quad \text{if}587 \fi
588 \fi
589 \fi %(ifcase)
590 \iftabu@measuring
591 \else \edef\tabu@global@X{\tabu@global@X
592 \tabucolX \the\tabucolX\relax
593 \tabu@target \the\tabu@target\relax % < for \savetabu >
594 \ifnum \tabu@nested=\z@
595 \ifx \@arrayright\@empty
596 \ifdim \tabu@X@sum>\z@
597 \def\noexpand\@halignto{to\the\tabu@target}\fi\fi\fi}%
598 \fi
599 \tabu@X@sum \dimen@
600 }% \tabu@arith
601 \def\tabu@arith@negcoef{%
602 \tabu@X@cols \@ne \count@ \tabu@X@cols
603 \@whilesw \ifcsname tabu@X\the\tabu@X@cols\endcsname\fi{%
604 \ifdim \tabu@wd\tabu@X@cols>\p@
605 \expandafter\let\expandafter\tabu@temp
606 \csname tabu@X\the\tabu@X@cols\endcsname
```
<span id="page-34-32"></span><span id="page-34-31"></span><span id="page-34-28"></span><span id="page-34-24"></span><span id="page-34-23"></span><span id="page-34-22"></span><span id="page-34-21"></span><span id="page-34-20"></span><span id="page-34-19"></span><span id="page-34-18"></span><span id="page-34-17"></span><span id="page-34-16"></span><span id="page-34-13"></span><span id="page-34-12"></span><span id="page-34-11"></span><span id="page-34-10"></span><span id="page-34-9"></span><span id="page-34-8"></span><span id="page-34-7"></span><span id="page-34-6"></span><span id="page-34-1"></span>abu  $\text{rev.1.7} \otimes \text{2010} \Leftrightarrow \text{FC}$ 

/ [59](#page-58-0)

```
607 \ifdim \tabu@wd\tabu@X@cols <\tabu@temp\tabucolX
                         608 \advance\tabu@X@sum -\tabu@temp\p@
                         609 \tabu@message{\tabu@message@negcoef{\the\tabu@X@cols}}%
                         610 \ifdim \tabu@wd\tabu@X@cols >\tabu@wd\count@ \count@ \tabu@X@cols \fi
                         611 \fi\fi
                         612 \advance\tabu@X@cols \@ne
                         613 \frac{1}{6}614 \@tempdima=\dimexpr\tabu@wd\count@ * \p@/
                         615 \dimexpr\csname tabu@X\the\count@\endcsname\p@\relax\relax
                         616 }% \tabu@arith@negcoef
                        The arithmetic of X columns for tabu spread
    \tabu@spreadarith Algorithm for tabu spread with X columns: only the first pass.
                         617 \def\tabu@spreadarith{%
                         618 \tabu@naturalX \tabu@naturalX@max\relax
                         619 \tabucolX \tabu@naturalX@min\relax
                         620 \tabu@message{\tabu@message@spread}%
                         621 \ifdim \dimexpr \wd\tabu@box + \tabu@spreadtarget <\tabu@target
                         622 \advance\tabu@spreadtarget
                         623 \dimexpr\wd\tabu@box-\tabu@naturalX+\tabucolX\relax
                         624 \ifdim \tabu@spreadtarget <\tabu@target
                         625 \tabu@target =\tabu@spreadtarget
                         626 \fi
                         627 \tabu@message{\the\tabu@target}%
                         628 \tabu@message{\ifdim \tabu@spreadtarget>\tabu@target
                         629 (tabu) spread reduced to fit default target.\fi}%
                         630 \else
                         631 \tabu@message{\expandafter\tabu@msg@align \the\tabu@target { }{}{}{}{}\@@}
                         632 \tabu@message{(tabu)\ifdim\wd\tabu@box<\tabu@target spread too large\else
                         633 tabu spread is useless here\fi,
                         634 default target used.}%
                         635 \setminusfi
                         636 \let\@startpbox \tabu@startpboxORI
                         637 \xdef\tabu@halignto {to\the\tabu@target}%
                         638 \tabucolX \tabu@target
                         639 \tabu@spreadfalse \tabu@measuringtrue
                         640 }% \tabu@spreadarith
                        Reporting in the .log file (debugshow option)
 \tabu@message@arith
\tabu@message@spread
\tabu@message@negcoef
                         641 \def\tabu@message@arith{\tabu@header
                         642 \expandafter\tabu@msg@align \the\tabucolX { }{ }{ }{ }{}\@@
                         643 \expandafter\tabu@msg@align \the\wd\tabu@box { }{ }{ }{ }{}\@@
                         644 \expandafter\tabu@msg@align \the\tabu@target { }{ }{ }{ }{}\@@
                         645 \expandafter\tabu@msg@align \the\tabu@X@sum {}{}{}{}{}\@@
                         646 \ifx\@startpbox\tabu@measure@startpbox\tabu@spaces (coefs<0)\else
                         647 \ifdim\tabu@X@sum>\z@
                         648 \expandafter\tabu@msg@align \the\dimexpr(\tabu@target-\wd\tabu@box)
                         649 \pmb{\times} \pmb{\times} \pmb{\times} \pmb{\times} \qquad \pmb{\times} \qquad \qquad \pmb{\times} \qquad \qquad \qquad \qquad \qquad \qquad \qquad \qquad \qquad \qquad \qquad \qquad \qquad \qquad \qquad \qquad \qquad \qquad \qquad \qquad \qquad \qquad \qquad \qquad 650 \def\tabu@message@spread{\tabu@spreadheader
                         651 \expandafter\tabu@msg@align \the\tabu@spreadtarget {}{}{}{}{}\@@
                         652 \expandafter\tabu@msg@align \the\wd\tabu@box {}{}{}{}{}\@@
                         653 \expandafter\tabu@msg@align \the\tabucolX {}{}{}{}{}\@@
                         654 \expandafter\tabu@msg@align \expandafter-\the\tabu@naturalX {}{}{}{}{}\@@}
                         655 \def\tabu@message@reached{\tabu@header
                         656 \expandafter\tabu@msg@align \the\tabucolX { }{ }{ }{ }{}\@@
tabu \left[rev.1.7\right] © 2010
```

```
657 \expandafter\tabu@msg@align \the\wd\tabu@box {}{}{}{}{}\@@
658 <\expandafter\tabu@msg@align \the\tabu@target { }{ }{ }{ }{}\@@
659 + \tabu@hfuzz\space= hfuzz *****^^J%
660 (tabu)\tabu@spaces******* Reached Target:
661 hfuzz = \tabu@hfuzz\on@line\space *******^^J
662 \ifnum\tabu@nested=\z@^^J\fi}%
663 \def\tabu@message@negcoef #1{\tabu@spaces\tabu@spaces
664 * #1. X[-\csname tabu@X#1\endcsname]: natural width
665 = \tabu@wd{#1}
666 < \csname tabu@X#1\endcsname X
667 = \the\dimexpr\csname tabu@X#1\endcsname\tabucolX
668 }% \tabu@message@negcoef
669 \edef\tabu@spaces{\@spaces}
670 \def\do#1{%
671 \def\tabu@msg@align##1.##2##3##4##5##6##7##8##9\@@{%
672 \ifnum##1<10 #1 #1\else
673 \ifnum##1<100 #1 \else
674 \ifnum##1<\@m #1\fi\fi\fi
675 ##1.##2##3##4##5##6##7##8#1}%
676 \def\tabu@header{(tabu) \ifnum\tabu@cnt<10 #1\fi\the\tabu@cnt) #1}%
677 \def\tabu@titles{\ifnum \tabu@nested=\z@
678 (tabu) Try#1 #1 tabu X #1 #1 #1tabu Width #1 #1 Target
679 #1 #1 #1 #1 Coefs #1 #1 #1 Update ^j\fi680 \def\tabu@spreadheader{%
681 (tabu) Try#1 #1 Spread #1 #1 tabu Width #1 #1 Nat. Min. #1 #1 #1 Nat.X
682 \text{#1} \text{#1} \text{#1} \text{#1} \text{New Target}^{\frown}J''_8683 (tabu)spread}%
684 \def\tabu@tracing@save##1{\begingroup
685 \def\col@sep ####1\relax \{(tabu) column sep #1 #1 #1 = # # # #1^')\}686 \def\arrayrulewidth ####1\relax{(tabu) arrayrulewidth #1 = ####1^^J}%
687 \def\doublerulesep ####1\relax {(tabu) doublerulesep #1 #1= ####1^^J}%
688 \def\extrarowheight ####1\relax{(tabu) extrarowheight #1 = ####1^^J}%
689 \def\extratabsurround ####1\relax{(tabu) extratabsurround = ####1^^J}%
690 \det\mathrm{harmonic\#}###1\relax {(tabu) minrowclearance#1 = ####1^^J}%
691 \def\arraystretch ####1{(tabu) arraystretch #1 #1 = ####1^^J}%
692 \def\NC@find ####1\@nil{(tabu) tabu preamble#1 #1 = \detokenize{####1}^^J}%
693 \def\tabu@wddef####1####2{(tabu) Natural width ####1 = ####2^^J}%
694 \let\edef \@gobbletwo \let\def \@empty
695 \tabu@message{%
696 (tabu) \string\savetabu{##1}: \on@line^^J%
697 \ifx \savetabu\tabusaveX
698 (tabu) X columns width #1 = \the\tabucolX^^J\fi
699 (tabu) target #1 #1 #1 #1 #1 = \the\tabu@target^^J%
700 \tabu@savedparam
701 \tabu@savedpream \@nil
702 \iftabu@negcoef \tabu@savewd\fi}%
703 \endgroup}%
704 }\do{ }
```
<span id="page-35-25"></span><span id="page-35-24"></span><span id="page-35-23"></span><span id="page-35-22"></span><span id="page-35-18"></span><span id="page-35-15"></span><span id="page-35-14"></span><span id="page-35-13"></span><span id="page-35-9"></span><span id="page-35-8"></span><span id="page-35-7"></span><span id="page-35-6"></span><span id="page-35-5"></span><span id="page-35-4"></span><span id="page-35-1"></span><span id="page-35-0"></span>**Measuring the natural width for tabu spread and negativ width-coefficients**

<span id="page-36-18"></span>\tabu@measure@startpbox When "tabu spread" is used with X columns, the first trial must measure the natural width of \tabu@measure@endpbox the columns. When X columns have negativ coefficient, the natural is computed after the target has been reached, with the absolute coefficients.

Nested trials may occur (tabu spread inside a X column with negativ coefficient for example).

For the furthur trials, the standard scheme for X column is used: the natural width is measured only once.

pdfTEX font expansion is disabled inside the varwidth environment (we set \pdfadjustspacing to 0).

```
705 \def\tabu@measure@startpbox#1{\bgroup
706 \let\@startpbox \tabu@startpboxORI % in case of nesting
707 \in@{\tabu@dimexpr}{#1}%
708 \ifin@
709 \global\advance\tabu@X@cols \@ne
710 \ifcsname tabu@X\the\tabu@X@cols\endcsname\else
711 \global\tabu@X@cols \@ne
712 \global\tabu@naturalX \z@
713 \fi
714 \fi
715 \iftabu@spread\else
716 \ifin@ {\let\tabu@dimexpr \@firstoftwo\expandafter}%
717 \ifdim \tabu@wd{#1}<\p@ \in@false\fi\fi\fi
718 \ifin@
719 \begingroup \let\tabu@dimexpr \@secondoftwo
720 \edef\x{\endgroup \def\noexpand\tabu@temp{\the\dimexpr#1}%
721 } \x
722 \setbox\tabu@box=\hbox\bgroup
723 \let\tabu@rewrite@X \tabu@@rewrite@X
724 \begin{varwidth}{\tabu@temp}\narrowragged\arraybackslash
725 \tabu@noadjustspacing \parfillskip\@flushglue
726 \bgroup \aftergroup\tabu@measure@endpbox
727 \else
728 \expandafter\@gobble\@startpbox{#1}% \@gobble \bgroup
729 \{f_i\}730 }% \tabu@measure@startpbox
731 \ifdefined\pdfadjustspacing
732 \def\tabu@noadjustspacing{\pdfadjustspacing\z@}%
733 \else
734 \let\tabu@noadjustspacing\relax
735 \fi
736 \def\tabu@measure@endpbox{%
737 \@finalstrut\@arstrutbox\end{varwidth}\egroup % <got my \tabu@box>
738 \global\advance\tabu@naturalX \wd\tabu@box
739 \ifdim \tabu@naturalX@max<\tabu@naturalX
740 \xdef\tabu@naturalX@max{\the\tabu@naturalX}\fi
741 \@tempdima=\dimexpr \wd\tabu@box * \tabu@X@sum /
742 \dimexpr\csname tabu@X\the\tabu@X@cols\endcsname\p@\relax\relax
743 \ifdim \tabu@naturalX@min<\@tempdima
744 \xdef\tabu@naturalX@min{\the\@tempdima}\fi
745 \ifdim \tabu@wd\tabu@X@cols>\z@
746 \ifdim \tabu@wd\tabu@X@cols<\wd\tabu@box
747 \tabu@wddef\tabu@X@cols {\the\wd\tabu@box}%
748 \tabu@debug{\tabu@spaces\tabu@spaces
749 * \the\tabu@X@cols. X[-\csname tabu@X\the\tabu@X@cols\endcsname]:
750 target=\the\dimexpr\tabu@temp\relax\space
751 \expandafter\expandafter\expandafter\string\tabu@wd\tabu@X@cols
752 =\tabu@wd\tabu@X@cols}%
```

```
753 \if{if}754 \box\tabu@box \egroup % end of \vtop (measure)
755 }% \tabu@measure@endpbox
756 \def\tabu@wd#1{\csname tabu@W\the\tabu@nested @\number#1\endcsname}
757 \def\tabu@wddef#1{\expandafter\xdef
758 \csname tabu@W\the\tabu@nested @\number#1\endcsname}
759 \def\tabu@wdlet#1{\global\expandafter\let
760 \csname tabu@W\the\tabu@nested @\number#1\endcsname}
761 \def\tabu@naturalX@min{\z@}
762 \def\tabu@naturalX@max{\z@}
```
### <span id="page-37-24"></span><span id="page-37-18"></span><span id="page-37-0"></span>**8.10 \everycr setup and \tabuphantomline**

<span id="page-37-21"></span>\tabu@setup@everycr \ialign resets \everycr to an empty token. This macro sets \everycr for the tabu environment.

<span id="page-37-17"></span><span id="page-37-15"></span><span id="page-37-14"></span><span id="page-37-13"></span><span id="page-37-10"></span><span id="page-37-7"></span><span id="page-37-6"></span><span id="page-37-3"></span> \def\tabu@setup@everycr{% \tabu@firstclinetrue \let\tabu@first@cline \z@ \def\tabu@restoreeverycr {\let\everycr \tabu@everycr}% \def\everycr{\afterassignment\tabu@restoreeverycr \@temptokena}% <for ialign> \tabu@everycr\expandafter{\the\tabu@everycr \noalign{% 770 \ifcase\tabu@first@cline 771 \global\let\tabu@first@cline \tw@ 772 \or\global\let\tabu@first@cline \tw@ 773 \or\global\tabu@firstclinefalse 774 \global\let\tabu@first@cline \m@ne \fi}% \tabu@rowfontreset }% }% \tabu@setup@everycr

#### <span id="page-37-25"></span>\tabuphantomline This macro inserts a phantom line in front of a tabu. This is necessary when you use \usetabu with tabu X column, with a single line containing \multicolumn...

```
779 \def\tabuphantomline{\crcr\noalign{%
780 \global\let\@arstrutbox \voidb@x
781 \iftabu@colortbl
782 \xdef\tabu@minrowclearance{\the\minrowclearance}%
783 \global\minrowclearance \z@
784 \fi
785 \global\let\vcenter \vbox
786 \ifnum \tabu@nested>\z@ \vspace*{\dimexpr\extrarowheight-\ht\@arstrutbox}\fi
787 \toks@{}\count@\@ne
788 \@whilenum\count@<\tabu@nbcols\do{\advance\count@\@ne
789 \toks@\expandafter{\the\toks@&}}%
790 \toks@\expandafter{\the\toks@
791 \qquad \c{r}\noalign{\%}792 \global\let\@arstrutbox \tabu@arstrutbox
793 \global\let\vcenter \tabu@vcenter
794 \iftabu@colortbl
795 \global\minrowclearance \tabu@minrowclearance\relax\fi
796 \global\let\tabu@first@cline \@ne}}%
797 \expandafter}\the\toks@
798 }% \tabuphantomline
```
### **8.11 Lines inside tabu**

#### <span id="page-38-20"></span><span id="page-38-19"></span><span id="page-38-17"></span><span id="page-38-16"></span><span id="page-38-15"></span><span id="page-38-9"></span><span id="page-38-7"></span><span id="page-38-4"></span><span id="page-38-3"></span><span id="page-38-1"></span><span id="page-38-0"></span>**Vertical lines**

<span id="page-38-32"></span><span id="page-38-24"></span>\tabuvline@rewrite | is defined as a new column type but only inside the group where \@mkpream does its job. This way, the modification is very local to tabu. \tabu@lines This feature is disabled with the light option. \def\tabu@lines{{\endlinechar\m@ne \scantokens{\def\x{|}}% \expandafter}\expandafter\tabu@lines@ \x }% \tabu@lines \def\tabu@lines@#1{% \tabu@newcolumntype #1{\tabuvline@rewrite}% \NC@list\expandafter{\the\NC@list \NC@do #1}% }% \tabu@lines@ \newcommand\*\tabuvline@rewrite[1][]{\tabuvline@arg{#1}% 807 \expandafter \NC@find \tabu@temp} \def\tabu@vline#1{\vrule width#1} \tabuvline@arg A tedious (and fastidious) macro to parse the optional argument of | vertical lines... \def\tabuvline@arg#1{% \ifx\\#1\\% <shortcut when no option> \edef\tabu@temp{!{% \iftabu@colortbl\begingroup\noexpand\CT@arc@\fi \noexpand\tabu@vline\arrayrulewidth \iftabu@colortbl\endgroup\fi}}% \else \futurelet \tabu@temp \tabuvline@argi #1\p@\p@\@nnil \tabuvline@argiii \fi }% \tabuvline@arg \def\tabuvline@argi{% \let\tabu@color \@empty \ifcat A\noexpand\tabu@temp 821 \@tempdima\arrayrulewidth \expandafter\tabu@getlinecolor \else \expandafter\tabuvline@argii \fi }% \tabuvline@argi \def\tabuvline@argii#1\@nnil{% \tabu@maybecolor \@tempdima #1 \@nnil }% \tabuvline@argii \def\tabuvline@argiii{% \edef\tabu@temp{!{\begingroup 831 \ifx\tabu@color\@empty \iftabu@colortbl \noexpand\CT@arc@ \fi 833 \else \tabu@color\fi \noexpand\tabu@vline{\the\@tempdima}\endgroup}}% }% \tabuvline@argiii **Horizontal lines: \tabucline** \tabucline \tabucline[ $\langle style; style; wlls; color: white; background-color: blue; font-weight: bold; text; text-align: center;">\texttt{start-end}\$ \tabucline appears only at the end of a line: this is the place where we can insert a \noalign group. We built a new line to be inserted inside the tabu: this new line which contains the rule or leaders, is stored into \toks@ (inside the \noalign group). When leaving the group \toks@ is expanded. \def\tabu@linedash{4pt}% <default value> \def\tabu@dashgap{4pt}% <default value>

<span id="page-38-31"></span><span id="page-38-14"></span><span id="page-38-12"></span><span id="page-38-6"></span><span id="page-38-2"></span>\def\tabucline{\noalign{\ifnum0='}\fi \@ifstar

```
tabu \left[rev.1.7\right] © 2010
abu \text{rev.1.7} \otimes \text{2010} \Leftrightarrow \text{FC}
```
<span id="page-39-27"></span><span id="page-39-26"></span><span id="page-39-20"></span><span id="page-39-19"></span><span id="page-39-18"></span><span id="page-39-16"></span><span id="page-39-12"></span><span id="page-39-9"></span><span id="page-39-8"></span><span id="page-39-7"></span><span id="page-39-6"></span><span id="page-39-5"></span><span id="page-39-4"></span><span id="page-39-0"></span> {\@tempswatrue\tabu@cline} {\@tempswafalse\tabu@cline}}% \newcommand\*\tabu@cline[2][]{\toks@{}% \tabu@startstop{#2}\tabu@getlinespec{#1}\@multicnt\@ne \ifnum\tabu@start>\tabu@stop \else\ifx\tabu@xleaders\relax \else 846 \toks@{\noalign{\global\let\@arstrutbox \voidb@x}}% %% \iftabu@firstcline\if\tabu@align t\vskip-\ht\@arstrutbox\fi\fi \@whilenum\@multicnt<\tabu@start\do{\advance\@multicnt\@ne 849 \toks@\expandafter{\the\toks@ &}}% \loop 851 \toks@\expandafter{\the\toks@ \omit }% \ifnum \@multicnt=\@ne \expandafter \tabu@add \csname tabu@tok@\the\@multicnt L\endcsname \@nil \fi \ifcase 0\if@tempswa\else\ifnum \@multicnt<\tabu@stop 1\fi\fi\relax 856 \toks@\expandafter{\the\toks@ \begingroup}% \toks@\expandafter{\the\expandafter\toks@ 858 \tabu@xleaders \endgroup}% \fi \ifcase 0\if@tempswa\else\ifnum \@multicnt<\tabu@stop 1\fi\fi\relax \expandafter \tabu@add \csname tabu@tok@\the\@multicnt R\endcsname \@nil  $862 \quad \text{if}$  \ifnum\@multicnt<\tabu@stop 864 \advance\@multicnt\@ne \if@tempswa \toks@\expandafter{\the\toks@ &}% 866 \else \toks@\expandafter{\the\toks@ \span}\fi 867 \repeat \@whilenum\@multicnt<\tabu@nbcols\do{\advance\@multicnt\@ne 869 \toks@\expandafter{\the\toks@ &}}% 870 \toks@\expandafter{\the\toks@ \cr \noalign{\global\let\@arstrutbox \tabu@arstrutbox}}% %% \tabu@debug{LIGNE AJOUTEE:\the\toks@}% \fi\fi \ifnum0='{\fi\expandafter}\the\toks@ }% \tabu@cline \def\tabu@add #1\@nil{\toks@\expandafter{\the\toks@ 877 \begingroup #1\endgroup\ifmmode\$\fi}} \tabu@startstop This macro parses the mandatory argument of \tabucline: start-column and end-column of the cline. \def\tabu@startstop#1{\tabu@start@stop #1\relax 1-\tabu@nbcols\@nnil} \def\tabu@start@stop #1-#2\@nnil{% \@defaultunits \tabu@start \number0#1\relax\@nnil \@defaultunits \tabu@stop \number0#2\relax\@nnil \ifnum\tabu@start>\tabu@nbcols\tabu@start=\tabu@nbcols\else 883 \ifnum\tabu@start>\z@\else \tabu@start=\@ne \fi\fi \ifnum\tabu@stop>\tabu@nbcols \tabu@stop\tabu@nbcols \else \ifnum\tabu@stop>\z@\else \tabu@stop=\tabu@nbcols \fi\fi

<span id="page-39-25"></span><span id="page-39-24"></span><span id="page-39-23"></span><span id="page-39-22"></span><span id="page-39-21"></span><span id="page-39-17"></span><span id="page-39-15"></span><span id="page-39-14"></span><span id="page-39-13"></span><span id="page-39-11"></span><span id="page-39-10"></span><span id="page-39-3"></span><span id="page-39-2"></span><span id="page-39-1"></span>}% \tabu@start@stop

tabu implementation and the matrix of the matrix of the matrix of the matrix of the matrix of the matrix of the matrix of the matrix of the matrix of the matrix of the matrix of the matrix of the matrix of the matrix of th

```
\tabu@getlinespec This macro parses the optional argument of \tabucline and check if it's a line specification (then
                    \tabu@getline is expanded) or a \leaders specification (then \tabu@leaders is expanded).
                    887 \def\tabu@getlinespec#1{\let\tabu@xleaders \relax
                    888 \@defaultunits \let\@tempa=#1 \relax\@nnil
                    889 \ifx\@tempa\relax \let\tabu@xleaders \tabu@defaultleaders\else
                    890 \ifx\@tempa\hbox \tabu@defleaders{#1}\else
                    891 \ifx\@tempa\box \tabu@defleaders{#1}\else
                    892 \ifx\@tempa\copy \tabu@defleaders{#1}\else
                    893 \ifcsname tabu@line@style@\detokenize{#1}\endcsname
                    894 \csname tabu@line@style@\detokenize{#1}\endcsname
                    895 \else \tabu@getline{#1\p@ on0pt off0pt}\fi\fi\fi\fi\fi
                    896 }% \tabu@getlinespec
                    897 \def\tabu@defleaders#1{%
                    898 \def\tabu@xleaders{\iftabu@colortbl\CT@arc@\fi
                    899 \xleaders\hbox{\lower.5\extrarowheight#1}\tabu@leaderfill}}
                    900 \def\tabucline@warn#1{\PackageWarning{tabu}
                    901 {Undefined line syle: #1
                    902 \MessageBreak Using default line style instead}%
                    903 \let\tabu@xleaders \tabu@defaultleaders
                    904 }% \tabucline@warn
    \tabu@getline This macro parses the optional argument of \tabucline (or the one of \tabulinestyle) and
                    extract the thickness, the dash an gap specified. Default values assignments are done either.
                    905 \def\tabu@getline#1{\tabu@lineon #1 \@nil on\tabu@linedash \p@ \@nil\@nnil{#1}}
                    906 \def\tabu@maybecolor{\ifx\tabu@color\@empty \afterassignment\tabu@colortest
                    907 \else \@defaultunits\fi}
                    908 \def\tabu@lineon #1on#2\@nil#3\@nnil#4{%
                    909 \let\tabu@color \@empty
                    910 \@defaultunits \let\@tempa=#1 \relax\@nnil
                    911 \ifcase 0\ifx o\@tempa 1\else\ifcat A\noexpand\@tempa 2\fi\fi\relax
                    912 \tabu@maybecolor \@tempdima #1\arrayrulewidth \p@\@nnil
                    913 \tabu@maybecolor \@tempdimb #2\p@ \@nnil
                    914 \tabu@lineoff #1 on#2 off\tabu@dashgap \p@ \@nnil
                    915 \or\@tempdima \arrayrulewidth
                    916 \tabu@maybecolor \@tempdimb #2\p@ \@nnil
                    917 \tabu@lineoff #1 on#2 off\tabu@dashgap \p@ \@nnil
                    918 \else
                    919 \tabu@maybecolor \@tempdima \arrayrulewidth #1\p@\@nnil
                    920 \ifx\tabu@color\@empty \tabucline@warn\@tempa\else
                    921 \@tempdimb \z@
                    922 \tabu@lineoff off0pt \p@\@nnil \fi
                    923 \fi
                    924 }% \tabu@lineon
                    925 \def\tabu@lineoff #1off#2\@nnil{%
                    926 \tabu@maybecolor \@tempdimc #2\p@ \@nnil
                    927 \iftabu@colortbl \ifx \tabu@color\@empty
                    928 \def\tabu@color{\noexpand\CT@arc@}%
                    929 \if{if}930 \ifdim \@tempdimb=\z@
                    931 \ifdim \@tempdimc>\z@ \@tempdimb \tabu@dashgap\relax\fi\fi
                    932 \ifdim \@tempdimc=\z@
                    933 \ifdim \@tempdimb>\z@ \@tempdimc \tabu@linedash\relax\fi\fi
                    934 \ifdim \@tempdima<\z@ \else
                    935 \ifdim \@tempdimb<\z@ \else
                    936 \ifdim \@tempdimc<\z@ \else
                    937 \edef \tabu@xleaders{\tabu@color\xleaders
                    938 \ifdim\@tempdimc>\z@
```

```
939 \hbox\bgroup \kern\the\dimexpr\@tempdimc/2\relax\fi
                940 \noexpand\iftabu@firstcline
                941 \vrule depth\dimexpr\the\@tempdima
                942 \ifdim\@tempdimb>\z@ width\the\@tempdimb\fi
                943 \noexpand\else
                944 \vrule height\dimexpr-\extrarowheight+\the\@tempdima
                945 depth\dimexpr\extrarowheight
                946 \ifdim\@tempdimb>\z@ width\the\@tempdimb\fi
                947 \noexpand\fi
                948 \ifdim\@tempdimc>\z@
                949 \kern\the\dimexpr\@tempdimc/2\egroup\fi
                950 \tabu@leaderfill}%
                951 \fi\fi\fi
                952 }% \tabu@lineoff
\tabu@colortest
                953 \def\tabu@colortest{\futurelet\tabu@temp\tabu@linecolor}
                954 \def\tabu@linecolor{%
                955 \ifcase 0\if ,\noexpand\tabu@temp\else
                956 \ifx\relax\tabu@temp\else
                957 \ifx \@sptoken\tabu@temp1\else
                958 \ifcat A\noexpand\tabu@temp2\else
                959 3\ifi\fi\fi\fi\fi\relax960 \def\tabu@next##1{\futurelet\tabu@temp\tabu@linecolor}%
                961 \or\def\tabu@next{\tabu@gobblespace{\futurelet\tabu@temp\tabu@linecolor}}%
                962 \or\let\tabu@next \tabu@getlinecolor
                963 \else\expandafter\remove@to@nnil
                964 \fi \tabu@next
                965 }% \tabu@linecolor
                966 \def\tabu@getlinecolor#1\p@{%
                967 \edef\@tempa{\zap@space #1 \@empty}%
                968 \ifcsname\string\color@\@tempa\endcsname
                969 \edef\tabu@color{\noexpand\noexpand\noexpand\color{\@tempa}}% \set@color
                970 \fi\remove@to@nnil
                971 }% \tabu@getlinecolor
 \tabulinestyle \tabulinestyle{style=spec.}
                972 \def\tabulinestyle#1{\@for\@tempa:=#1\do
                973 {\expandafter\tabu@linestyle\@tempa==\@nil}}
                974 \def\tabu@linestyle#1=#2=#3\@nil{%
                975 \begingroup \tabu@getlinespec {#2}\expandafter\gdef
                976 \csname tabu@line@style@\detokenize{#1}\expandafter\endcsname
                977 \expandafter{\expandafter\def\expandafter\tabu@xleaders
                978 \expandafter{\tabu@xleaders}}%
                979 \endgroup
                980 }% \tabu@linestyle
                981 \expandafter\def \csname tabu@line@style@\endcsname {%
                982 \let\tabu@xleaders \tabu@defaultleaders}%
                983 \def\tabu@defaultleaders{\iftabu@colortbl\CT@arc@\fi
                984 \leaders
                985 \iftabu@firstcline
                986 \vrule depth \arrayrulewidth
                987 \else
                988 \vrule height\dimexpr-\extrarowheight+\arrayrulewidth
                989 depth \extrarowheight
                990 \{f\}991 \tabu@leaderfill}
                992 \let\tabu@leaderfill \hfil
```
# <span id="page-42-0"></span>**8.12 Verbatim inside tabu with X columns**

#### <span id="page-42-22"></span>\tabu@sanitizetext

```
993 {\catcode32=13\relax\catcode'\^^@=13\relax
994 \gdef\tabu@verb{\@sanitize\catcode'\^=7\edef\^{\string^}\tabu@makeatletter
995\catcode32=13\let =\\catcode'\^^@=13\def^^@{\hskip\parfillskip\null\linebreak}%
996 \endlinechar\m@ne}}
997 {\catcode64=13\edef @{\string @}\expandafter\xdef
998 \csname tabu@makeatletter\endcsname{\catcode64=13\def\noexpand @{\unskip @}}}
999 \newcommand\tabu@sanitizetext[1][\ttfamily]{\begingroup
1000 \tabu@verb #1\tabu@s@nitizetext}
1001 \long\def\tabu@s@nitizetext#1{\@makeother\{\@makeother\}%
1002 \everyeof{\noexpand}\scantokens{#1}\endgroup}
```
# <span id="page-42-41"></span><span id="page-42-13"></span><span id="page-42-3"></span>**8.13 Numbers in tabu**

#### <span id="page-42-2"></span><span id="page-42-1"></span>**\tabudecimal**

<span id="page-42-40"></span>\tabudecimal \tabu@tabudecimal is \tabudecimal inside tabu.

```
1003 \def\tabu@tabudecimal#1{%
1004 \def\tabu@decimal{#1}\@temptokena{}%
1005 \let\tabu@getdecimal@ \tabu@getdecimal@ignorespaces
1006 \tabu@scandecimal
1007 }% \tabu@tabudecimal
1008 \def\tabu@scandecimal{\futurelet \tabu@temp \tabu@getdecimal@}
1009 \def\tabu@skipdecimal#1{#1\tabu@scandecimal}
1010 \def\tabu@getdecimal@ignorespaces{%
1011 \ifcase 0\ifx\tabu@temp\ignorespaces\else
1012 \ifx\tabu@temp\@sptoken1\else
1013 2\fi\fi\relax
1014 \let\tabu@getdecimal@ \tabu@getdecimal
1015 \expandafter\tabu@skipdecimal
1016 \or \expandafter\tabu@gobblespace\expandafter\tabu@scandecimal
1017 \else \expandafter\tabu@skipdecimal
1018 \fi
1019 }% \tabu@getdecimal@ignorespaces
1020 \def\tabu@get@decimal#1{\@temptokena\expandafter{\the\@temptokena #1}%
1021 \tabu@scandecimal}
1022 \def\do#1{%
1023 \def\tabu@get@decimalspace#1{%
1024 \@temptokena\expandafter{\the\@temptokena #1}\tabu@scandecimal}%
1025 }\do{ }
1026 \let\tabu@@tabudecimal \tabu@tabudecimal
```
#### <span id="page-42-19"></span>\tabu@getdecimal

<span id="page-42-39"></span><span id="page-42-38"></span><span id="page-42-37"></span><span id="page-42-36"></span><span id="page-42-35"></span><span id="page-42-34"></span><span id="page-42-33"></span><span id="page-42-32"></span><span id="page-42-31"></span><span id="page-42-30"></span><span id="page-42-29"></span><span id="page-42-26"></span><span id="page-42-25"></span><span id="page-42-21"></span><span id="page-42-17"></span><span id="page-42-16"></span><span id="page-42-7"></span>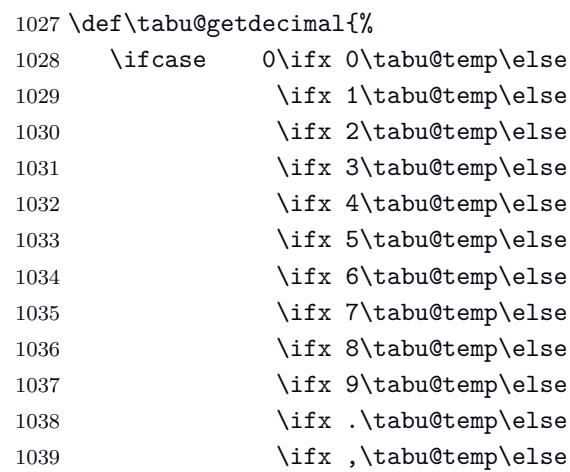

<span id="page-43-25"></span><span id="page-43-24"></span><span id="page-43-23"></span><span id="page-43-22"></span><span id="page-43-14"></span><span id="page-43-12"></span><span id="page-43-9"></span><span id="page-43-4"></span>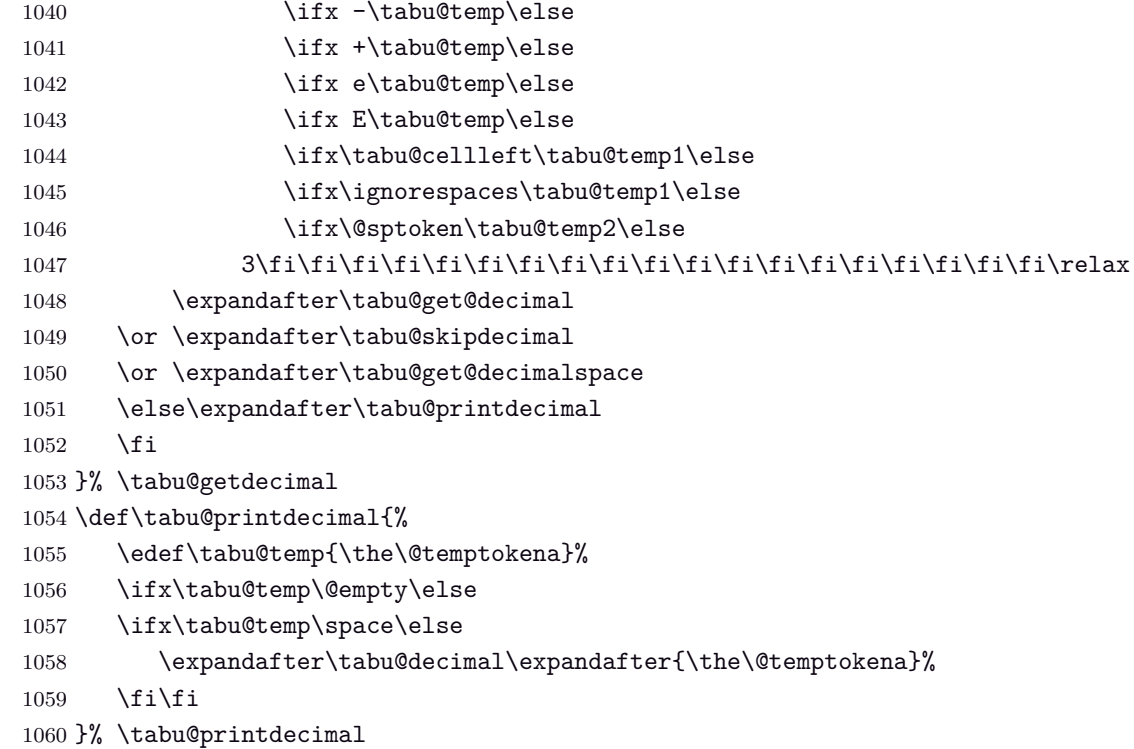

### <span id="page-43-26"></span><span id="page-43-16"></span><span id="page-43-15"></span><span id="page-43-5"></span><span id="page-43-0"></span>**8.14 \savetabu**

<span id="page-43-11"></span>\savetabu When this command is called by the user, the tabu preamble and target are globally stored into a macro \tabu@saved@\user-name\.

```
1061 \newcommand*\savetabu[1]{\noalign{%
1062 \ifx\\#1\\\tabu@savewarn{}{The tabu will not be saved}\else
1063 \@ifundefined{tabu@saved@\string#1}{}{\tabu@savewarn{#1}{Overwritting}}%
1064 {%
1065 \toks0\expandafter{\@preamble}%
1066 \toks1\expandafter{\tabu@savedparam}%
1067 \toks2\expandafter{\tabu@savedpream}%
1068 \iftabu@colortbl
1069 \toks3\expandafter{\expandafter\gdef\expandafter\CT@arc@
1070 \expandafter{\CT@arc@}}%
1071 \toks3\expandafter{\the\toks\expandafter3
1072 \expandafter\gdef\expandafter\CT@drsc@\expandafter{\CT@drsc@}}%
1073 \else \toks3{}%
1074 \fi
1075 \iftabu@negcoef
1076 \edef\tabu@savewd{\tabu@savewd{\number\numexpr1}}%
1077 \toks3\expandafter{\the\toks\expandafter3\tabu@savewd}\fi
1078 \expandafter\xdef\csname tabu@saved@\string#1\endcsname##1{%
1079 \noexpand\ifcase##1\relax
1080 \noexpand\ifdim\tabu@target>\z@
1081 \noexpand\tabu@warn@usetabu
1082 \noexpand\fi
1083 \tabu@target \the\tabu@target\relax
1084 \tabucolX \the\tabucolX\relax
1085 \the\toks1%
1086 \gdef\noexpand\tabu@usetabu{%
1087 \the\toks1%
1088 \def\noexpand\@halignto{\@halignto}%
1089 \tabucolX \the\tabucolX\relax
1090 \def\noexpand\@preamble{\the\toks0}%
1091 \noexpand\tabu@make@arstrutbox
1092 \the\toks3
```
<span id="page-44-22"></span><span id="page-44-20"></span><span id="page-44-17"></span><span id="page-44-15"></span><span id="page-44-13"></span><span id="page-44-12"></span><span id="page-44-10"></span><span id="page-44-8"></span><span id="page-44-7"></span><span id="page-44-3"></span><span id="page-44-2"></span>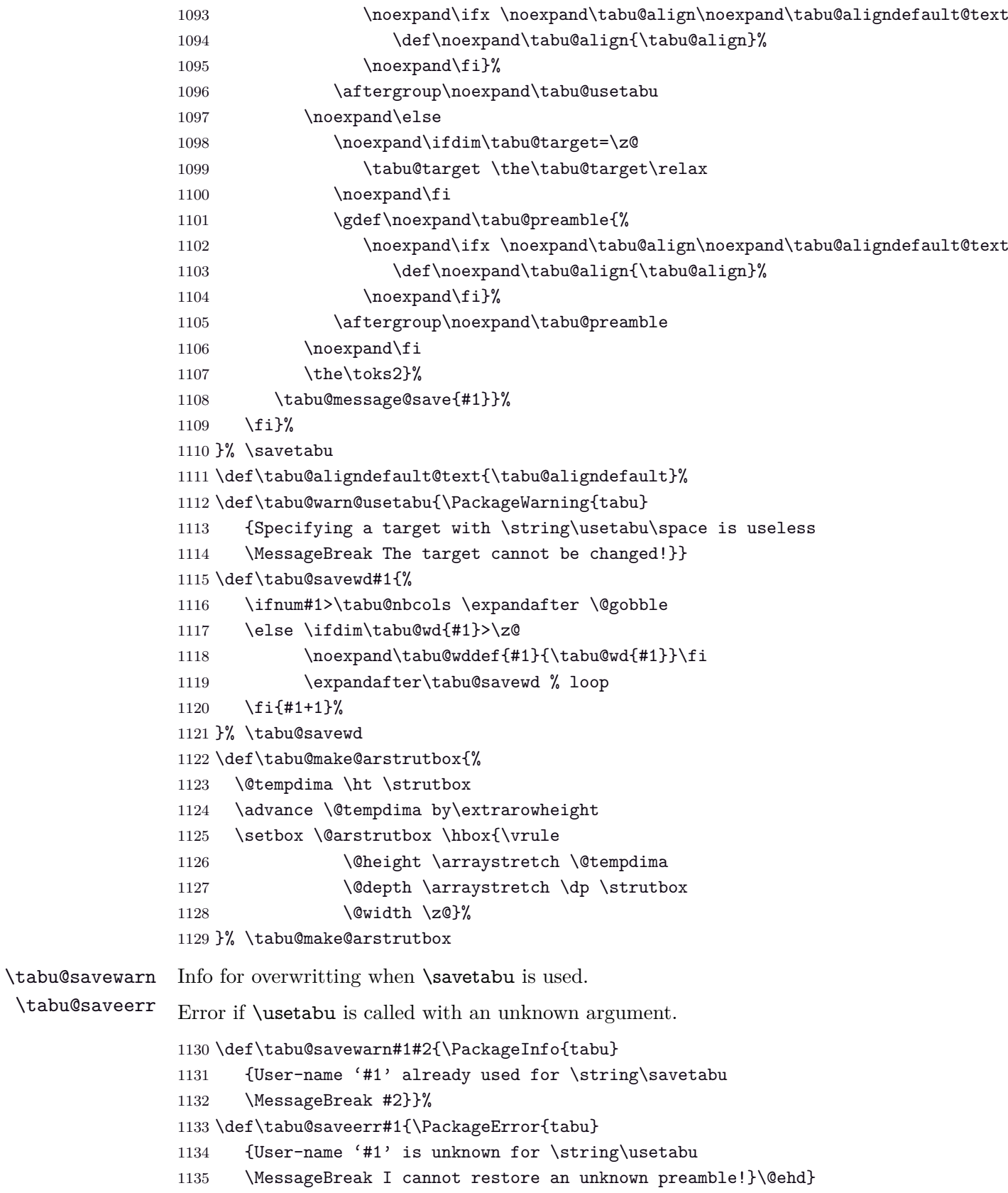

# <span id="page-44-23"></span><span id="page-44-21"></span><span id="page-44-19"></span><span id="page-44-18"></span><span id="page-44-16"></span><span id="page-44-14"></span><span id="page-44-11"></span><span id="page-44-9"></span><span id="page-44-6"></span><span id="page-44-5"></span><span id="page-44-4"></span>**8.15 \rowfont**

<span id="page-44-1"></span><span id="page-44-0"></span>**Setting font and alignment specification**

<span id="page-45-6"></span>\rowfont \rowfont uses the control sequences \tabu@celllalign, \tabu@cellleft, \tabu@cellright and \tabu@cellralign which have been placed on purpose into the user-defined tokens inserted in any preamble by the array package.

> \tabu@celllalign and \tabu@cellralign are used to modify the alignment. If the optional  $[\langle alignment \rangle]$  parameter of \rowfont is not specified, then those control sequence expand to \@empty.

\tabu@cellleft contains the font-modification information.

Placement of those control sequences into the user-tokens that are inserted in the preamble by the array package is explained below under the macro \tabu@prepnext@tok.

<span id="page-45-3"></span>1136 \def\tabu@rowfont{\noalign{\ifnum0='}\fi\tabu@row@font}

```
1137 \newcommand*\tabu@row@font[2][]{%
```
<span id="page-45-14"></span>1138 \global\let\tabu@rowfontreset \tabu@rowfont@reset

- <span id="page-45-7"></span>1139 \global\let\tabu@@cellleft \tabu@cellleft
- 1140 \global\let\tabu@@cellright \tabu@cellright
- <span id="page-45-1"></span>1141 \gdef\tabu@cellfont{\let\color \tabu@colorleavevmode#2\let\color \tabu@colorORI}%
- <span id="page-45-2"></span>1142 \ifcsname tabu@cell@#1\endcsname % row alignment
- 1143 \csname tabu@cell@#1\endcsname \fi

```
1144 \toks@\expandafter {\tabu@cellleft\tabu@cellfont}% inside \noalign group ok
```
- <span id="page-45-10"></span>1145 \xdef\tabu@cellleft {\the\toks@}%
- <span id="page-45-4"></span>1146 \ifnum0='{\fi}% end of noalign group

1147 }% \rowfont

```
1148 \def\tabu@colorleavevmode{\leavevmode\tabu@colorORI}
```
1149 \AtBeginDocument{\let\tabu@colorORI \color}

<span id="page-45-15"></span>\tabu@rowfont@reset This macro resets \tabu@celllalign, \tabu@cellleft, \tabu@cellright, \tabu@cellralign and \everycr to the value they had before the expansion of \rowfont.

It expands when a new row is inserted into the tabular or array.

<span id="page-45-16"></span><span id="page-45-9"></span><span id="page-45-8"></span><span id="page-45-5"></span>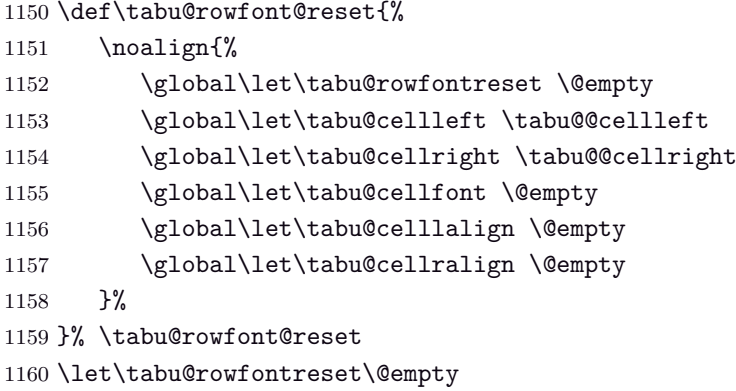

<span id="page-45-17"></span><span id="page-45-11"></span><span id="page-45-0"></span>**Preparing stuff to be able to use \rowfont**

\tabu@prepnext@tok \tabu@prepnext@tok will replace \prepnext@tok (in array.sty): its purpose is to add the control sequences \tabu@celllalign, \tabu@cellleft, \tabu@cellright and \tabu@cellralign at the right position in the "preamble" for \halign. Those control sequences are not inserted directly into the preamble, but by the means of the user-tokens placed there by the array package.

> The package array defines a macro \prenext@tok to initialize each user-token inserted at both side of each "normal" column. For "special'' **@** and **!** columns, there is only one token.

$$
\frac{\cdot\left(\text{red}}{\cdot\left(\text{black}\right),\text{obs}\right)}{\cdot\left(\text{obs} < i\right)} \quad \text{bks} < i+1>
$$

When a column is inserted in the tabular preamble ( $\degree$ ), the TEX counter  $\degree$ count $\degree$  is equal to  $i + 1$  (*ie.*the right token) and the counter  $\text{Ctempenta}$  is equal to *i* (*ie.*the left token). If the column is special (*ie.***@** or **!**) \@tempcnta is not updated.

Thus, when a new token is "prepared" by \prepnext@tok:

**either:**  $i = \text{count@} = \text{t{the token to prepare}(ie.\text{toks} < i + 1 >)$  is the right one

of a "normal" column. The switch \iftabu@cellright is set to true.

The *previous* token (\toks*< i >*=\toks\count@) is necessarily the left one of this "normal" column: we prepend \tabu@celllalign and append \tabu@cellleft to this token (\toks*< i >*). This token is finished and will not change afterwards.

- **or:**  $\mathbf{i} = \text{count} \mathbf{Q} = \text{depth} \cdot \mathbf{Q} + \text{time} \cdot \text{time}$  the token to prepare ( $\text{bits} < i + 1 > \text{time}$ ) is either the left one of a normal column, or the single one of a special **@** or **!** column. If the switch **\iftabu@cellright** is true, then the *previous* token **\toks**  $\langle i \rangle$  is the right one of the last inserted column (which was a "normal" column, thus):, \tabu@cellright\tabu@cellralign is appended to it, and the switch \ittabu@cellright is reset to false. May be \prepnext@tok will be expanded again (by \save@decl): if it happens, then again  $\count@ = \Phi + 1$  (same case) but  $\theta$ cellright is false and nothing is changed.
- **else:** The token to prepare (which is  $\text{S}_i + 1 \ge \text{S}_i$ ), cannot be the right one of a "normal" column: \iftabu@cellright is set to false. The fact that |\count@−\@tempcnta| *>* 1 tells us that the previous token \toks*< i >* is necessarily the single one of a "special" **@** or **!** column. We don't modify this token, as long as *special columns are always inserted as is*: \rowcolor has no effect on special columns, nor \rowfont.

Thereafter, the original initialisation sequence occurs:  $\ad$ vance $\count$ © by $\den$ e and initialize the token to prepare ( $\t{toks\count@=\t{toks< i+1>)}$  to an empty one.

```
1161 \newif\iftabu@cellright
1162 \AtBeginDocument{\let\tabu@prepnext@tokORI \prepnext@tok }% original definition
1163 \def\tabu@prepnext@tok{%
1164 \ifnum \count@<\z@ % <first initialisation>
1165 \@tempcnta \@M % <not initialized by array.sty>
1166 \tabu@nbcols\z@
1167 \gdef\tabu@global@temp{\tabu@nbcols\z@}%
1168 \expandafter\let\csname tabu@tok@1L\endcsname \relax
1169 \tabu@cellrightfalse
1170 \else
1171 \ifcase \numexpr \count@-\@tempcnta \relax % (case 0): prev. token is left
1172 \advance \tabu@nbcols\@ne
1173 \expandafter\let\csname tabu@tok@\the\tabu@nbcols R\endcsname \relax
1174 \expandafter\gdef\expandafter\tabu@global@temp\expandafter{%
1175 \tabu@global@temp \advance\tabu@nbcols\@ne}%
1176 \iftabu@cellright % before-previous token is right and is finished
1177 \tabu@cellrightfalse % <only once>
1178 \tabu@savetok R\tabu@preptokenright
1179 \fi
1180 \ifnum \tabu@nbcols=\@ne \tabu@savetok L\fi
1181 \tabu@preptokenleft
1182 \or \% (case 1) previous token is right
1183 \tabu@savetok R\tabu@cellrighttrue
1184 \else % special column: do not change the token
1185 \ifnum \tabu@nbcols>\z@ %special column: always on the right of normal one
1186 \tabu@savetok R%
1187 \else % unless this is the very first column (\tabu@nbcols=0)
1188 \advance\tabu@nbcols\@ne \tabu@savetok L\advance\tabu@nbcols\m@ne
1189 \fi
1190 \iftabu@cellright % before-previous token is right
1191 \tabu@cellrightfalse
1192 \tabu@preptokenright
1193 \quad \text{If}1194 \overline{\} \fi % \ifcase
1195 \fi
1196 \tabu@prepnext@tokORI
```

```
1197 }% \tabu@prepnext@tok
                  1198 \def\tabu@preptokenright{%
                  1199 \advance \count@ \m@ne
                  1200 \toks\count@\expandafter {\the\toks\count@ \tabu@cellright \tabu@cellralign}%
                  1201 \advance \count@ \@ne
                  1202 }% \tabu@preptokenright
                  1203 \def\tabu@preptokenleft{\toks\count@\expandafter {\expandafter\tabu@celllalign
                  1204 \the\toks\count@ \tabu@cellleft}%
                  1205 }% \tabu@preptokenleft
                  1206 \def\tabu@savetok#1{\begingroup
                  1207 \expandafter\tabu@savet@k\csname tabu@tok@\the\tabu@nbcols #1\endcsname
                  1208 }% \tabu@savetok
                  1209 \def\tabu@savet@k#1{%
                  1210 \ifnum \@chclass=\@ne \toks@\toks\count@
                  1211 \else\ifnum\@chclass=5 \toks@\toks\count@
                  1212 \else \toks@{}\fi\fi
                  1213 \unless\ifx#1\relax
                  1214 \toks@\expandafter\expandafter\expandafter{%
                  1215 \expandafter#1\the\toks@}\fi
                  1216 \toks@\expandafter{\expandafter\def\expandafter#1\expandafter{%
                  1217 \theta\text{b\cos}(3)1218 \@temptokena\expandafter{\tabu@global@temp}%
                  1219 \xdef\tabu@global@temp {\the\@temptokena \the\toks@}%
                  1220 \expandafter\endgroup \the\toks@
                  1221 }% \tabu@savetok
                  Neutralisation of glues and alignment modification
 \tabu@cellleft
\tabu@celllalign
\tabu@cellright
\tabu@cellralign
 \tabu@cellfont
                  First initialisation to \@empty.
                  1222 \let\tabu@cellleft\@empty
                  1223 \let\tabu@cellright\@empty
                  1224 \def\tabu@celllalign{\tabu@cellleft}% row font spec. applies to pre-column material
                  1225 \let\tabu@cellralign\@empty
```

```
1226 \let\tabu@cellfont\@empty
```

```
\tabu@cell@l
\tabu@cell@c
\tabu@cell@r
               Setup macros to modify the alignment. The skips inserted to make the standard alignment
               specified in the tabular preamble are not the same with standard array tabulars and colortbl
               tabulars, hence the switch \iftabu@colortbl.
```

```
\tabu@cell@j
```

```
1227 \def\tabu@cell@l{% force alignment to left
1228 \gdef\tabu@celllalign{\tabu@removehfil
1229 \raggedright\arraybackslash
1230 \tabu@cellleft}%
1231 \gdef\tabu@cellralign{\tabu@flush1\tabu@ignorehfil}%
1232 \toks@\expandafter{\tabu@cellleft\raggedright\arraybackslash}% local
1233 \xdef\tabu@cellleft{\the\toks@}%
1234 }% \tabu@cell@l
1235 \def\tabu@cell@c{% force alignment to center
1236 \gdef\tabu@celllalign{\tabu@removehfil
1237 \centering\arraybackslash
1238 \tabu@flush{.5}\tabu@cellleft}%
1239 \gdef\tabu@cellralign{\tabu@flush{.5}\tabu@ignorehfil}%
1240 \toks@\expandafter{\tabu@cellleft\centering\arraybackslash}% local
1241 \xdef\tabu@cellleft{\the\toks@}%
1242 }% \tabu@cell@c
1243 \def\tabu@cell@r{% force alignment to right
1244 \gdef\tabu@celllalign{\tabu@removehfil
1245 \raggedleft\arraybackslash
```

```
1246 \tabu@flush1\tabu@cellleft}%
1247 \gdef\tabu@cellralign{\tabu@ignorehfil}%
1248 \toks@\expandafter{\tabu@cellleft\raggedleft\arraybackslash}% local
1249 \xdef\tabu@cellleft{\the\toks@}%
1250 }% \tabu@cell@r
1251 \def\tabu@cell@j{% force justification (for p, m, b columns)
1252 \gdef\tabu@celllalign{\tabu@justify\tabu@cellleft}%
1253 \global\let\tabu@cellralign\@empty
1254 \toks@\expandafter{\tabu@cellleft\tabu@justify}% local (noalign grp)
1255 \xdef\tabu@cellleft{\the\toks@}%
1256 }% \tabu@cell@j
1257 \def\tabu@justify{%
1258 \leftskip\z@skip \@rightskip\leftskip \rightskip\@rightskip
1259 \parfillskip\@flushglue
1260 }% \tabu@justify
1261 %% ragged2e settings
1262 \def\tabu@cell@L{% force alignment to left (ragged2e)
1263 \gdef\tabu@celllalign{\tabu@removehfil
1264 \RaggedRight\arraybackslash
1265 \tabu@cellleft}%
1266 \gdef\tabu@cellralign{\tabu@flush1\tabu@ignorehfil}%
1267 \toks@\expandafter{\tabu@cellleft\RaggedRight\arraybackslash}%
1268 \xdef\tabu@cellleft{\the\toks@}%
1269 }% \tabu@cell@L
1270 \def\tabu@cell@C{% force alignment to center (ragged2e)
1271 \gdef\tabu@celllalign{\tabu@removehfil
1272 \Centering\arraybackslash
1273 \tabu@flush{.5}\tabu@cellleft}%
1274 \gdef\tabu@cellralign{\tabu@flush{.5}\tabu@ignorehfil}%
1275 \toks@\expandafter{\tabu@cellleft\Centering\arraybackslash}%
1276 \xdef\tabu@cellleft{\the\toks@}%
1277 }% \tabu@cell@C
1278 \def\tabu@cell@R{% force alignment to right (ragged2e)
1279 \gdef\tabu@celllalign{\tabu@removehfil
1280 \RaggedLeft\arraybackslash
1281 \tabu@flush1\tabu@cellleft}%
1282 \gdef\tabu@cellralign{\tabu@ignorehfil}%
1283 \toks@\expandafter{\tabu@cellleft\RaggedLeft\arraybackslash}%
1284 \xdef\tabu@cellleft{\the\toks@}%
1285 }% \tabu@cell@R
1286 \def\tabu@cell@J{% force justification (ragged2e)
1287 \gdef\tabu@celllallign{\justifying\arraybackslash\tabu@cellleft}%
1288 \global\let\tabu@cellralign\@empty
1289 \toks@\expandafter{\tabu@cellleft\justifying\arraybackslash}%
1290 \xdef\tabu@cellleft{\the\toks@}%
1291 }% \tabu@cell@J
1292 \def\tabu@flush#1{%
1293 \iftabu@colortbl % colortbl uses \hfill rather than \hfil
1294 \hskip \ifnum\currentgrouptype>13 \stretch{#1}%
1295 \else\ifdim#1pt<1pt \tabu@cellskip
1296 \else \stretch{#1}
1297 \fi\fi \relax
1298 \else % array.sty
1299 \ifnum \currentgrouptype>13\relax
1300 \hfil \hskip1sp
1301 \qquad \text{if }1302 \fi
1303 }% \tabu@flush
```

```
1304 \AtBeginDocument{%
                   1305 \@ifpackageloaded{ragged2e}
                   1306 {}
                   1307 {\let\tabu@cell@L \tabu@cell@l
                   1308 \let\tabu@cell@R \tabu@cell@r
                   1309 \let\tabu@cell@C \tabu@cell@c
                   1310 \let\tabu@cell@J \tabu@cell@j
                   1311 }%
                   1312 }% AtBeginDocument
\tabu@removehfil \tabu@removehfil removes (eventually) the infinite stretchable glue inserted before the cell (in
                   the preamble of \halign) to make the column alignment.
                   1313 \newskip\tabu@cellskip
                   1314 \let\tabu@hfil\hfil
                   1315 \let\tabu@hfill\hfill
                   1316 \let\tabu@hskip\hskip
                   1317 \def\tabu@removehfil{%
                   1318 \iftabu@colortbl
                   1319 \unkern \tabu@cellskip = \lastskip
                   1320 \ifnum\gluestretchorder\tabu@cellskip = \tw@ \hskip-\tabu@cellskip
                   1321 \text{label} \text{label} \text{label} \text{label} \text{label} \text{label}1322 \fi
                   1323 \else
                   1324 \ifdim\lastskip=1sp\unskip\fi
                   1325 \ifnum\gluestretchorder\lastskip = \@ne
                   1326 \hfilneg % \hfilneg for array.sty but not for colortbl...
                   1327 \fi
                   1328 \fi
                   1329 }% \tabu@removehfil
\tabu@ignorehfil \tabu@ignorehfil removes (eventually) the infinite stretchable glue inserted after the cell (in the
                   preamble of \halign) to make the column alignment.
                   1330 \def\tabu@ignorehfil{%
                   1331 \aftergroup\tabu@nohfil
                   1332 }% \tabu@ignorehfil
                   1333 \def\tabu@nohfil{% \hfil -> do nothing + restore original \hfil
                   1334 \def\hfil{\let\hfil\tabu@hfil}% local to (alignment template) group
                   1335 }% \tabu@nohfil
                   1336 \AtBeginDocument{%
                   1337 \@ifpackageloaded{colortbl}
                   1338 {%
                   1339 \def\tabu@nohfil{%
                   1340 \def\hfil{\let\hfil\tabu@hfil}% local to (alignment template) group
                   1341 \def\hfill{\let\hfill\tabu@hfill}% (colortbl uses \hfill) pfff...
                   1342 \def\hskip##1\relax{\let\hskip\tabu@hskip}}% local
                   1343 }% @ifpackageloaded colortbl
                   1344 {}%
```
#### <span id="page-49-10"></span><span id="page-49-2"></span><span id="page-49-0"></span>}% AtBeginDocument

### **8.16 Utilities**

<span id="page-49-1"></span>**tabu \fbox**

\tabu@fbox works exactly like LATEX \fbox but allows the syntax: \fbox\bgroup...\egroup suitable for use inside tabular columns.  $\text{box}$  is  $\text{label}$  to  $\text{about}$  at the entry inside a tabu environment.

<span id="page-49-7"></span> \def\tabu@fbox{% \leavevmode

```
1348 \let\color@bgroup\bgroup
1349 \def\color@egroup{\endgraf\egroup}%
1350 \afterassignment\tabu@begin@fbox
1351 \setbox\@tempboxa \hbox
1352 }% \tabu@fbox
1353 \def\tabu@begin@fbox{\color@bgroup\kern\fboxsep\aftergroup\tabu@end@fbox}
1354 \def\tabu@end@fbox{\kern\fboxsep\color@egroup\@frameb@x\relax}
\centering, \raggedright, \raggedleft
Inside tabu environment, no need to add \arraybackslash after these commands.
```

```
1355 \expandafter\def\expandafter\tabu@centering\expandafter{%
1356 \centering\arraybackslash}
1357 \expandafter\def\expandafter\tabu@raggedleft\expandafter{%
1358 \raggedleft\arraybackslash}
1359 \expandafter\def\expandafter\tabu@raggedright\expandafter{%
1360 \raggedright\arraybackslash}
1361 \def\tabu@trivlist{\expandafter\def\expandafter\@trivlist\expandafter{%
1362 \expandafter\let\expandafter\\\expandafter\@centercr\@trivlist}}%
```
### <span id="page-50-12"></span><span id="page-50-1"></span>**8.17 Corrections**

<span id="page-50-2"></span>**delarray comptability fix for colortbl and arydshln**

Both colortbl and arydshln forgot the control sequence \@arrayright which must be expanded by \endarray. Originally defined for delarray, this control sequence is used by tabu environments when tabu X columns are present in the preamble.

Here is the fix. We test if \endarray contains \@arrayright before modifying the control sequence, in case colortbl and/or arydshln modify their implementation.

```
1363 \def\tabu@fix@arrayright{%
1364 \@ifpackageloaded{arydshln}
1365 {%
1366 \@ifpackageloaded{colortbl}
1367 {%% colortbl + arydshln
1368 \def\tabu@endarray{%
1369 \adl@endarray \egroup \adl@arrayrestore \CT@end \egroup %<original>
1370 \@arrayright % <FC>
1371 \gdef\@preamble{}% <FC>
1372 }}% \endarray
1373 {%% arydshln / no colortbl
1374 \def\tabu@endarray{%
1375 \adl@endarray \egroup \adl@arrayrestore \egroup %<original>
1376 \@arrayright % <FC>
1377 \gdef\@preamble{}% <FC>
1378 }}% \endarray
1379 }%
1380 {%
1381 \@ifpackageloaded{colortbl}
1382 {%% colortbl / no arydshln
1383 \def\tabu@endarray{%
1384 \crcr \egroup \egroup
1385 \@arrayright % <FC>
1386 \gdef\@preamble{}\CT@end
1387 }}%
1388 {\PackageWarning{tabu}
1389 {\string\@arrayright\space is missing from the
1390 \MessageBreak definition of \string\endarray.
```

```
1391 \MessageBreak Comptability with delarray.sty is broken.}}%
1392 }%
1393 }% \tabu@fix@arrayright
```

```
arydshln @ columns
```
<span id="page-51-16"></span><span id="page-51-12"></span><span id="page-51-10"></span><span id="page-51-9"></span><span id="page-51-7"></span><span id="page-51-5"></span>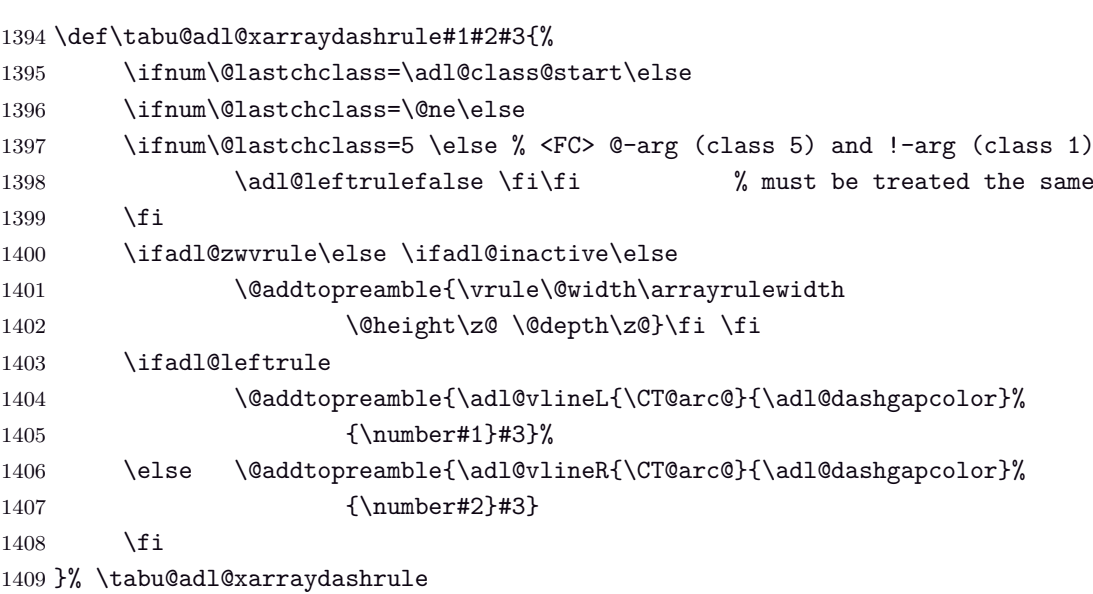

<span id="page-51-11"></span><span id="page-51-6"></span><span id="page-51-1"></span>**arydshln, colors without colortbl and empty p columns**

arydshln redefines \@endpbox for p columns. The definition is stored in \adl@act@endpbox. Here it is:

```
\unskip \ifhmode \nobreak
    \vrule\@width\z@\@height\z@\@depth\dp\@arstrutbox
    \Lambda
```
\egroup \adl@colhtdp \box\adl@box \hfil

The \vrule inserted is exactly what package array calls: \@finalstrut\@arstrutbox.

However, just like in array.sty, this array-strut should be inserted inconditionnally, and \ifhmode applies only to \nobreak (misplaced \fi in arydshln definition).

Finally, arydshln is not compatible with colors in columns, such that: >{\color{red}}p3in, Unless colortbl is also loaded, the color group is missing.

Fixed inside tabu.

```
1410 \def\tabu@adl@act@endpbox{%
1411 \unskip \ifhmode \nobreak \fi \@finalstrut \@arstrutbox
1412 \egroup \egroup
1413 \adl@colhtdp \box\adl@box \hfil
1414 }% \tabu@adl@act@endpbox
1415 \def\tabu@adl@fix{%
1416 \let\adl@xarraydashrule \tabu@adl@xarraydashrule % <fix> arydshln
1417 \let\adl@act@endpbox \tabu@adl@act@endpbox % <fix> arydshln
1418 \let\adl@act@@endpbox \tabu@adl@act@endpbox % <fix> arydshln
1419 \let\@preamerror \@preamerr % <fix> arydshln
1420 }% \tabu@adl@fix
```
<span id="page-51-3"></span>1421  $\langle$ /package)

### **9 References**

- <span id="page-52-0"></span>[1] *A new implementation of LATEX's* tabular *and* array *environments* by Frank Mittelbach  $2008/09/09$  v2.4c – Tabular extension package (FMi) [CTAN:help/Catalogue/entries/array.html](http://www.tex.ac.uk/tex-archive/help/Catalogue/entries/array.html)
- [2] *The* varwidth *package* by Donald Arseneau  $2009/03/30$  ver  $0.92$  – Variable-width minipages [CTAN:help/Catalogue/entries/varwidth.html](http://www.ctan.org/tex-archive/help/Catalogue/entries/varwidth.html)
- <span id="page-52-1"></span>[3] *The* enumitem-zref *package* by FC  $2010/11/28$  ver  $1.1$  – Extended references for enumitem pkg [CTAN:help/Catalogue/entries/enumitem-zref.html](http://www.ctan.org/tex-archive/help/Catalogue/entries/enumitem-zref.html)

### **10 History**

**[2010/12/18 v1.7]**

- Code optimisation
- <span id="page-52-2"></span>• Modification in the columns rewritting process (bug with some new column types defined by the user).

**[2010/12/07 v1.5]**

- <span id="page-52-5"></span>• Implementation of negativ width coefficients for X columns (cf. tabu X [columns point 2\)](#page-4-1).
- Columns natural widths computation (for tabu spread with X columns and negativ coefficients) is based on the code of the varwidth package by Donald Arseneau.
- longtabu is now provided, based on the longtable package by David Carlisle. longtabu can be used just like tabu.
- Vertical lines can be used whatever the catcode of **|** is.
- [\savetabu](#page-11-1) reports saved informations in the .log ([debugshow](#page-14-1) option).
- $\simeq$   $\simeq$   $\$ [\preamble](#page-12-3) can be use in the tabu preamble to restore a tabu preamble.
- [\tabucline](#page-7-2) is more robust with "special" preambles containing **>** or **<** tokens. \tabucline now takes care of \arrayrulecolor (package colortbl).
- [enumitem-zref](http://www.ctan.org/tex-archive/help/Catalogue/entries/enumitem-zref.html) package has been added to the documentation (see the link [point 1\)](#page-52-5)
- <span id="page-52-3"></span>• Optimisation of some parts of the code.

#### **[2010/11/22 v1.4]**

- Compatibility improvement with linegoal for the syntax: \begin{tabu} to\linegoal{...}
- Hyper footnotes now work correctly.
- Fix a bug when using colored vertical lines in tabu in math mode.
- Fix a bug with vertical lines and colortbl \arrayrulecolor specification.
- <span id="page-52-4"></span>• Fix a compatibility bug with arydshln: when nesting a tabular that use vertical dashed lines (arydshln) inside tabu spread with X columns.

### **[2010/11/18 v1.3]**

- Documentation.
- Fix a bug that may appear in \tabucline depending on the preamble due to arbitrary \countdef.
- Improvement in the use of **\everycr**: no **\global** stuff. Thus bug fixed when nesting tabu inside  $A_{\mathcal{M}}$ -align environment for example. Same issue with \rowfont which now works without global modification of \everycr.
- No phantom line is added to tabu but a command \tabuphantomline is provided for this purpose (required with \multicolumn in some cases).
- Improvement on vertical alignment.
- <span id="page-53-0"></span>• To do: an example file to test a wide range of possibilities...

#### **[2010/11/15 v1.2]**

- Improvement in parameters parsing for optional parameters (| and \tabucline).
- Modification / optimization in \tabu@prepnext@tok.
- <span id="page-53-1"></span>• Modification of  $\ta$ bucline to get better results with m columns  $(X[m])$  and also when \minrowclearance *>* 0 (package colortbl).

#### **[2010/10/28 v1.1]**

<span id="page-53-2"></span>• First version.

### **11 Index**

Numbers written in italic refer to the page where the corresponding entry is described; numbers underlined refer to the code line of the definition; plain numbers refer to the code lines where the entry is used.

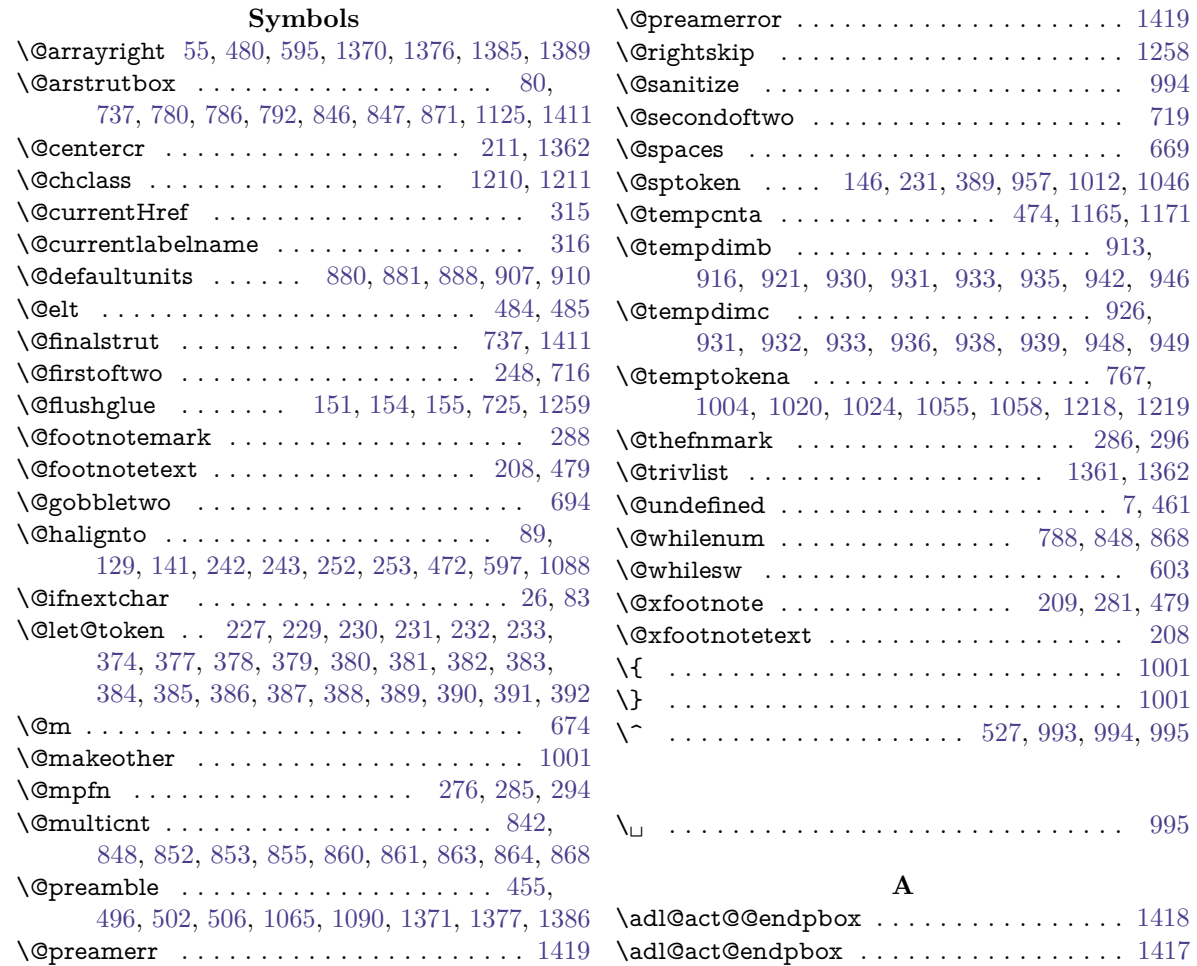

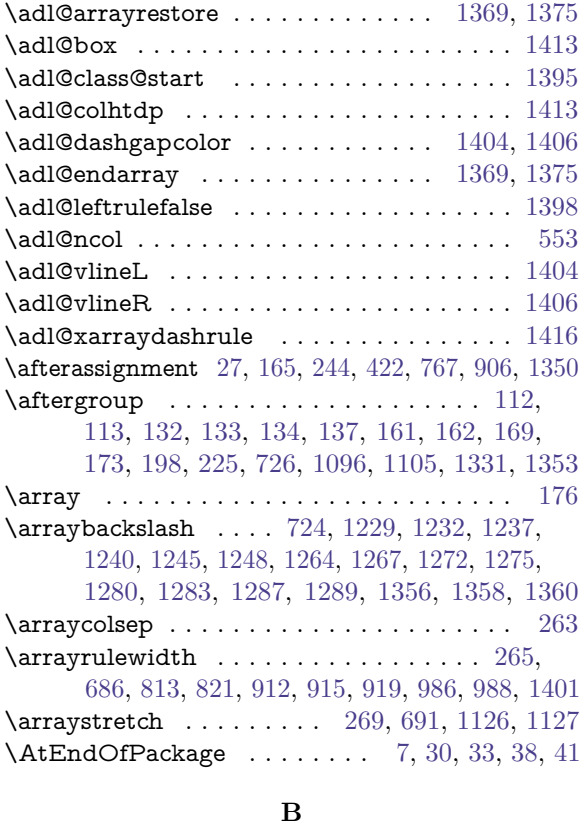

\begin . . . . . . . . . . . . . . . . . . . . . . . . . . *[4](#page-3-3)*, *[4](#page-3-4)*

# **C**

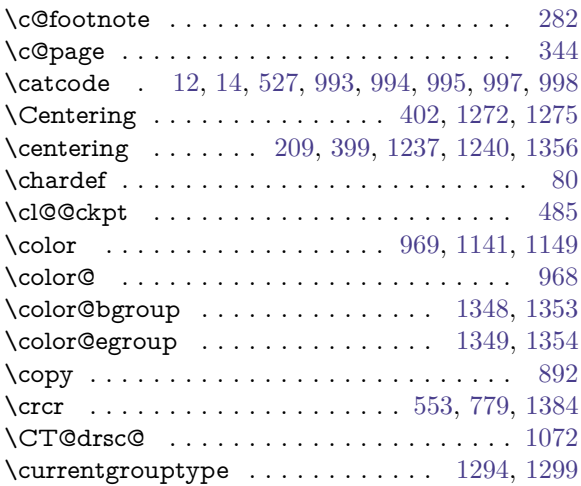

# **D**

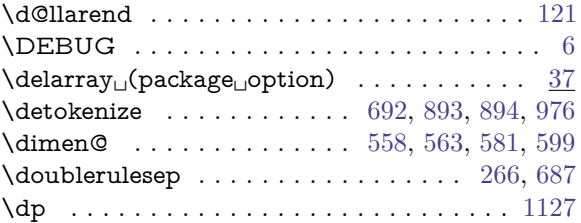

# **E**

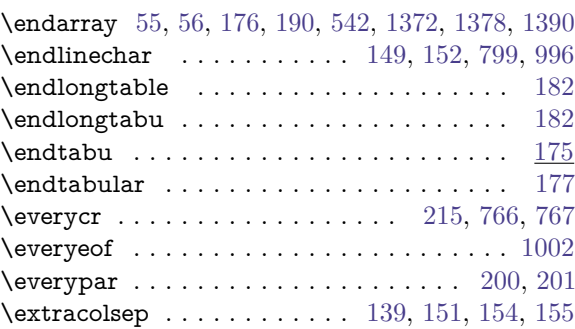

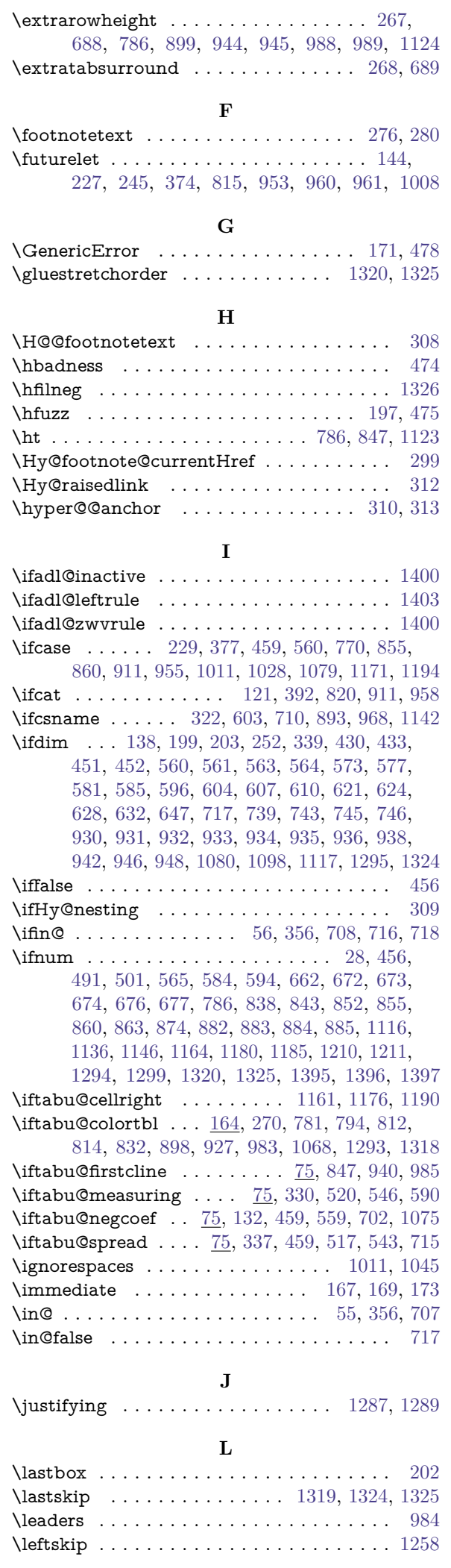

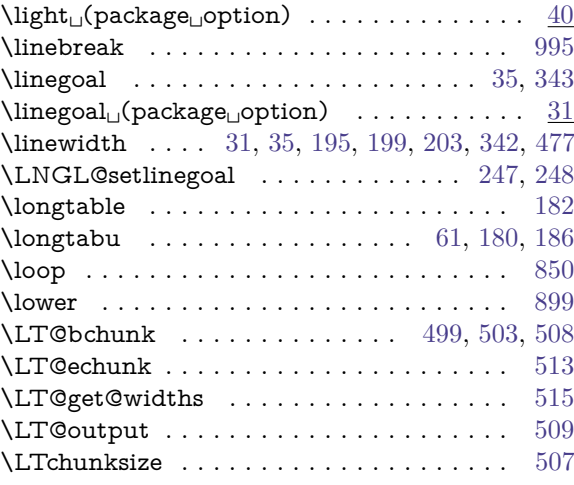

#### **M**

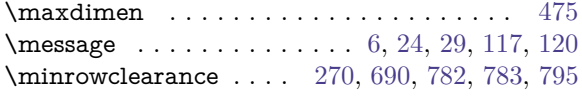

#### **N** \narrowragged . . . . . . . . . . . . . . . . . . . . [724](#page-0-1) \NC@find [90,](#page-19-7) [123,](#page-0-1) [128,](#page-20-7) [151,](#page-21-1) [154,](#page-0-1) [155,](#page-21-2) [271,](#page-23-15) [692,](#page-35-6) [807](#page-38-9) \NC@rewrite@X . . . . . . . . . . . . . . . . . . . . [111](#page-20-8)  $\text{Newcolumntype} \dots \dots \dots \dots \dots \ 54$  $\text{Newcolumntype} \dots \dots \dots \dots \dots \ 54$ \newcount . . . . . . . . . . . [63,](#page-18-5) [64,](#page-18-6) [65,](#page-18-7) [66,](#page-18-8) [67,](#page-18-9) [68](#page-18-10)  $\neq$  dimen . . . . . . . . . . [69,](#page-18-11) [70,](#page-18-12) [71,](#page-18-13) [72,](#page-18-14) [73,](#page-18-15) [74](#page-18-16)  $\n\newsavebox ... \n... \n... \n79$  $\n\newsavebox ... \n... \n... \n79$ \newskip . . . . . . . . . . . . . . . . . . . . . . . . [1313](#page-49-4)  $\neq$  [273](#page-24-13) \noalign . . . . . . . . . . . . . . . . [553,](#page-0-1) [769,](#page-37-10) [779,](#page-37-5) [791,](#page-37-11) [838,](#page-38-6) [846,](#page-0-1) [871,](#page-39-1) [1061,](#page-0-1) [1136,](#page-45-3) [1144,](#page-0-1) [1151](#page-45-5) \null . . . . . . . . . . . . . . . . . . . . . . . . . . . [995](#page-42-9) \numexpr . . . . . . . . . . . . . . . . . [1076,](#page-43-10) [1171](#page-46-0)

#### **O**

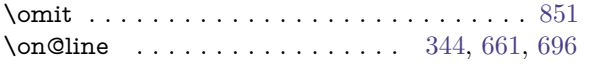

#### **P**

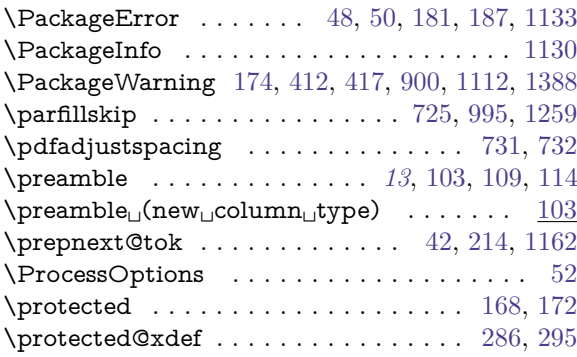

#### **R**

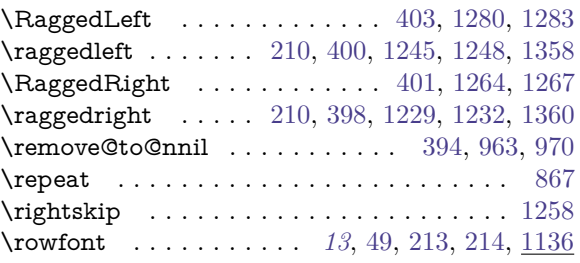

### **S**

\save@decl . . . . . . . . . . . . . . . . . . . . . [42,](#page-17-20) [122](#page-20-13) \savetabu *[12](#page-11-4)*, [257,](#page-23-16) [477,](#page-31-11) [593,](#page-33-16) [696,](#page-35-14) [697,](#page-35-15) [1061,](#page-43-11) [1131](#page-44-11)

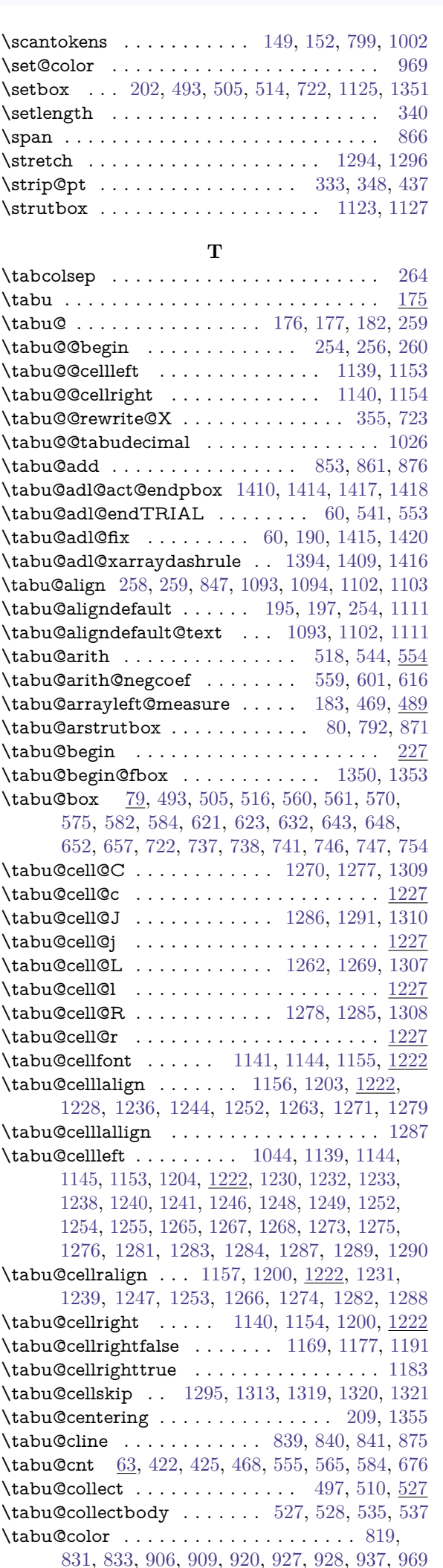

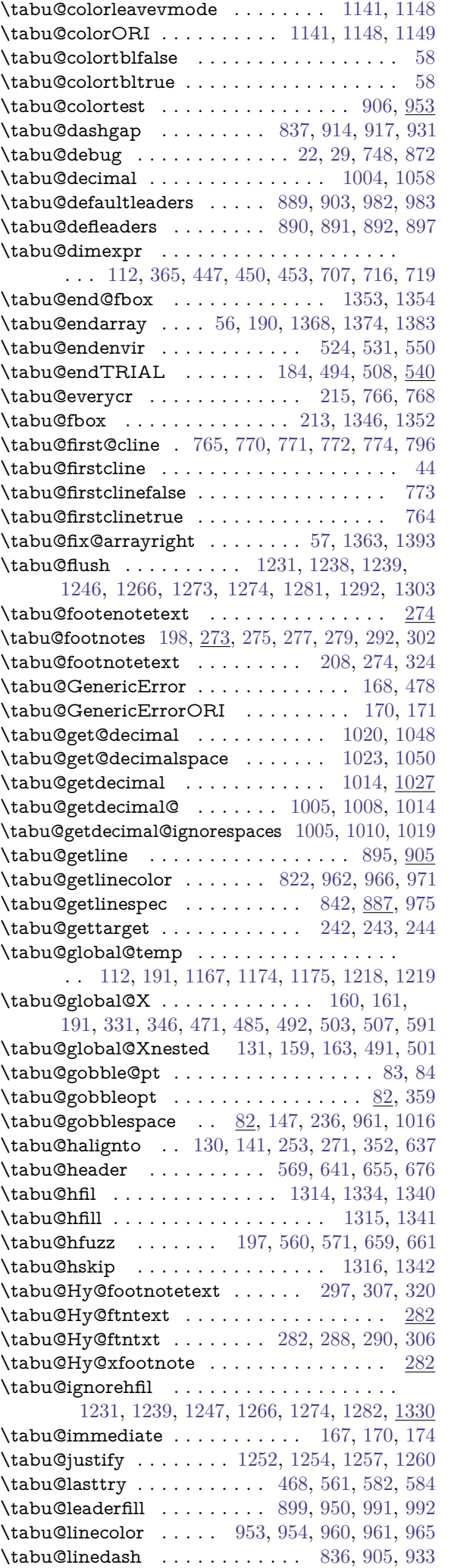

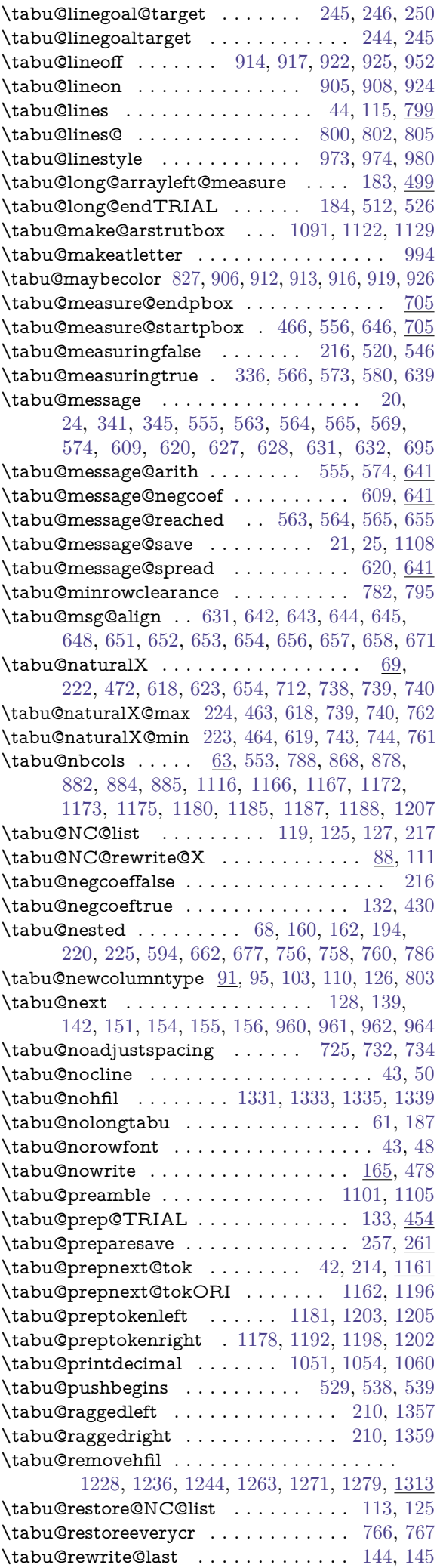

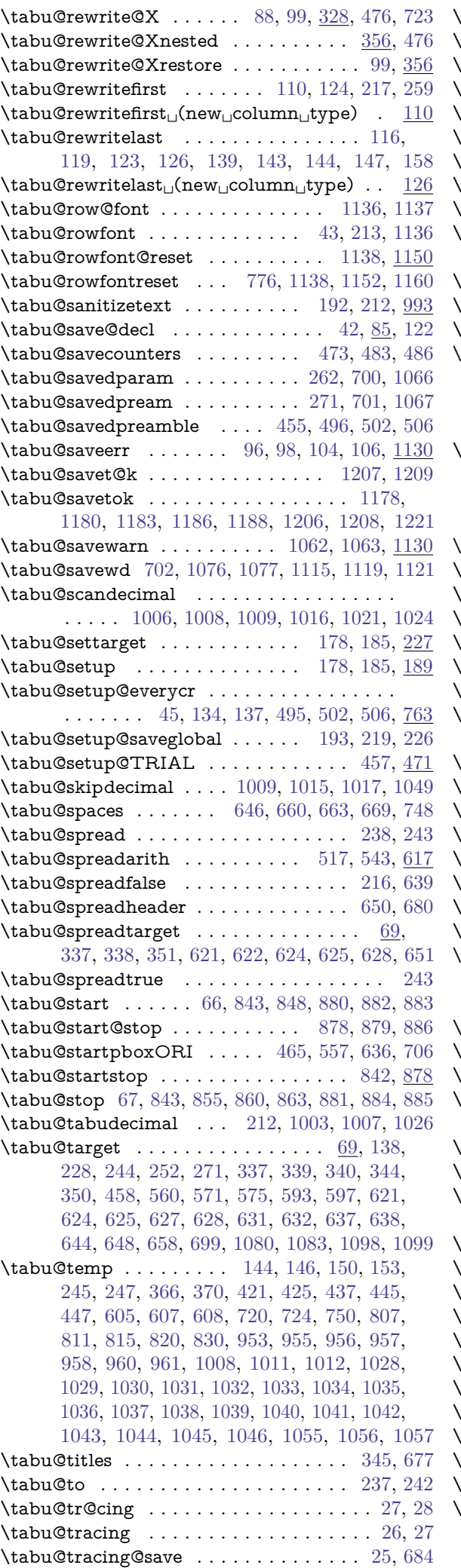

![](_page_57_Picture_1896.jpeg)

<span id="page-58-0"></span>![](_page_58_Picture_227.jpeg)